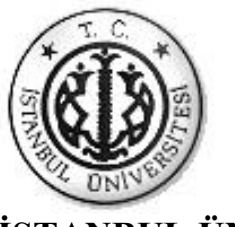

### İSTANBUL ÜNİVERSİTESİ FEN BİLİMLERİ ENSTİTÜSÜ

# **YÜKSEK LİSANS TEZİ**

# **RÜZGAR ENERJİSİNİN OPTİMİZASYONU**

**Elektrik Mühendisi Gönenç AYDIN Elektrik-Elektronik Anabilim Dalı**

> **DanıĢman Prof. Dr. Mukden UĞUR**

> > **Ağustos, 2010**

**İSTANBUL** 

Bu çalıĢma ..../..../ 2010 tarihinde aĢağıdaki jüri tarafından ....................................... Anabilim Dalı .................................. programında Doktora / Yüksek Lisans Tezi olarak kabul edilmiştir.

Tez Jürisi

Danışman Adı (Danışman) Jüri Adı<br>İstanbul Üniversitesi Diniversitesi Diniversitesi İstanbul Üniversitesi Mühendislik Fakültesi Fakültesi

Jüri Adı Jüri Adı Üniversite Üniversite Fakülte Fakülte

Jüri Adı Üniversite Fakülte

# **ÖNSÖZ**

Yüksek lisans öğrenimim sırasında ve tez çalışmalarım boyunca gösterdiği her türlü destek ve yardımdan dolayı çok değerli hocam Prof. Dr. Mukden UĞUR'a en içten dileklerimle teşekkür ederim.

Bu çalışma boyunca yardımlarını esirgemeyen aileme ve çalışma arkadaşlarıma teĢekkürü borç bilirim.

**Ağustos, 2010 Gönenç AYDIN**

# **İÇİNDEKİLER**

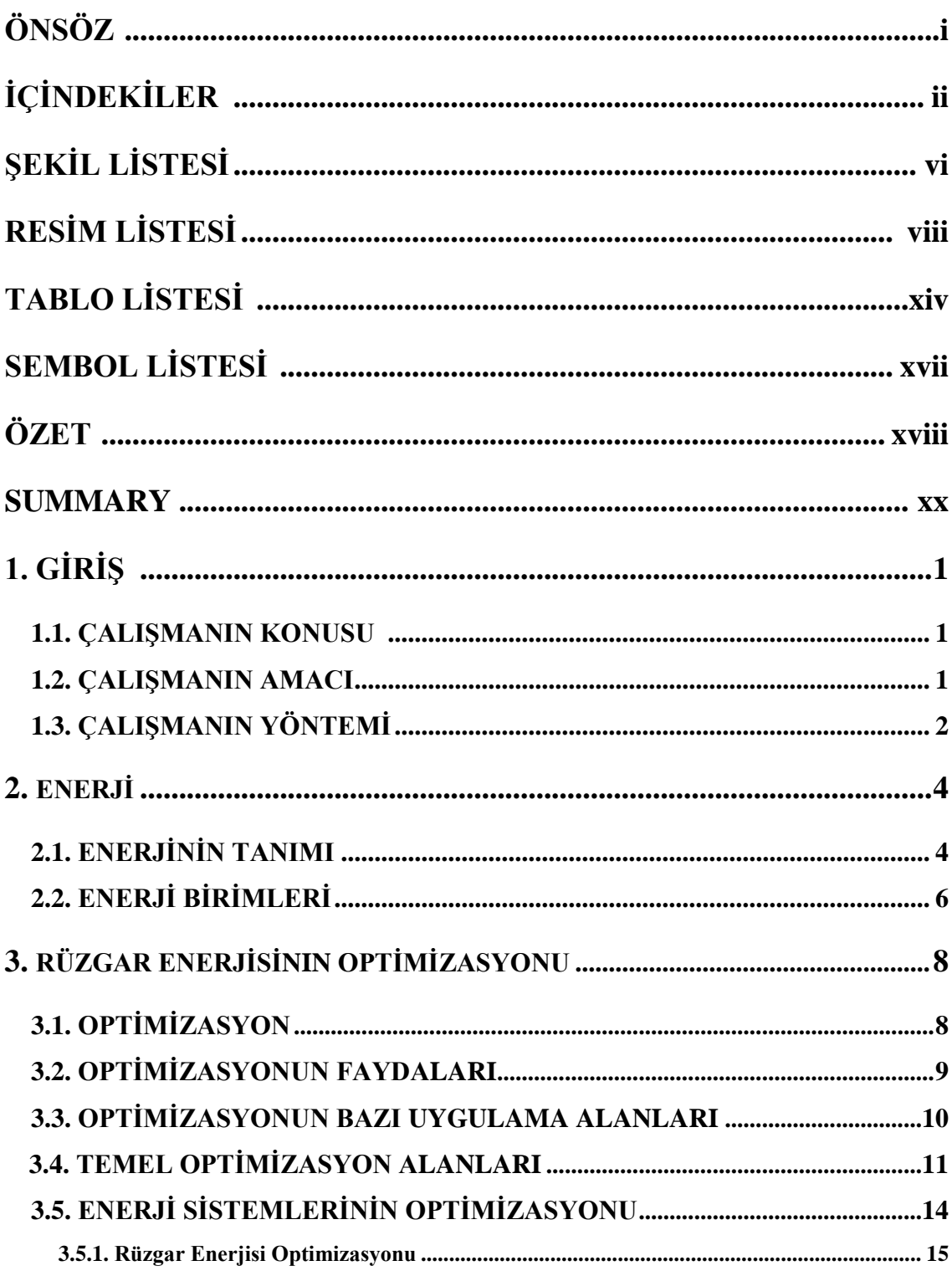

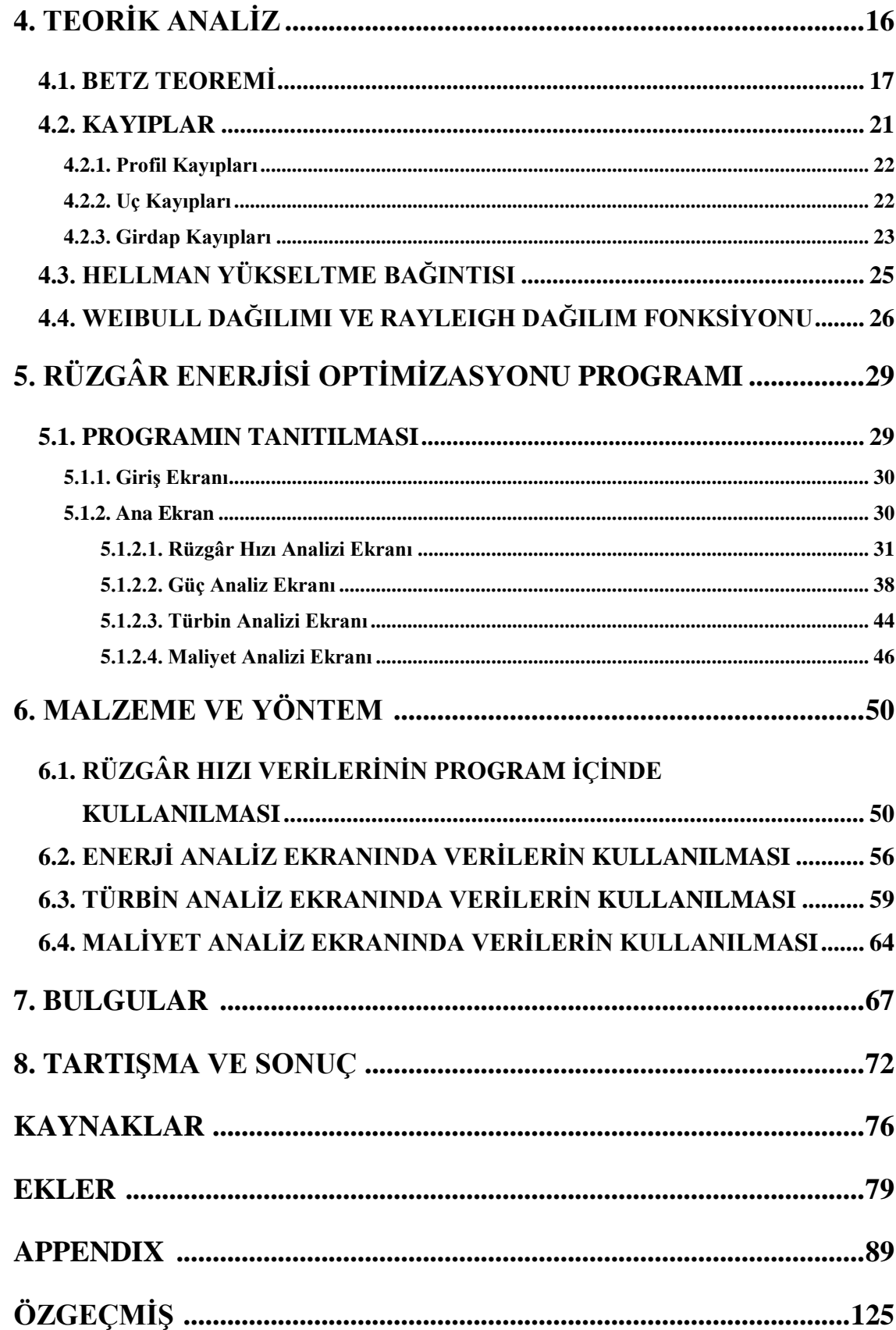

# RESİM LİSTESİ

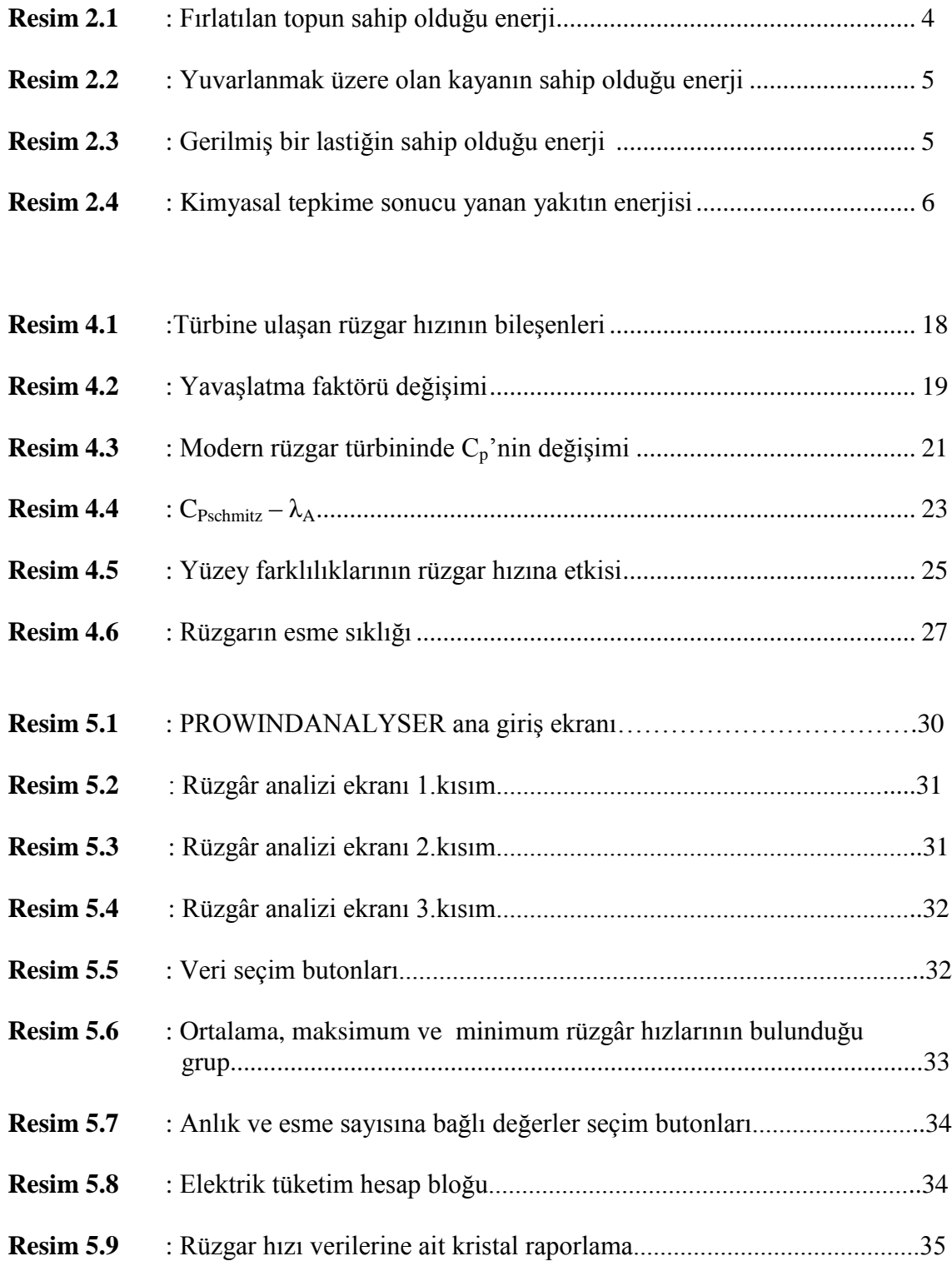

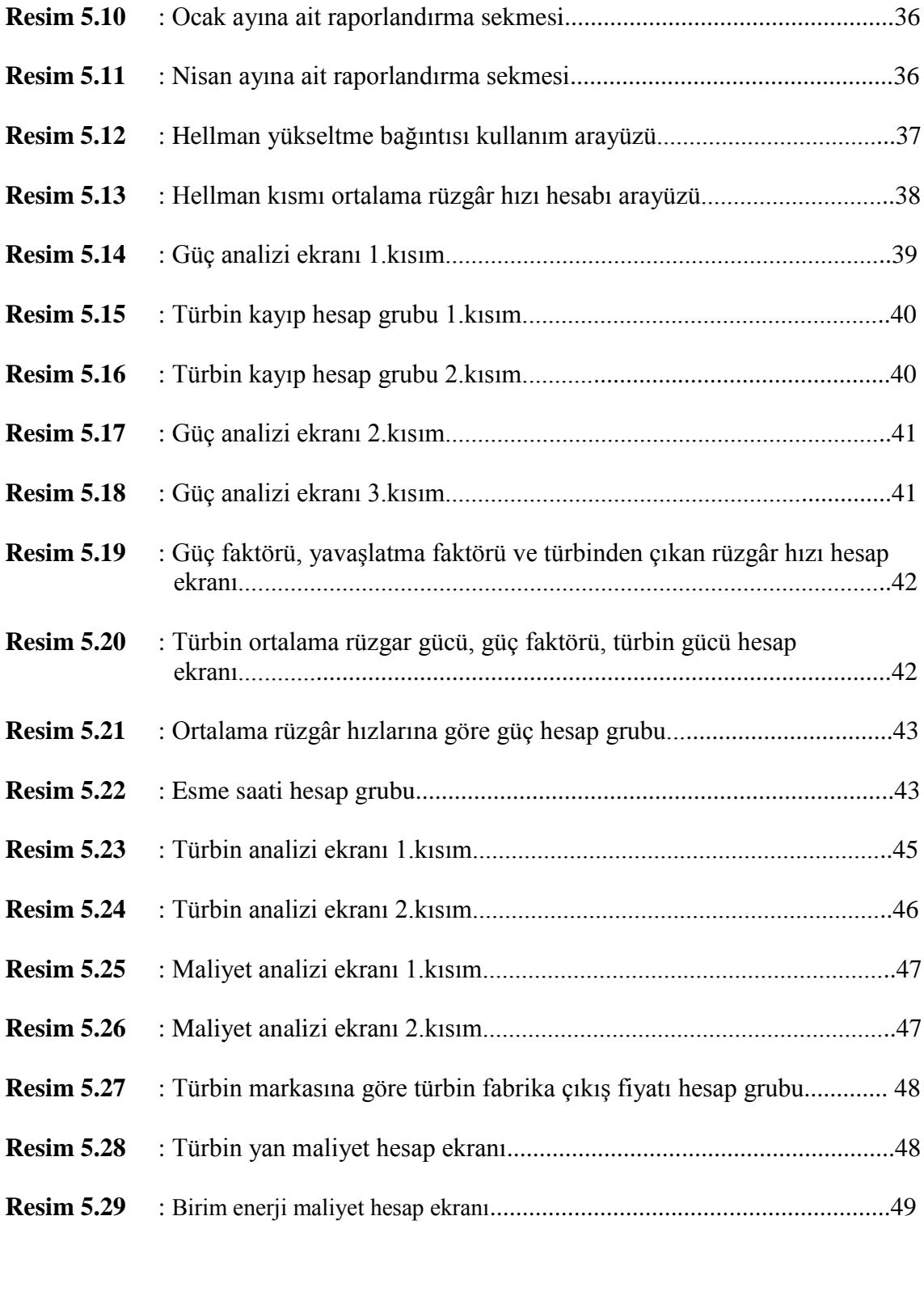

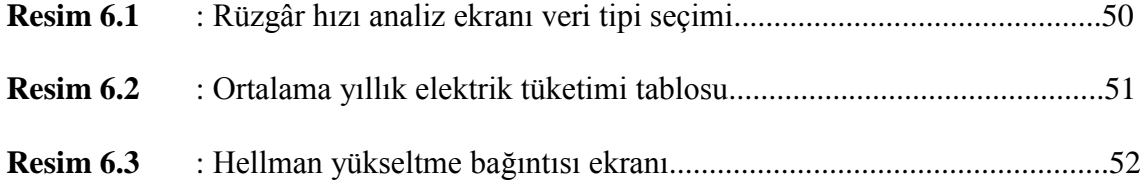

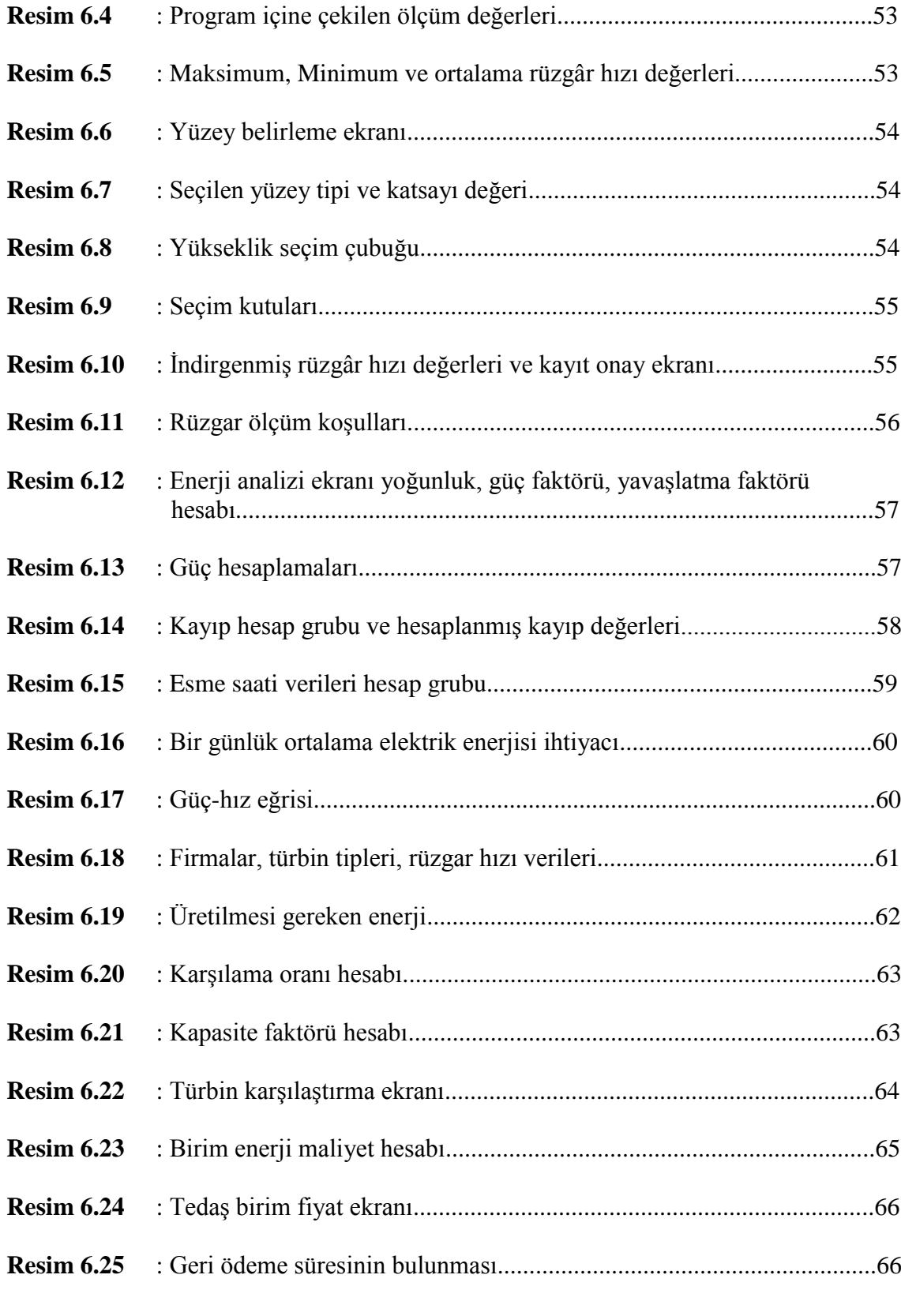

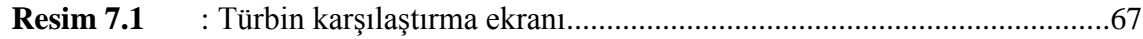

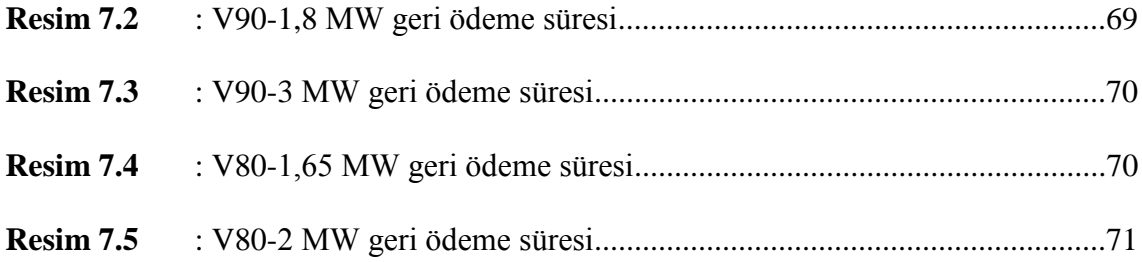

# **TABLO LİSTESİ**

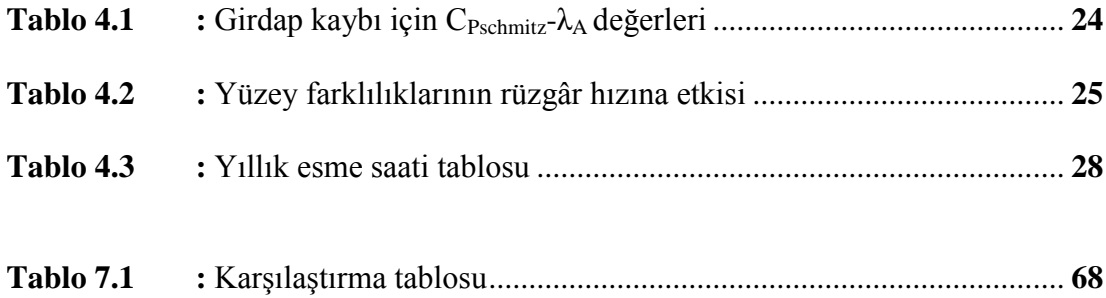

# **SEMBOL LİSTESİ**

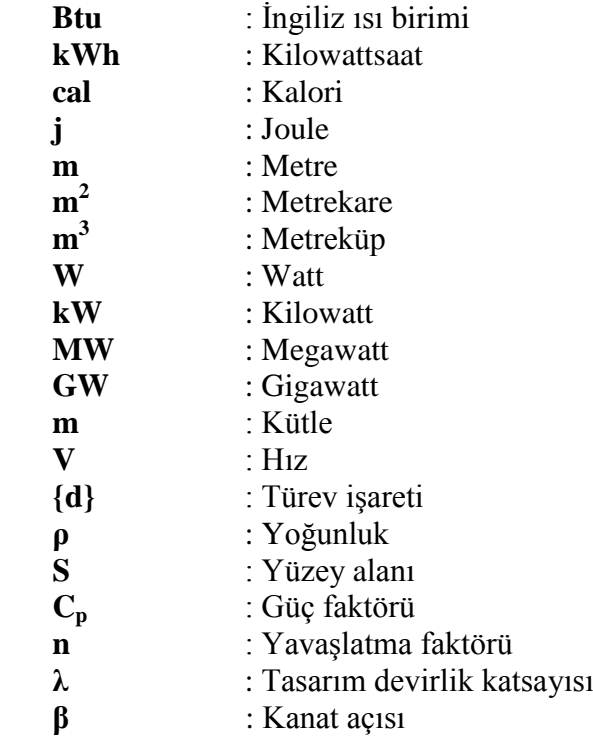

## **ÖZET**

#### **RÜZGÂR ENERJİSİNİN OPTİMİZASYONU**

Enerji, özellikle de elektrik enerjisi insan hayatındaki önemini gün geçtikçe arttırmaktadır. Günümüz koşullarında enerji olmadan hayatlarımızı sürdürmek neredeyse mümkün değildir. Bunun yanı sıra gelişen teknolojiyle birlikte ortaya çıkan çağdaĢ gereksinimlerden dolayı, her geçen gün artan elektrik enerjisi kullanımı, bizleri yeni enerji kaynakları aramaya itmektedir.

Günümüzde karşı karşıya bulunduğumuz çevre sorunlarının çözümü ve enerji ihtiyaçlarının sürekli olarak karşılanabilmesi için uzun vadeli ve güvenilir kalkınma planlarının yapılması gerekmektedir. Bu açıdan bakıldığında, temiz ve yenilenebilir enerji kaynakları en etkili ve en verimli çözüm olarak karşımıza çıkmaktadır. Yenilenebilir, temiz, ucuz bir enerji olan rüzgâr enerjisi de bu yeni enerji kaynaklarına bir örnektir. Rüzgâr enerjisi çağdaş ülkelerin gündemine 1980'li yıllarda girmiş ve hızla önemini arttırmıĢtır. Ülkemizde rüzgâr enerjisine dair adımlar atılması 1990 yılların sonlarına doğru olmuştur.

Türkiye, enerjide dışa bağımlı bir ülke olup, enerji ihtiyacının yarıdan fazlasını dışarıdan ithal etmekte ve bu da ülke ekonomisi üzerinde olumsuz etki yapmaktadır. Dolayısıyla Türkiye'nin geleceği için temiz, yerli ve yenilenebilir enerji kaynaklarının kullanımı oldukça önemlidir. Ağustos 2009 itibariyle Türkiye'nin rüzgâr enerjisi 512,85 MW'a ulaşmıştır. İsletmede olan toplam 39 adet rüzgâr santrali bulunmaktadır. Bu sayının gelecekte daha da artması beklenmektedir.

Bu tez çalışmasında, dünyada ve ülkemizde enerji anlamında yaşanan gelişmelere paralel olarak "Rüzgâr Enerjisi Optimizasyonu" konusu ele alınmış ve konu detaylarıyla irdelenmiştir. Tez genelinde rüzgâr enerjisinin temel prensipleri ve teknik alt yapısını oluĢturan öğeler üzerinde durularak, rüzgâr enerjisi santrallerinin tercih edilmesinde, kurulumunda, işletilmesinde, türbin tiplerinin belirlenmesinde ve birim enerji maliyetlerinin ortaya koyulduğu maliyet analizlerinin yapılması maksadıyla optimizasyon amaçlı PROWINDANALYSER programı geliştirilerek, bu konuyla ilgili detay çalışmalar program çıktısı olarak sunulmuştur. Özetle, bu tez kapsamında rüzgâr enerjisinin önemi ve bu enerjiden en iyi şekilde nasıl yararlanılabileceği anlatılmıştır.

Tez çalışması sekiz bölümünden oluşmaktadır.

Birinci bölümde; problemin tanımı yapılmış, çalışmanın amacı ve yöntemi belirlenmiştir

İkinci bölümde enerjinin tanımlaması yapılıp, öneminden söz edilmiştir. Enerji birimleri hakkında bilgilendirmeler yapılmıştır.

Üçüncü bölümde; optimizasyon konusu işlenmiştir. Bu kısımda optimizasyonun tanımı, faydaları, uygulama alanları anlatılarak enerii optimizasyonu açıklanmıştır. Ayrıca rüzgâr enerjisi optimizasyonu konusu hakkında genel bilgilendirme yapılmıştır.

Dördüncü bölümde, teorik analiz yapılarak, rüzgâr türbinlerinin temel yasa ve kriterlerinden Betz Kriteri, kayıplar, Hellman yükseltme bağıntısı ve Rayleigh dağılım fonksiyonu açıklanmıştır.

Besinci bölümde, tezin ana konusu olan rüzgâr enerjisi optimizasyon programının tanıtımı yapılmıştır. Programın kısımları, ekran görüntüleri alınarak gösterilmiş, hangi ekrandan ne tür bilgilere ulaşılacağı anlatılmıştır.

Altıncı bölümde, Çorlu/UlaĢ mevkindeki rüzgâr hızı ölçüm cihazına ait veriler excel dosyası formatında programa alınarak; rüzgâr hızı ekranında, güç analiz ekranında, türbin analiz ekranında ve maliyet analizi ekranında işletilmiştir.

Yedinci bölümde, sekizinci bölümde islenen verilere ait raporlamalar ve karşılaştırmalar yapılarak enenrii üretimi için en uygun türbin ve koşullar belirlenmiştir.

Son bölüm olan sekizinci bölümde, tezin bütününde işlenen konu ve varılan sonuçlar belirtilmiştir. Rüzgâr enerjisinin önemi vurgulanmış ve sınırlı olan enerji kaynaklarının kullanımında, optimizasyonla çok verimli sonuçlara varılacağı açıklanmıştır.

#### **SUMMARY**

#### **OPTIMIZATION OF WIND ENERGY**

Energy, especially electrical energy has been increasing its importancy in human life day by day. Under the circumstanceses of today's world, it is almost impossible to continue our lives without it. Besides, the technological improvements appearing with the result of the contemporary reasons, the electrical energy consumption increasing day by day forceses us to look for new energy resources.

Achieving solutions to environmental problems that we face nowadays and to provide energy demands sustainably, requires long-term potential actions and trustable plans for sustainable development. In this regârd, renewable energy resources appears to be the one of the most efficient and effective solutions. Wind energy is also an example for these renewable, clean and cheap energy resources. Wind energy is realized by modern countries in early 1980's and gained significant importance. Wind energy is noticed on late 1990's in our country.

Turkey, which is tied to other countries on energy, imports more half of its energy need from these countries and this situation has negative impact on the country economy. Because of this reason, using clean, own and renewable energy sources is rather important for Turkey's future. Dating from August 2009, Turkey's wind energy usage has reached to 512,85 MW. There exists 39 wind enegy power plants under operation. And it is being expected that the number of wind energy power plants are going to rise in the future.

In this thesis, paralel to the energy improvements taking place on world and our country, "Optimization Of Wind Energy" subject is studied scientificly and examined with its details.

In general of this thesis, it is stated on the principles of wind energy and elements that are the part of its technical underground ,as to determine the reasons of prefering wind energy power plants, its setting up, operating of the system, defining the types of wind turbines and preparing the cost analyses for showing the unit energy costs, the optimization programme called PROWINDANALYSER is developed and detailed studies about these subjects are presented as programme printout. On the scope of this thesis wind energy importance and how to get the best utility from this energy are explained.

The thesis is consisting from eight chapters.

In the first chapter, the problem is identified, the aim and the system is determined.

In the second chapter, by making the definition of energy, the importance of it, is explained. Energy units are explained.

In the third chapter, optimization subject is mentioned. At this part by pointing out the description of optimization, its utilities, its application fields, energy optimization is explained. Furthermore general information about wind energy optimization is given.

In the fourth chapter, theorical analysis is studied. Betz Criteria, loses, Hellmann factor and Rayleigh function are explained.

In the fifth chapter, wind energy optimization programme, which is the main topic of thesis, is demonstrated. Taking the print screens of parts of the programme in order to show, which screen lets us know the necessary information.

In the sixth chapter, datums of the wind velocity logger located on Corlu/Ulas are taken as Excel file into programme database and executed in the screen of wind, in the screen of power analysis, in the screen of turbin analysis and in the screen of cost analysis.

In the seventh chapter, reportings and comparisons about the datums executed in the eight chapter, are done. The optimum turbin and conditions are defined as to produce energy.

In the eight and also the last chapter, the main theme of the thesis and the reaching conclusions are explained. The importance of the wind power is emphasized and in the usage of the limited energy sourceses, applying optimization's importancy is showed.

### **1. GİRİS**

#### **1.1. ÇALIġMANIN KONUSU**

Ateşin bulunuşundan bu yana, enerji kaçınılmaz olarak yaşamımızın vazgeçilmez bir parçası haline gelmiştir. Özellikle gelişen teknolojiye paralel olarak, artan nüfusumuz, sanayileşmemiz ve refah düzeyimizin artışı enerji tüketimimizi hızlı bir şekilde arttırmaktadır. Günlük yaĢam temposunda o kadar hızlı ve bol miktarda enerji kullanılmaktadır ki; günün birinde bitebileceğini, yaşam döngüsünün bozulabileceğini ve hatta yaşamın sonlanabileceği akıldan geçmemektedir. İhtiyaçlarımızı karşılamak için durmadan enerji kaynakları tüketilmekte ve bu kaynaklar sınırsızmış gibi düsünülmektedir.

Enerjinin kaliteli, ekonomik, güvenilir ve temiz olarak ülkelerin sanayilerinde ve insanların günlük yaşantısında yer edebilmesi için enerji kaynak çeşitliğinin sağlanması, konvansiyonel enerji kaynaklarının yanında, yenilenebilir enerji kaynaklarının kullanıma sunulması ve sürdürülebilir enerji politikalarının hepimiz tarafından benimsenip, bilinçli tüketimin yaĢamın her alanına yayılması çok önemlidir.

Ayrıca üzerinde yoğunlaĢılması gereken diğer bir konu da dünyanın bilinçsizce seçilen, kullanılan enerji kaynakları sebebiyle hızla kirlenmekte ve dünya üzerindeki yaşamın bundan olumsuz etkilenmekte olmasıdır. Bu konuda atılacak önemli adımlardan bir tanesi; yenilenebilir enerji politikalarını benimsemek, doğadan alınan enerjiyi, ona zarar vermeden kullanıp, geri verebilmektir.

#### **1.2. ÇALIġMANIN AMACI**

Bu tez çalışmasının amacı; yenilenebilir enerji kaynaklarının kullanıma dikkat çekmek, bunlardan en çok kullanılan, dünyada ve ülkemizde de hızla yaygınlaşan rüzgâr enerjisinin üretiminde, optimal koşulların sağlanabilmesi maksadıyla kilit rol oynayan rüzgâr hızı ölçüm değerlerinin, buna bağlı güç değerlerinin, uygun türbin seçiminin ve aynı şekilde ilgili maliyet analizlerinin oluşturulabileceği bir rüzgâr enerjisi optimizasyon programı geliştirmektir.

Rüzgâr enerjisi kullanımının hızla yaygınlaştığı şu dönemde, ülkemizdeki kaynakların bilinçli ve rüzgâr enerjisi açısından faydalı alanların en uygun Ģekilde kullanılabilmesinde, konuyla ilgili detay analizlerin ve alt yapı çalışmalarının sürdürülebilmesinde, seçim kriterlerinin projeye baĢlanmadan önce belirlenmesi büyük önem taĢımaktadır. Rüzgâr enerjisi ve diğer enerji kaynakları için de böyle bir konunun araştırılmasının, bundan sonraki çalışmalar ve uygulamalar için yol gösterici ve faydalı olacağı kanısındayım.

Özet olarak bu tezde amaçlanan; geçmişten bu yana enerjiyi kullanmada kat ettiğimiz yol ve kullandığımız kaynaklar hakkındaki bilgilerle rüzgâr enerjisi konusunda, verimli şekilde kullanabileceğimiz sistematik bir çalışma oluşturmaktır.

#### **1.3. CALISMANIN YÖNTEMİ**

Bu tez çalışmasında ana konu "rüzgâr enerjisi" olmuştur. Daha detay konu olarak "rüzgâr enerjisi sistemlerinde optimizasyon" konusuna girilmiştir. Teze, temel enerji bilgileri verilerek başlanmış, enerji türleri ve çeşitleri anlatılmıştır. Rüzgâr enerjisi kısmında dünyada ve Türkiye'de rüzgâr enerjisinin durumu belirtilmiş, rüzgâr enerjisiyle ilgili olarak, programın da alt yapısını oluşturan teorik kısım anlatılmış ve Can Enerji Entegre Elektrik Üretim A.ġ.'ne ait UlaĢ mevkinde bulunan rüzgâr ölçüm direğine ait rüzgâr hızı verileri programda kullanılarak ilgili çalışma gerçekleştirilip bu veriler ışığında sonuçlar gösterilmiştir. Rüzgar enerjisi konusuyla ilgili bir çok üniversite kütüphanesinde ve internet ortamında kapsamlı bir literatür araĢtırılması yapılmıştır. Tez kapsamında geliştirilen program dahilinde yer alan türbin üretici firmalara ait katalog bilgileri incelenip, program içindeki ilgili kısımlarda kullanılmıştır. Geliştirilen program, Visual Studio.Net 2008 ortamında C# diliyle hazırlanmış olup,

veri tabanı olarak M.S.Sql Server kullanılmıştır. Program 4 ana bölümünden oluşmaktadır. Bunlar:

- *Rüzgâr Hızı Analizi*
- *Güç Analizi*
- *Türbin Analizi*
- *Maliyet Analizi*

kısımlarıdır. Bu kısımlarda gerekli analizler yapılarak, bulgu ve sonuç kısmında karĢılaĢtırmalar yapılıp, bölgenin rüzgâr enerjisi bakımından durumu, tercih edilebilecek türbin tipleri, güç verileri, kapasite faktör verileri, mali veriler eşliğinde sunulmuştur

### **2. ENERJİ**

#### **2.1. ENERJİNİN TANIMI**

Bir çok kelime gibi enerji kelimesi çok çeşitli anlamlara gelir. Bildiğimiz üzere enerjinin kendisini göremeyiz, koklayamayız veya diğer duyu organlarımızla algılayamayız. Sadece etkilerini sezebiliriz. Bu anlamda, enerjinin bizim kurguladığımız bir meta veya keĢfettiğimiz bir kavram olduğunu düĢünebiliriz. Ama sonuçlarına baktığımızda, faydalarının günümüz dünyasının şekillenmesine yol açtığını görebiliriz.

4

Enerji türlü biçimlerde bulunabilir. Fırlatılmış bir topta enerjinin kinetik hali, uçurum kıyısında yuvarlanmayı bekleyen kayada yer çekimine bağlı potansiyel enerji, gerilmiş bir silgi de elastik enerji, benzinde kimyasal enerji, uranyumda nükleer enerji, sıcak bir patateste ısıl enerji ve santrallerden hatlar boyunca evlermize kadar uzanan elektrik enerjisi, enerjinin belli başlı biçimlerine örnek olabilirler. Enerjinin bu bir yığın çeşidi de birbirine dönüştürülebilir yapıdadır.

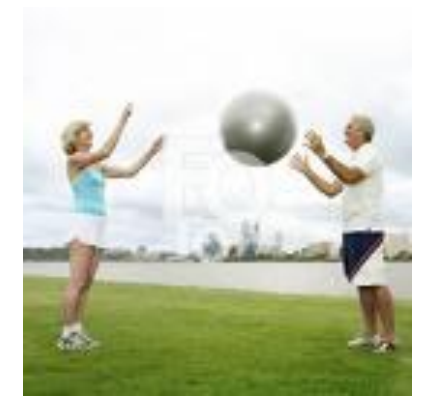

Resim: 2.1 Fırlatılan topun sahip olduğu enerji kinetik enerjidir.

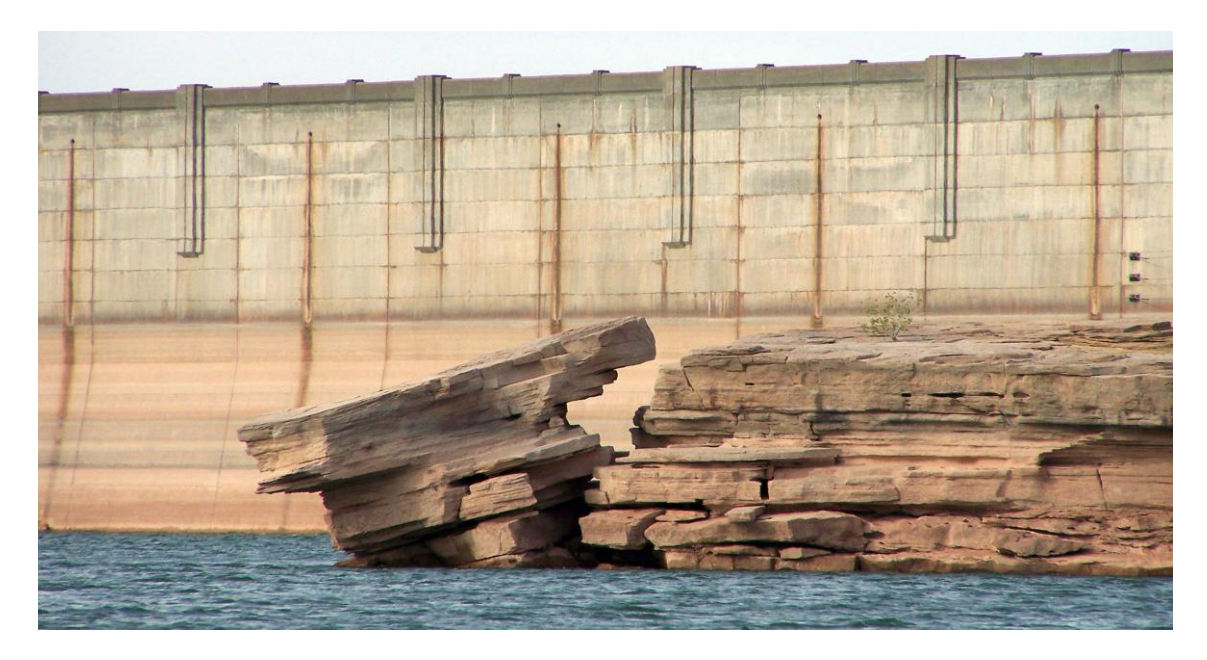

Resim 2.2: Yuvarlanmak üzere olan kayanın sahip olduğu enerji, potansiyel enerjidir.

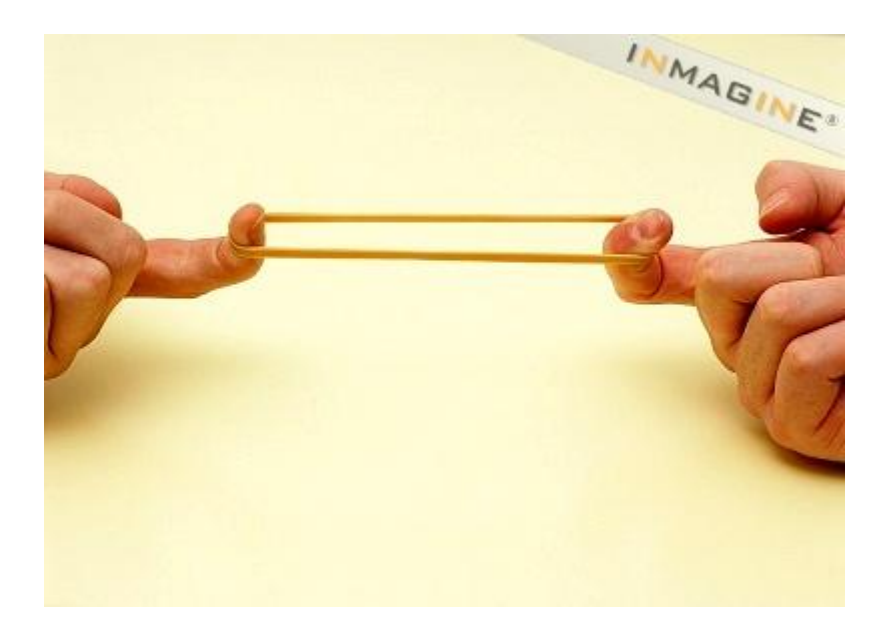

Resim 2.3: Gerilmiş bir lastiğin sahip olduğu enerji, elastik enerjidir.

Bu değişimler sonrası enerji miktarını ölçerseniz, toplam enerjinin hiçbir suretle değişmediğini ve korunduğunu gözlemleyeceksiniz. Enerji, enerji türleri arasında geçiş yapabilse de, olduk yere yaratılıp, yok edilemez. Bu prensip belki de fiziğin en temel prensiplerinden birisidir. Bilimsel kavramlardan biri olan enerjinin sakınımı, termodinamiğin ilk kanunudur.

Enerji çevrelerinde daha faydalı bir enerji türü olan kimyasal enerji, daha az faydalı olan dağılmış ısıl enerjiye çevrilir. Bunun nedeni enerjinin kimyasal biçimde tutulmasının sınırlı oluşu ve bu enerji dönüşümlerinin çoğu zaman istenmeyen etkilerinin oluşundan kaynaklanmaktadır. Isıl enerji en az yarar sağlayan enerji türüdür. Yine de diğer enerji türlerine dönüşebilir. Fakat bu dönüşümde muhakkak enerji kayıpları vardır. Ayrıca ısıl enerji zamanla geniş bir alana dağılma eğilimindedir. Bu enerjinin etki ettiği yüzey alanı genişledikçe, etkinliği aynı oranda azalmaktadır.

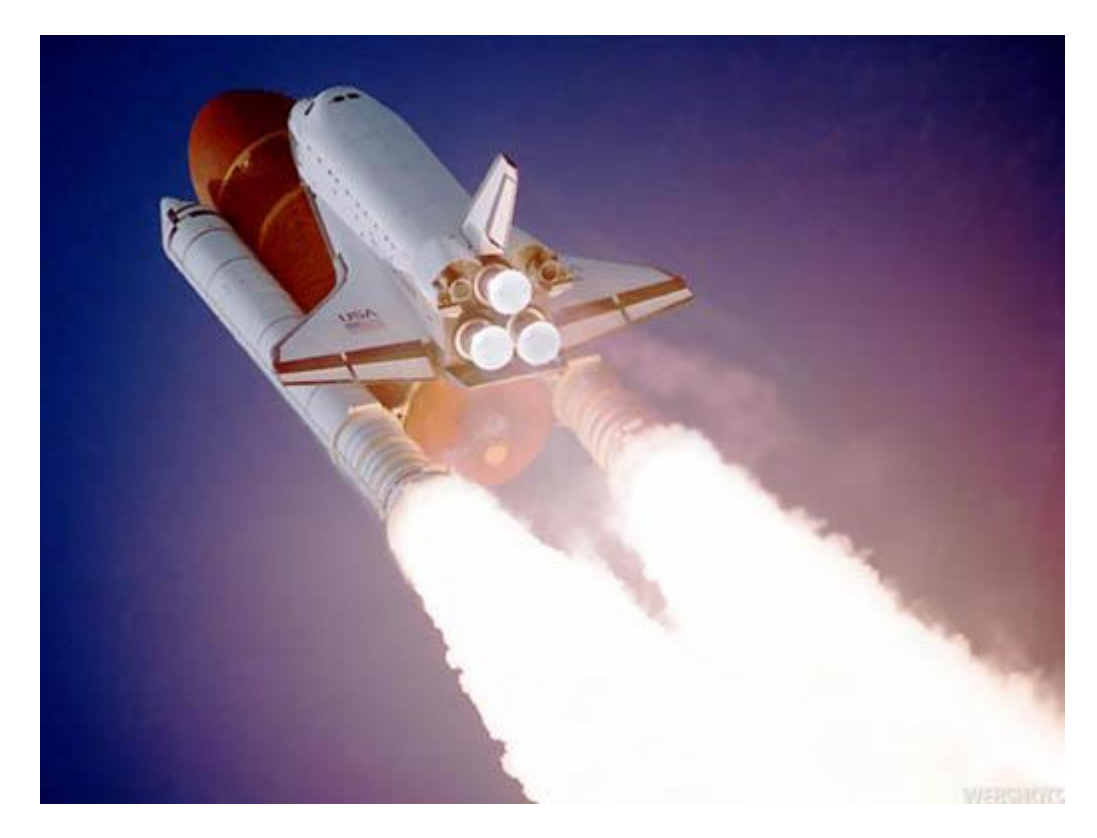

Resim 2.4: Kimyasal reaksiyon sonucu yanan yakıtın enerjisi mekiğe itiş gücü sağlıyor.

#### **2.2. ENERJİ BİRİMLERİ**

Enerji çok değişik birimlerde ölçülebilir; joule, kalori, kilowattsaat, elektron-volt, İngiliz ısıl birimi (btu), quad yani kuadrilyon BTU vb...

Görüldüğü üzere bir yığın enerji birimi mevcuttur. Bu birimler arasında farklı çevirme bağıntıları da bulunur. Uluslararası bilimsel çalışma için enerji birimi, *joule* olarak kabul edilmiştir. Joule diğerlerine nazaran daha küçük bir enerji niceliğini temsil eder.

Yavaşça havaya atılmış bir tenis topundaki kinetik enerjiye veya masanızın kenarından düşmeyi bekleyen kaleminizdeki potansiyel enerjiye aşağı yukarı denktir. Belki bu kadar çok birim yerine, tek bir birimle enerjinin ifadesi olsa birçok anlamda enerji algısı kolaylaşacak ve insanların enerjiye bakış açıları da değişecektir. Yine bilimsel çevrelerce çok kullanılan baĢka bir enerji birimi de, *kaloridir*. Kalori orjinal tanım olarak; 1 gram suyun sıcaklığını 1 derece değiştirebilen ısı birimdir. Bu değişim 4.2 Joule'e karşılık gelmektedir.

$$
1 Kalori = 4,186 Joule'dür.
$$
\n
$$
(2.1)
$$

Vücudumuzun yiyeceklerden aldığı kalori, genel olarak kilokaloridir. İngiliz birimler sistemin de, kilo kalorinin benzeri, İngiliz termal birimdir**. BTU** Bir pound (0,453kg'lık) luk suyun sıcaklığını 1 derece Fahrenheit değiştiren ısıl birimdir. Yani pound kilogramdan küçük ve bir derece Fahreneit ta bir derece Santigrad'tan küçüktür. 1 BTU'da 1 kilokaloriden yaklaşık 1/4 oranında küçüktür, yine yaklaşık olarak 1000 Joule'e denktir.

Elektrik enerjisi yaygın olarak kilowattsaat (kWh) olarak ölçülür. Bir kilowatt-saat tam olarak 3,6 milyon joule bu da yaklaĢık olarak 860 kilokalori veya 3400 BTU'ya denktir.

Özetlersek;

$$
1 \text{ kcal} = 4186 \text{ j} = 3,97 \text{ BTU} = 0,0011 \text{kWh} \tag{2.2}
$$

$$
1 \text{ BTU} = 1054 \text{ j} = 0,252 \text{ kcal} = 0,000293 \text{ kWh} \tag{2.3}
$$

$$
1 \text{ kWh} = 3,600,000 \text{ j} = 860 \text{ kcal} = 3413 \text{ BTU} \tag{2.4}
$$

Bunlar enerji birimleri arasında çok yaygın olarak kullanılan dönüşüm formülleridir. Akılda kalması açısından şu şekilde bir dönüşüm oranına yuvarlanabilir:

$$
1 \text{ kcal} = 4000 \text{ J} = 4 \text{ BTU} = 0,001 \text{ kWh} \tag{2.5}
$$

### **3. RÜZGAR ENERJİSİNİN OPTİMİZASYONU**

#### **3.1. OPTİMİZASYON**

İnsanlar yaşamları boyunca karşılaştıkları sorunları çözüm arayışları zamanla bu çözümleri modeller üzerinde arama yaklaĢımını doğurmuĢtur. Matematik ve bilgisayardaki gelişmeleri dış dünyanın problemlerini matematiksel olarak problemleyip, bu çözümleri modelleyip çözerek bu çözümleri gerçek hayata yansıtma olanağı vermiştir.

Matematiksel modelleme tekniği öncelikle doğrusal ve az sayıda değişkenin kullanılmasıyla başlamıştır. Bir süre sonra doğrusallık varsayımını her problem için geçerli olmadığı anlaşılmıştır. Bu durumda doğrusal olmayan modellemeye gidilmiştir. Ancak doğrusal olmayan modellerin kendine özgü çözümleri uygulamada birçok sorunu beraberinde getirmiştir. Zamanla geliştirilen bazı yöntemlerle doğrusal olmayan modellerin hızla çözümlenmesi sağlanmış ve bu optimizasyon teorisini geliştirmiştir.

Kısacası optimizasyon; bir problemde belirli koşullar altında mümkün olan alternatifler içinden en iyisini seçmektir. Bazı durumlarda herhangi bir nedenle en iyiye ulaşmak mümkün olmayabilir.

Optimizasyon mevcut koşullar altında en iyiyi arama sürecidir. Optimizasyon çalışması, belli kısıtlar altında bir fonksiyonun maksimumunu ya da minimumunu bulmayla ilgilenen bir matematiksel çalışmadır. Optimizasyon modelleri ise bir sistem çıktısını en iyilemek için, sistemin ilişkilerinin matematiksel ifadelerle tanımlanmış biçimidir.

Optimizasyon ilk ortaya çıkışını, 1940'larda George Dantzig'in askeri uygulamalar için (eğitim programları ve zaman çizelgesi) matematiksel teknikleri kullanmasıyla göstermiştir. O tarihten bu yana, doğrusal programlama teknikleri ve uzantıları üretim

araçlarını programlamadan hava yolları yönetimine geniş bir alanda uygulanmıştır. Bugün optimizasyon yöneylem araĢtırması, yapay zeka ve bilgisayar bilimleri gibi bir çok alanda karar vermenin nesnel aracıdır.

Karar değiĢkenlerinin sadece belli sayıdaki kesikli değerler alabildiği durumlar için ortaya çıkmıştır. Örneğin, bir hastanede personel planlaması probleminde personel sayısı sonlu küme oluşturduğundan optimum personel çalışma planı problem kesikli optimizasyon türünden bir problemdir.

Kesikli optimizasyon, değişkenlerin kesirli değer alabildiği sürekli değişkenlerle optimizasyona nazaran daha zordur. Kesikli optimizasyon problemleri için hızlı ve güvenilir çözüm veren genel bir çözüm yöntemi yoktur. En iyi çözümü elde etmek için birbiriyle rekabet eden çok sayıda yöntem bulunmaktadır. Farklı uygulama alanları/problemleri farklı çözüm yöntemi gerektirir.

Son zamanlardaki eğilim ise bir problem için, tek bir yöntemin etkin olmadığı durumlarda optimizasyon tekniklerinin bileĢimini kullanmaktır. Bu teknikler bugün büyük ölçekli problemleri bile yüksek kalite ile çözebilmektedir.

#### **3.2. OPTİMİZASYONUN FAYDALARI**

*ĠĢlemsel etkinlik:* Optimizasyonla kaynakların daha iyi kullanımını sağlayacak kararlar verebiliriz. Örneğin, mevcut kaynaklarla üretim miktarını maksimize edebiliriz. Enerji tüketimini azaltabilir, bir işlemi gerçekleştirmek için gerekli işgücünü azaltabiliriz. *Kar maksimizasyonu ve maliyet minimizasyonu:* Optimizasyon bir iĢletmede kazancı maksimize etmek ya da maliyeti minimize etmek için kullanılabilir. Örneğin, mevcut kaynaklarla daha fazla üretim gerçekleştirerek, birim başına maliyeti düşürebilir, kısıtları ihlal etmeksizin belirli özellikteki ürünü daha ucuz hammadde ile üretebiliriz.

*Anlama ve performans değerlendirmesi:* Optimizasyon bir sistemin cari performansını mümkün en iyi performansla karşılaştırma imkanı verir. Kaynak kısıtlarının değiştirilmesinin ilave getireceği ya da azaltacağı maliyet hakkında bilgi edinmeye imkan sağlar. Eğer o zaman (what-if) analizi yaparak çeşitli alternatif faaliyet senaryoları üretmeye katkıda bulunur.

#### **3.3. OPTİMİZASYONUN BAZI UYGULAMA ALANLARI**

Optimizasyona konu olan bazı problemleri bilim alanlarına göre Ģöyle örneklendirebiliriz:

*Matematik:* Matematikte optimizasyon bir reel fonksiyonu uygun değerler kümesinden belli değerleri sistematik biçimde seçerek maksimize ya da minimize etmeyi ifade eder.

*Bilgisayar bilimleri:* Bilgisayar bilimlerinde optimizasyon, sistemin daha az kaynak gerektirerek daha etkin çalışmasını sağlayacak biçimde modifiye edilmesi prosesidir. İşlem zamanının azaltılması, bant genişliğinin azaltılması, hafıza gereksiniminin en aza indirilmesi, compile edilen program kodunun etkinliğinin artırılması ya da sistemin diğer özelliklerinin en aza indirilmesi / en çoğa çıkarılmasıdır. Örneğin, bir bilgisayar programı daha hızlı biçimde çalıştıracak şekilde ya da daha az bellek gerektirecek biçimde optimize edilebilir.

*Internet arama motorları optimizasyonu (Search engine optimization):* Arama motorlarından bir web sitesine yönlenen trafiğin hacim ve kalitesinin algoritmalar yoluyla en iyileĢtirilmesi prosesidir. Tipik olarak, bir sitenin sayfasının arama listesindeki sırasının en başa getirilmesi arzulanır. Internet pazarlama stratejisinde, arama motoru optimizasyonu (SEO) arama motorunun nasıl çalıĢtığını ve insanların ne için arama yaptığını dikkate alır. Bir web sitesini optimize etme, temel olarak web sitesinin içeriğini yazma ve HTML kodunun her ikisinin anahtar kelimelerle ilgisini artırma ve arama motorunun indeksleme faaliyetinin önündeki bariyerleri kaldırma hedefine yöneliktir.

*Görüntü arama optimizasyonu (Image searh optimization):* Ġmaj arama motorları üzerinde belli bir anahtar kelimenin ayırıcı özelliğini artırmak için, web sayfasının içeriğini düzenleme prosesidir. Görüntü arama optimizasyonu, arama motoru optimizasyonun bir alt kümesidir.

*Proses optimizasyonu (Process optimization):* Bazı kısıtları ihlal etmeksizin belirli parametreler kümesini optimize edecek Ģekilde bir prosesi ayarlama sürecidir. Bu bağlamda en temel hedefler maliyeti en aza indirme, çıktı maksimizasyonu, kar maksimizasyonu vb. Proses optimizasyonunda optimal performansı etkilemek için ayarlanabilecek üç adet parametre vardır:

 $I<sub>S</sub>lem prosedürü:$  İslem yöntemleri kişiden kişiye vardiyadan vardiyaya değişkenlik gösterebilir. Tezgahların otomasyonu değişkenliği azaltmada önemli biçimde vardımcı olabilir. Ancak, kontrol iĢlemleri operatörler tarafından yapılıyorsa ve tezgahlar el yordamıyla çalıştırılıyorsa otomasyonun yardım gücü azalır.

*Kontrol optimizasyonu:* Kimyasal ya da petrol rafinerisi gibi üretim tezgahlarında yüzlerce kontrol döngüsü olabilir. Her bir kontrol döngüsü belli bir sıcaklığı sürdürme gibi prosesin bir parçasının kontrolü için gerçekleĢtirilir. Eğer kontrol döngüsü doğru bir biçimde dizayn edilmez ve ayarlanmazsa proses optimum düzeyinin altında çalışır.

*Ürün optimizasyonu (Product optimization):* Belli bir ürünü daha talep edilir hale getirmek için kalitesini iyileştirme bağlamında yapılacak değişikliklerin yöntemleridir. Bir ürün bir çok özelliğe sahiptir. Örneğin bir soda ĢiĢesi çeĢitli paketleme opsiyonlarına, meyve aromalarına, besin değerlerine sahiptir. Küçük değişiklikler yaparak bir ürünü optimize etmek mümkündür. Amaç, ürünü daha istenir hale getirmek ve "satın alma isteği", "inandırıcılık", "satınalma sıklığı" gibi bazı pazarlama ölçümlerini artırmaktır.

#### **3.4. TEMEL OPTIMIZASYON ALANLARI**

*• Doğrusal programlama (Linear programming):* Amaç fonksiyonu f ve uygun çözüm kümesi A'yı tanımlayan kısıt fonksiyonlarının tamamının doğrusal eşitlik ya da eşitsizlikler olduğu problemleri çalışır.

*• Tamsayılı programlama (Integer programming):* Tüm değiĢkenlerin tamsayı değerli olması biçiminde kısıtlandığı doğrusal programlama problemlerini çalışır. Değişkenler doğrusal programlamanın aksine kesiklidir. Bunlar tamsayı değerler veya 0-1 biçiminde olurlar.

*• Karesel programlama (Quadratic programming):* A kümesinin doğrusal eĢitlik ya da eĢitsizlik fonksiyonları ile tanımlandığı, amaç fonksiyonunun karesel formda olduğu problemlerle çalışır.

*• Doğrusal olmayan programlama (Nonlinear programming):* Amaç fonksiyonu ya da kısıtların ya da her ikisinin doğrusal olmayan ifadeler içerdiği problemleri çalışır.

*• Konveks programlama (Convecs programming):* Amaç fonksiyonunun konveks ve, eğer varsa, kısıt kümesi A'nın konveks küme olduğu durumları çalışır. Bu doğrusal olmayan programlamanın ya da doğrusal veya karesel programlamanın özel bir durumu olarakgörülebilir.

*• Yarı tanımlı programlama (Semidefinite programming):* DeğiĢkenlerin yarı-tanımlı matris oluĢturduğu konveks optimizasyonun bir alt alanıdır. Hem doğrusal hem de konveks karesel programlamanın genelleştirilmiş bir biçimidir.

*• Stokastik programlama (Stochastic programming):* Bazı kısıtların ya da parametrelerin tesadüfi değişkenlere bağımlı olduğu durumlarda çalışır.

*• Dayanıklı programlama (Robust programming):* Stokastik programlamadaki gibi yerdeki belirsizliği muhafaza eden bir optimizasyon alanıdır. Fakat problem, belirsizliği tesadüfi değişkenler yoluyla ele alarak değil, girdi verisindeki doğru olmamayı hesaba katarak amaç fonksiyonuna ceza fonksiyonları ekleyip çözer.

*• Kombinatoryal optimizasyon (Combinatorial optimization):* Uygun çözüm kümesinin kesikli olduğu veya kesikli hale indirgendiği problemlerle ilgilenir.

*• Sonsuz-boyutlu optimizasyon (Infinite-dimensional optimization):* Uygun çözümler kümesinin sonsuz-boyutlu uzayın bir alt kümesi olduğu (fonksiyonlar uzayı gibi) durumlardır.

*• Heuristik algoritmalar*: Bir çok uygulamada, bir problemin kabul edilebilir çözümünü üreten, fakat bu çözümün doğruluğunun formel (matematiksel) ispatının yapılamadığı algoritmalardır. Çözüm belki kesin optimumu verebilir ancak bunun matematiksel olarak ispatı yapılamaz. Bu nedenle, heuristik algoritmalar yakın optimum çözüm verecek Ģekilde tasarlanır. Heuristik, problemin optimal çözümünün bilinen bir yöntemi olmadığında ya da bilinen bir yöntem olmasına rağmen çözüm zamanının ekonomik olmadığı ve yakın optimal çözümlerin tatmin edici olduğu durumlarda kullanılır.

*• Metaheuristik algoritmalar*: Genel heuristik algoritmalardan, arama yöntemlerini rastgele stratejilere dayalı olarak yapan algoritmalardır. Genetik algoritmalar, karınca kolonisi algoritmaları, tabu arama algoritmaları vb. bu türden algoritmalardır.

*• Kısıt tatmini optimizasyonu (Constraint satisfaction optimization):* Amaç fonksiyonu f' in sabit olduğu, kısıtları sağlayan çözümlerin elde edildiği problemleri çalışır.

*• Ayırıcı programlama (Disjunctive programming):* Tüm kısıtların değil, en az bir kısıtın sağlanması gerektiği problemleri çalışan kısıt tatmini programlamanın bir alt dalıdır.

*• Yörünge optimizasyonu (Trajectory optimization):* Hava ve uzay araçlarının yörüngesini optimize etmek için kullanılan özel bir optimizasyon alanıdır. Belirlenen performans ölçüsünü (amaç fonksiyonu) belli kısıtlar altında maksimize ya da minimize edecek şekilde, bir yörüngenin tasarlanmasını çalışır.

• Değişkenlik hesabı (calculus of variations) : Fonksiyonlarla ilgilenen sıradan hesabın aksine, fonksiyonellerle ilgilenen matematiğin bir dalıdır. Böyle fonksiyoneller örneğin, bilinmeyen fonksiyonları ve onun türevlerini içeren integral biçiminde formule edilebilir. Örneğin, iki nokta arasındaki bir eğri için en kısa uzunluğun bulunması probleminde kısıt yoksa tabiiki en kısa yolu bir doğru tanımlar. Ancak kısıtlar mevcutsa, bir çok çözüm olabilir ve en kısa yolu tanımlyananını bulmak zor olabilir. Seçilen güzergahtaki küçük değişmelere karşın, bir amaç fonksiyonun nasıl değiştiğini dikkate alarak, zaman boyutundaki bir çok nokta boyunca tanımlanmış amaç fonksiyonunu optimize etmeyle ilgilenir.

• Optimal kontrol teorisi: Değişkenlik hesabının genelleştirilmiş halidir.

*• Dinamik programlama (Dynamic programming):* Optimizasyon stratejisinin bir problemi daha küçük alt problemlere bölmeye dayalı olduğu durumları çalışır. Bu alt problemleri iliĢkilendiren denkleme Bellman Denklemi denir.

*• Denge kısıtlı matematiksel programlama (mathematical programming with*  equilubrum constraints): Kısıtların Değişken eşitsizlikler ve tamamlayıcılar içerdiği durumlarla ilgilenir. Mühendislik tasarımlarında, çok düzeyli oyunlarda ve ekonomik denge problemlerinde kullanılır.

#### **3.5. ENERJİ SİSTEMLERİNİN OPTİMİZASYONU**

Günümüz dünyasında yaĢanan petrol ve doğal krizleri, enerji anlamında girilen dar boğazlar, artan talep, sürekli değişen fiyat oranları ve çevresel tahribatlar nedeniyle, yerli ve yenilenebilir enerji kaynaklarıyla birlikte bunların verimli kullanımının önemi giderek artmaktadır. Özellikle yeni kurulan santraller ve elektrik dağıtım, iletim sistemlerinin bunlara göre revizyonu durumlarında tüm bu sistematiği etkileyen girdilerin ve içinde bulunulan koĢulların son derece iyi optimize edilmesi gerekmektedir.

Özellikle enerji kaynakları bakımından dışa bağımlı bir hale gelmemek için, üreteceğimiz enerji miktarından, tüketicilere kadar geçilen her kısımda verimliliği arttırıcı çalışmalarda bulunmamızı kaçınılmaz kılmaktadır. Yeni kurulan santrallerin maliyetleri düşünüldüğünde, bunların geri dönüş sürelerinin belirlenmesinde optimizasyonun nedenli büyük bir rol üstlenebileceğinin bir göstergesidir.

Tezimiz kapsamında, kullanacağımız optimizasyon yöntemi; proses optimizasyonu içinde yer almaktadır. Bir girdiyle başlayan ve bu girdiye katma değer katılarak belirli bir çıktı üreten birbiriyle bağlantılı etkinlikler dizisi olan bu optimizasyon yöntemiyle, enerji üretim sürecine etki eden girdiler (rüzgar hızı, hava yoğunluğu, ortam sıcaklığı, türbin yüksekliği, zemin türü) ve ilerleyen aşamalarda, bu veriler ışığında bulunan ortalama ve toplam güç verileri, kayıp güç verileri, türbin tipi verilerinin irdelenmesi sonucu ulaşılan maliyet analizleri ve verimlilik verileriyle kurulacak ya da kurulması planlanan sistem hakkında kritik yorumlamalar yapılabilir.

#### **3.5.1. Rüzgar Enerjisi Optimizasyonu**

Rüzgar enerjisi sistemlerinin kurulmasından devreye alınmasına kadar geçen süre zarfı büyük önem arz etmektedir. Daha öncesinde rüzgar santralinin kurulması için planlanan bölgede yapılacak rüzgar hızı belirleme çalışmaları (saatlik, günlük, aylık, dönemlik, yıllık), bölge zemin etüdlerinin yapılması tüm bu çalışmaların temelini oluşturmaktadır. Optimizasyon çalışmasına da bu aşamada rüzgar hızı verilerinin incelenip, bölgenin rüzgar haritası çıkartılarak, maksimum, minimum, ortalama rüzgar hızı değerleri tespit edilerek, rüzgar enerjisi kullanılarak üretilebilecek maksimum, minimum ve ortalama rüzgar güçleriyle, saatlik, günlük, aylık, dönemlik ve yıllık değerler hesap edilerek baĢlanabilir. Burdan elde edilecek sonuçlarla, bölgenin rüzgar hızı ve dolayısıyla enerjisi bakımından verimli veya kısır bir bölge olduğunun tespiti yapılabilir.

Bundan sonraki aşamada, eğer istenen hesaplama değerlerine ulaşılmışsa, bölgenin fiziksel alt yapısına uygun ve hesaplama değerleriyle örtüşen türbin tipi belirlenip, kataloglar veya program dahilinde varsa türbin üreticileri veri tabanından bu standartları sağlayan türbin üreticileri ve ilgili türbinleri seçilip, kıyaslamak üzere çalışmalar yapılır.

Son aĢama olarak da, maliyet analizleri gelmektedir. Çünkü enerji sistemlerinin değerlendirilmesinde, birim enerji maliyeti en önemli parametrelerden bir tanesidir. Bunların yanında işletme maliyeti olarak kabul edebileceğimiz, bakım-onarım maliyetleri, sigorta maliyetleri de optimizasyon çalışma çerçevesinde incelenmelidir.

Tüm bu analizlerden çıkan sonuçlar eĢliğinde, ilk adım da bölgeye rüzgar enerjisi sisteminin kurulması durumu irdelenerek, uygun verileri sağlayan noktalar belirlenip, sistemi taĢıyacak türbinler belirlenerek ilgili maliyet analizleriyle beraber rüzgar enerjisi sisteminin optimizasyonu sağlanmış olacaktır.

### **4. TEORİK ANALİZ**

Yatay eksenli rüzgar türbinlerinin performansları Betz teorisiyle ifade edilir. Bu temel formül ilk defa Alman mühendis Albert Betz tarafından 1919 yılında ortaya kondu. Bu formül yatay ve düşey eksenli rüzgar türbinlerinde uygulandı.

#### **4.1. BETZ TEOREMĠ**

Bu teoremde Betz rüzgar rotorunun ideal olduğu varsayılır. Başka bir deyişle rotor havaya karşı sürüklenme direnci göstermeyen sonsuz sayıda kanattan oluşmaktadır. V sabit hızında hareket eden havanın kinetik enerjisindeki değişimi güç olarak formülüze edersek:

$$
P = dE/dt \tag{4.1}
$$

olur.

Kinetik enerji olarak ifade edersek:

$$
E = \frac{1}{2} \cdot m \cdot V_r^2
$$
 (4.2)

olur.

EĢitlik (4.2) 'yi eĢitlik (4.1) 'de yerine koyarsak:

P = dE/d t  
= d/dt (
$$
\frac{1}{2}
$$
 m. V<sup>2</sup>)  
=  $\frac{1}{2}$  m. V<sub>r</sub><sup>2</sup> ... (4.3)

elde edilir.

Buradaki kütlesel debi:

$$
m = \rho \cdot A \cdot V_r \tag{4.4}
$$

bağıntısıyla verilir. Buradan hareketle rüzgarın gücü,

$$
P = \frac{1}{2} \rho \cdot A \cdot V_r^3 \tag{4.5}
$$

olarak hesaplanır.

Birim analizi yaparsak,

kg/m<sup>3</sup> . m 2 . m<sup>3</sup> /s3 = kg . m/s<sup>2</sup> .m/s = N . m/s = Watt

olur.

Rüzgar, kinetik enerjisi nedeniyle doğal bir potansiyele sahiptir. Bunun bilinen fiziksel konular ve teknolojik imkanlar sayesinde yararlı enerjiye çevrilen miktarına **rüzgar enerjisi teknik potansiyeli** denir.

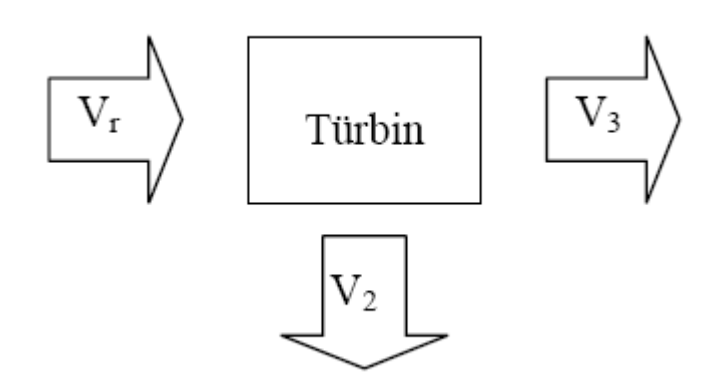

Resim 4.1 Türbine ulaşan rüzgar hızının bileşenleri.

Buradan türbin gücünü hesaplamak istersek:

$$
P_T = \frac{1}{2} \cdot \rho \cdot A \cdot V_2^2 \cdot (V_r^2 - V_3^2) \qquad \qquad \dots (4.6)
$$

Froude- Rankie teoreminden ortalama türbin içindeki rüzgar hızı,

$$
V_2 = (V_r + V_3)/2
$$
 ... (4.7)

olarak hesaplanır. V<sub>2</sub>, (4.6) numaralı eşitlikte yerine yazılırsa türbin gücü,

$$
P_T = \frac{1}{2} \cdot \rho \cdot A \cdot [(V_r + V_3)/2] \cdot (V_r^2 - V_3^2) \qquad \dots (4.8)
$$

Ya da

$$
P_T = \frac{1}{2} \cdot \rho \cdot A \cdot V_r \cdot \frac{1}{2} \cdot (1 + V_3 / V_r) \cdot (1 - (V_3 / V_r)^2) \qquad \dots (4.9)
$$

Burada (4.5) numaralı eşitlik (4.9) numaralı eşitlikte yerine yazılırsa:

$$
P_T = P_r \cdot \frac{1}{2} \cdot [ (1 + V_3 / V_r) \cdot (1 - (V_3 / V_r)^2) ] \qquad \qquad \dots (4.10)
$$

bulunur. Burada güç faktörü $C_p = P_T$  /  $P_r$ ve yavaşlatma faktörü de $n = V_3$  /  $V_r$ olarak tanımlanırsa (4.10) numaralı eşitlikte ;

$$
C_p = \frac{1}{2} \cdot (1 + n) \cdot (1 - n^2) \tag{4.11}
$$

şekline dönüşür. Bu denklemde maksimum güç faktörü  $C_p$ 'yi bulmak için yavaşlatma faktörü n'in türevi alınıp sıfıra eşitlenirse,

$$
d C_p / dn = \frac{1}{2} . d/dn (1 - n^2 + n - n^3)
$$
  
n<sub>1</sub> = 1/3, n<sub>2</sub> = -1

bulunur. Yavaşlatma faktörüne ait grafik aşağıdaki şekilde verilmiştir.

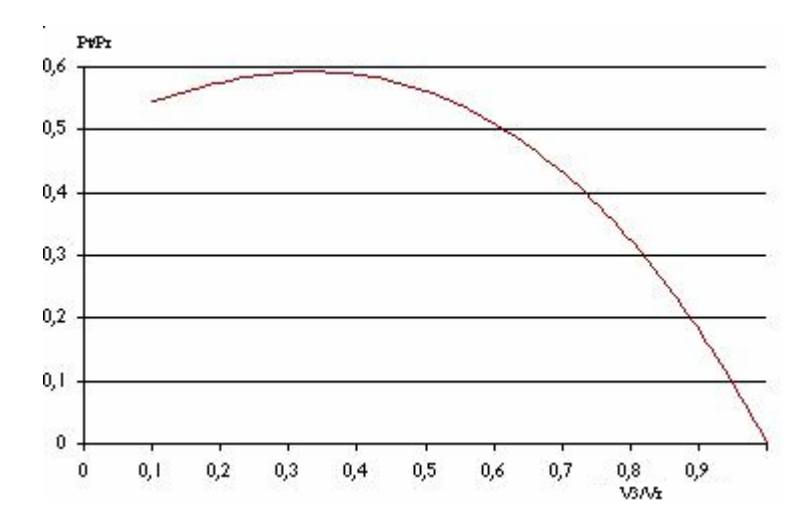

Resim 4.2: Yavaşlatma faktörü değişimi [\(www.windpower.dk\)](http://www.windpower.dk/).

YavaĢlatma faktörü n, hiçbir zaman negatif değer olamayacağından 1/3 alınır ve (4.11) eşitliğinde yerine konursa;

$$
C_{pmax} = \frac{1}{2} \cdot (1 + \frac{1}{3}) \cdot (1 - \frac{1}{9})
$$

$$
C_{pmax} = 0.5926
$$

Serbest pervaneden alınacak maksimum verim olarak bulunur. Yani bir rüzgar türbiniyle, rüzgarın tüm enerjisinden faydalanabilmek mümkün değildir. Rüzgar, rüzgar türbininden, rüzgardan aldığımız enerji ölçüsünde yavaşlamış olarak çıkar. Eğer rüzgardaki tüm enerjiyi alabilseydik, rüzgar türbininden durgun halde çıkması gerekirdi.

Fakat bu durumda da türbine rüzgarın diğer taraftan girmesi engellenir ve hiç enerji elde edilemezdi (Ç.ŞEN, 2003).

Çağdaş rüzgar türbinleri için C<sub>p</sub> değeri yaklaşık olarak 0,40'tır. Bunun nedeni hava direnci, rotorun oluşturduğu türbülans ve aktarma organları ile elektrik sistemi gibi noktalardaki kayıplardır.

Belirttiğimiz  $C_p$  kendi başına bir değişken olmayıp,  $\lambda$  dediğimiz tasarım devirlik katsayısı olarak ifade ettiğimiz, hareket halindeki havanın kanat profiline gore döndürme hızını ifade eder.

$$
P = \frac{1}{2} \cdot \rho \cdot \pi \cdot R^2 \cdot V^3 \cdot C_p
$$

 olarak ifade edebiliriz. Rüzgar hızı ve hava yoğunluğu kontrol edemediğimiz faktörlerdir. Fakat kanat yarıçapı değişmez bir niceliktir. Tork kontrolü rüzgar türbinleri için kaçınılmazdır. Güç faktörü bu kontrol için yegane kontrol büyüklüğüdür. Bazı rüzgar türbinlerin de, kanatlar aşırı rüzgar hızlarına karşı  $C_p$  büyüklüğünü düşürecek Ģekilde tasarlanırlar. Bu aerodinamik tork kontrol yöntemi, *yük regülasyonu* olarak bilinir. Bu regülasyon sayesinde rüzgar türbini, aĢırı rüzgar hızlarına yine aynı Ģekilde şaft da belirli değer üstü veya altı tork değerlerine ulaşmamış olur.

Aşağıdaki şekil modern türbinlerde  $C_p$ 'yi  $\lambda$ 'nın bir fonksiyonu olarak göstermektedir. Bazı rüzgar türbinleri kanat eğim ayarı uygulayarak, geniş rüzgar hızı aralıklarında mümkün olduğu kadar çok enerji üretebilecek şekilde tasarlanmışlardır.

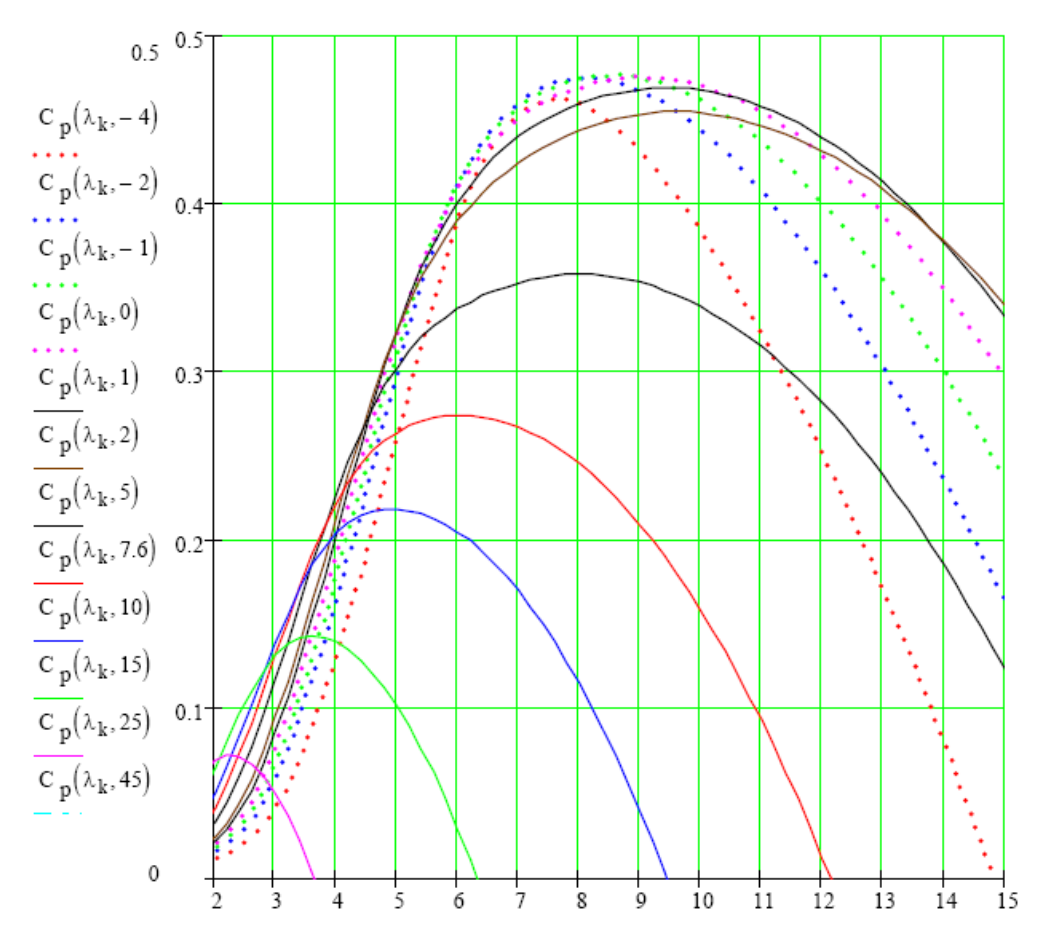

Resim 4.3: Modern rüzgar türbininde  $C_p$ 'nin λ'nın ve kanat açısı (β)'nın fonksiyonu olarak değişimi

#### **4.2. KAYIPLAR**

Maksimum güç faktörü değeri olan *0,5926 Betz sınırı* olarak adlandırılır. Fakat hiç bir zaman bir rüzgar türbinin gerçek üretimi, teoride hesap edilen değer kadar olmaz. Daha düşüktür. Bunun da nedeni kayıplardır. Rüzgar türbinin pervanesinde oluşan bu kayıpları Ģöyle sıralayabiliriz:
#### **4.2.1. Profil Kayıpları**

Profil kayıpları, ihmal edilen direnç kuvvetlerinden kaynaklanır. Hesaplamalarda;

$$
\lambda_A = V_g / V_r = R \cdot n \cdot \pi / (30 \cdot V_r) \qquad \qquad \dots (4.12)
$$
  
\n
$$
\varepsilon = C_A / C_W \qquad \qquad \dots (4.13)
$$
  
\n
$$
\xi_{\text{Profil}} (\lambda_A, \varepsilon) = 1 - \lambda_A / \varepsilon \qquad \qquad \dots (4.14)
$$

ile dikkate alınır.

 $\lambda_A$  = Tasarım devirlilik sayısı,  $V<sub>C</sub>$  = Çevresel hız, ε = Kayma sayısı,  $C_A$  = Kaldırma kuvveti kat sayısı,  $C_W$  = Direnç kuvveti kat sayısı

### **4.2.2. Uç Kayıpları**

Kanat ucunda, profil alt kısmından profil üst kısmına doğru hava akımı oluşur. Kanat uçlarındaki bu akım ile kanada gelen hava akımı üst üste binerek, gittikçe genişleyen girdap oluştururlar. Hesaplamalarda bu kayıp;

$$
\xi_{\rm uq}(Z, \lambda_{\rm A}) = 1 - [1, 84 / (Z * \lambda_{\rm A})]
$$
...(4.15)

ile dikkate alınır. Burada kanat sayısı ( Z ) ile gösterilir.

## **4.2.3. Girdap Kayıpları**

Betz Kriteri'ne göre rüzgar hızı, pervane düzlemi öncesi ve sonrasında doğrultusunu değiştirmez. Halbuki, kanada çarpan hava kütlesi, kanat sonrasında doğrultusunu değiştirir ve girdap oluşturur. Girdap kayıpları Schmitz tarafından verilen CPschmitz - λ A eğrisi yardımıyla hesaba katılır.

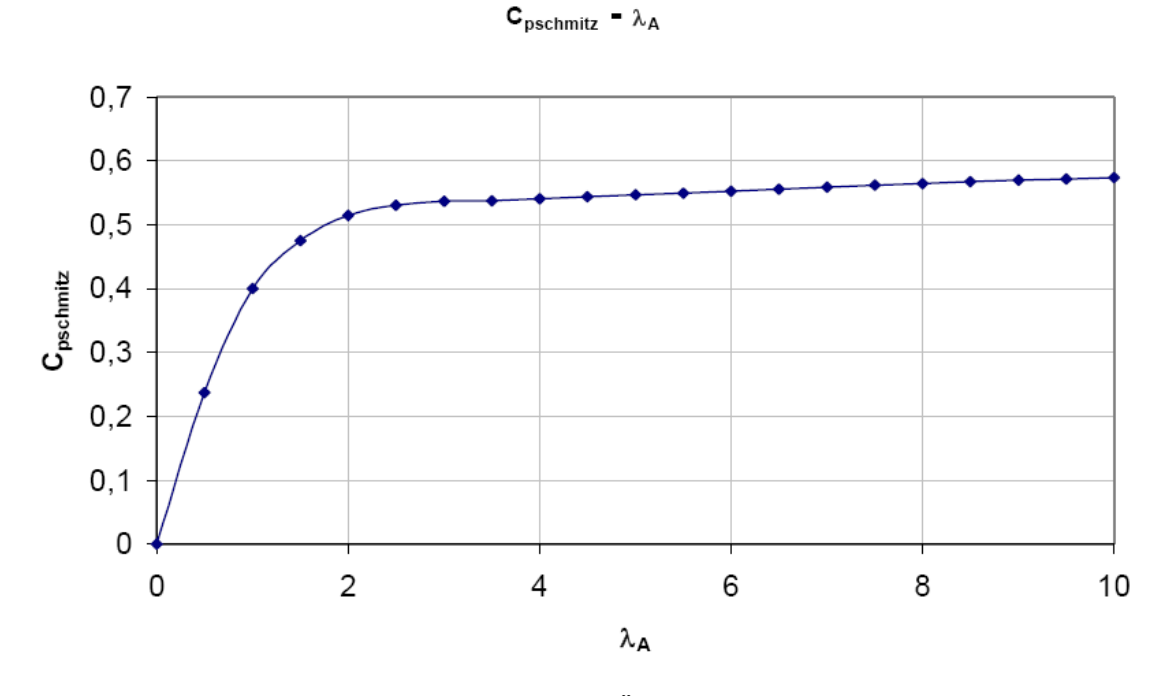

Resim 4.4:  $C_{Pschmitz} - \lambda_A$  (Özdamar, A., 2002).

Tüm bu kayıpları göz önünde bulundurursak, gerçek güç faktörünü:

$$
C_{Pgercek} = C_{Pschmitz}(\lambda_A) * \xi_{Profil}(\lambda_A, \epsilon) * \xi_{uc}(Z, \lambda_A)
$$
 ... (4.16)

olarak buluruz.

| $\lambda_{\rm A}$ | $C_{\text{Pschmitz}}$ |  |
|-------------------|-----------------------|--|
| $\boldsymbol{0}$  | $\boldsymbol{0}$      |  |
| 0,5               | 0,238                 |  |
| $\mathbf 1$       | 0,4                   |  |
| 1,5               | 0,475                 |  |
| $\overline{c}$    | 0,515                 |  |
| 2,5               | 0,531                 |  |
| 3                 | 0,537                 |  |
| 3,5               | 0,538                 |  |
| $\overline{4}$    | 0,541                 |  |
| 4,5               | 0,544                 |  |
| 5                 | 0,547                 |  |
| 5,5               | 0,550                 |  |
| 6                 | 0,553                 |  |
| 6,5               | 0,556                 |  |
| 7                 | 0,559                 |  |
| 7,5               | 0,562                 |  |
| 8                 | 0,565                 |  |
| 8,5               | 0,568                 |  |
| 9                 | 0,570                 |  |
| 9,5               | 0,572                 |  |
| 10                | 0,574                 |  |

Tablo 4.1: Girdap kaybı için C<sub>Pschmitz</sub>-λ<sub>A</sub> değerleri (Özdamar, A., 2002).

# **4.3. HELLMAN YÜKSELTME BAĞINTISI**

Enerji Bakanlığı'nın kabul ettiği rüzgar ölçüm yüksekliği 10 ile 30 metre ve en az 1 senelik, saatlik ortalamalar Ģeklindedir. Bunun nedeni, ölçümleri standartlaĢtırmak ve ölçüm maliyetlerini düĢürmektir.

Rüzgar hızının yükseklikle değişimi Hellman bağıntısı ile verilir. Türbinler kuleler üzerinde günümüzde 80-90 metrelere varan yüksekliklere yerleştirilmeye baĢlanmıĢlardır. Rüzgar hızı, yerden yüksekliğe bağlı olarak belirgin bir Ģekilde değişiklik gösterir.

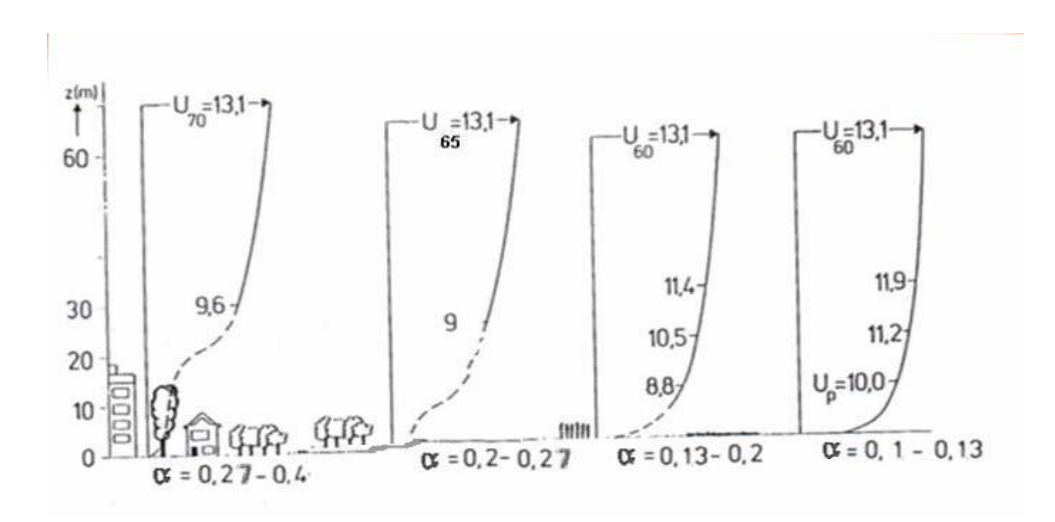

Resim 4.5: Yüzey farklılıklarının rüzgar hızına etkisi ( Yalçın, C., 1998, s.23 )

| <b>DURUM</b>                | $\alpha$   |  |  |
|-----------------------------|------------|--|--|
| Deniz Kıyı Şeridi           | $0,1-0,13$ |  |  |
| Yeşil ve Ekili Alan         | $0,13-0,2$ |  |  |
| Ağaçlı Alan                 | $0,2-0,27$ |  |  |
| Yüksek Bina ve Kentsel Alan | $0,27-0,4$ |  |  |

Tablo 4.2: Yüzey farklılıklarının rüzgar hızına etkisi (Özdamar, A., 2000 (4), s.4)

10 ila 30 metrede ölçülen bu rüzgar hızlarını, türbin tahmini yerleştirme yüksekliğine çıkartılması için Hellman Yükseltme Bağıntısı kullanılır. Buna göre ;

$$
V_{Rist} / V_{Rölç} = (H_{ist} / H_{ölç})^{\alpha}
$$
 ... (4.17)

olarak bulunur. Burada;

.

 $V_{\text{Rölc}}$ : Ölçülen rüzgar hızı (m/s)  $V_{\text{Rist}}$ : İstenen rüzgar hızı (m/s)  $H_{\text{ist}}$ : İstenen yükseklik (m) Hölç : Ölçüm yapılan yükseklik (m) α : Yüzey durumu

## **4.4. WEIBULL DAĞILIMI VE RAYLEIGH DAĞILIM FONKSĠYONU**

Meteorolojik ölçümler sonucu elde edilen rüzgar verileri uzun vadeli rüzgar kayıtları elde etmek ayrıca, farklı site ve farklı yüksekliklerdeki rüzgar özelliklerini belirlemek için değerlendirmeye alınır. Değerlendirmede, çeşitli rüzgar hızı olasılık dağılımları ve bunları matematiksel olarak modellemekte kullanılan fonksiyonlara başvurulur. Bu fonksiyonlardan en çok kullanılanlardan biri de Weibull Dağılımı ve Rayleigh fonksiyonudur.

Weibull Dağılımı, rüzgarın belirli bir periyottaki değişimi ve dağılımının bulunmasında kullanılan iki parametreli bir ifadedir. Eğer bir yıl boyunca rüzgar ölçülürse, rüzgarın hangi şiddet değerinde ve hangi sıklıkta estiğini gösteren grafik aşağıdaki şekildeki (ġekil 4.6) gibi olacaktır. Bu dağılımın altında kalan alanın toplam olabilirliği "1" dir.

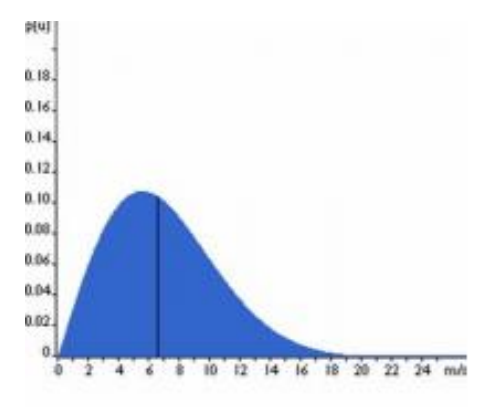

27

Resim 4.6: Rüzgarın hangi sıklıkta estiğini gösteren şekil

Rayleigh fonksiyonu Weibull'un basitleştirilmiş bir versiyonu olarak düşünülebilir. Rüzgarın belli bir periyotta değişimi ve dağılımı, enerji üretimi değerlendirmeleri için çok önemlidir. Türbin tasarımcıları; türbin iyileştirmesinde ve maliyetleri en aza indirmede rüzgar dağılımı ve değişimi ile ilgili bilgilere gerek duyarlar.

Bir yerde sadece ortalama rüzgar hızı (V<sub>rort</sub>) biliniyorsa; Rayleigh Dağılım Fonksiyonu yardımıyla herhangi bir rüzgar hızının  $(V_{ri})$ , esme saati (hr) yüzdesi bulunabilir. Bunun sonucunda ortaya çıkan rüzgar hızları bir olasılık yoğunluğu dağılımıdır. Dağılım Ģematik olarak çizilirse bu dağılımın altında kalan alan 1'e eĢittir. Çünkü, rüzgarın sıfır dahil herhangi bir hızda esme olasılığı %100'dür.

Rayleigh dağılım fonksiyonuna göre esme hızı saati,

$$
h_r = \pi / 2 * V_{ri} / V_{rort}^{2} * e^{[( -\pi / 4) * (V / V_{ri})2]} \qquad \qquad \dots (4.18)
$$

olarak bulunur (Özdamar, A., 2001(2)).

## **Örnek:**

Söke'de 10 metre yükseklikte ölçülen ortalama rüzgar hızı 6,14 m/s'dir. 1 yıllık her bir rüzgar hızı için esme saatini bulunuz.

( 4.18 ) numaralı eĢitlikten faydalanırsak

$$
h_r = \pi / 2 . V_{ri} / V_{rort}^{2} . e^{[(\pi / 4) . (V_{ri} / V_{rort})^{2}}
$$
  
= 0,0416645 . V<sub>ri</sub> . e<sup>-0,0208225 V</sup> <sub>ri</sub><sup>2</sup>

olarak bulunur. Buna göre yıllık esme saati için Tablo 4.3'deki değerler bulunur.

| $V_{ri}$ ( m /s )       | $\mathbf{h}_{\rm ri}$      | $\frac{0}{0}$  | <b>Yıllık Esme Saati</b> |  |
|-------------------------|----------------------------|----------------|--------------------------|--|
| $\mathbf{1}$            | 0,04088                    | $\overline{4}$ | 358,15                   |  |
| $\boldsymbol{2}$        | 0,0773<br>$\boldsymbol{7}$ |                | 677,79                   |  |
| 3                       | 0,105849                   | $10\,$         | 927,24                   |  |
| $\overline{\mathbf{4}}$ | 0,124                      | 12             | 1086,76                  |  |
| $\overline{\mathbf{5}}$ | 0,1313                     | 13             | 1150,9                   |  |
| $\boldsymbol{6}$        | 0,128                      | 12             | 1127,79                  |  |
| $\overline{7}$          | 0,118                      | 11             | 1035,57                  |  |
| ${\bf 8}$               | 0,102                      | 10             | 897,79                   |  |
| 9                       | 0,084                      | $\, 8$         | 738,47                   |  |
| 10                      | 0,066                      | 6              | 578,23                   |  |
| 11                      | 0,049<br>$\mathfrak{S}$    |                | 432,01                   |  |
| 12                      | 0,035                      | $\mathfrak{Z}$ | 308,53                   |  |
| 13                      | 0,024                      | $\overline{2}$ | 210,89                   |  |
| 14                      | 0,015                      | $\,1\,$        | 138,12                   |  |
| 15 ve Üzeri             | 0,009                      | 0,9            | 86,74                    |  |

Tablo 4.3: Yıllık esme saati tablosu

# 5. RÜZGÂR ENERJİSİ OPTİMİZASYONU PROGRAMI **( PROWINDANALYSER 1.0 )**

## **5.1. PROGRAMIN TANITILMASI**

PROWINDANALYSER 1.0 programının geliştirilme amacı, yukarda optimizasyon kısmında karĢılaĢılacak önemli noktalara ait verilerin analiz edilebilmesidir. Program, Microsoft Visual Studio.NET 2008 ortamında C# programlama dili ve SQL Server 2008 Express Edition veri tabanı kullanılarak tarafımdan gerçeklenmiştir.

Program iki ana kısımdan oluşmaktadır:

*a.Giriş Ekranı b.Ana Ekran b.1.Rüzgâr Analizi b.2.Enerji Analizi b.3.Türbin Analizi b.4.Maliyet Analizi b.5.Program Açıklaması*

#### **5.1.1. GiriĢ Ekranı**

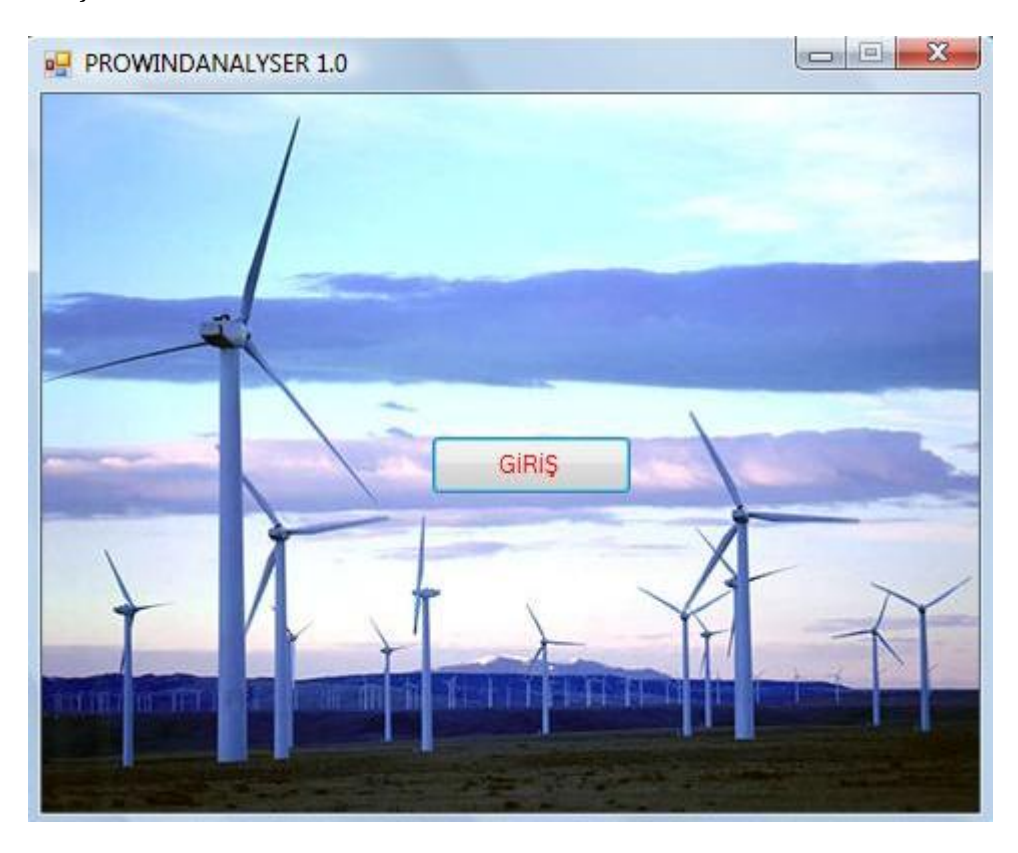

Resim 5.1: PROWINDANALYSER ana giriş ekranı

Programın kullanıcı açılış arayüzüdür. Kullanıcı giriş butonuna tıklayarak ana ekrana geçiş yapmaktadır.

## **5.1.2. Ana Ekran**

Programda kullanıcının karşılaştığı ikinci ekrandır. Ana penceredir. Rüzgâr analizi ekranı, enerji analizi ekranı, türbin analizi ekranı, maliyet analizi ekranı, program tanıtım ekranı olmak üzere 5 ayrı sekme bloğundan meydana gelmiştir. Sekme blokları arası işlem bağımsızlığı vardır. Kullanıcı rüzgâr analizi ekranıyla işlem zincirine başlayıp, sırasıyla güç analizi, türbin analizi ve maliyet analizi ekranlarına geçiş yapabilmektedir.

*5.1.2.1. Rüzgâr Hızı Analizi Ekranı*

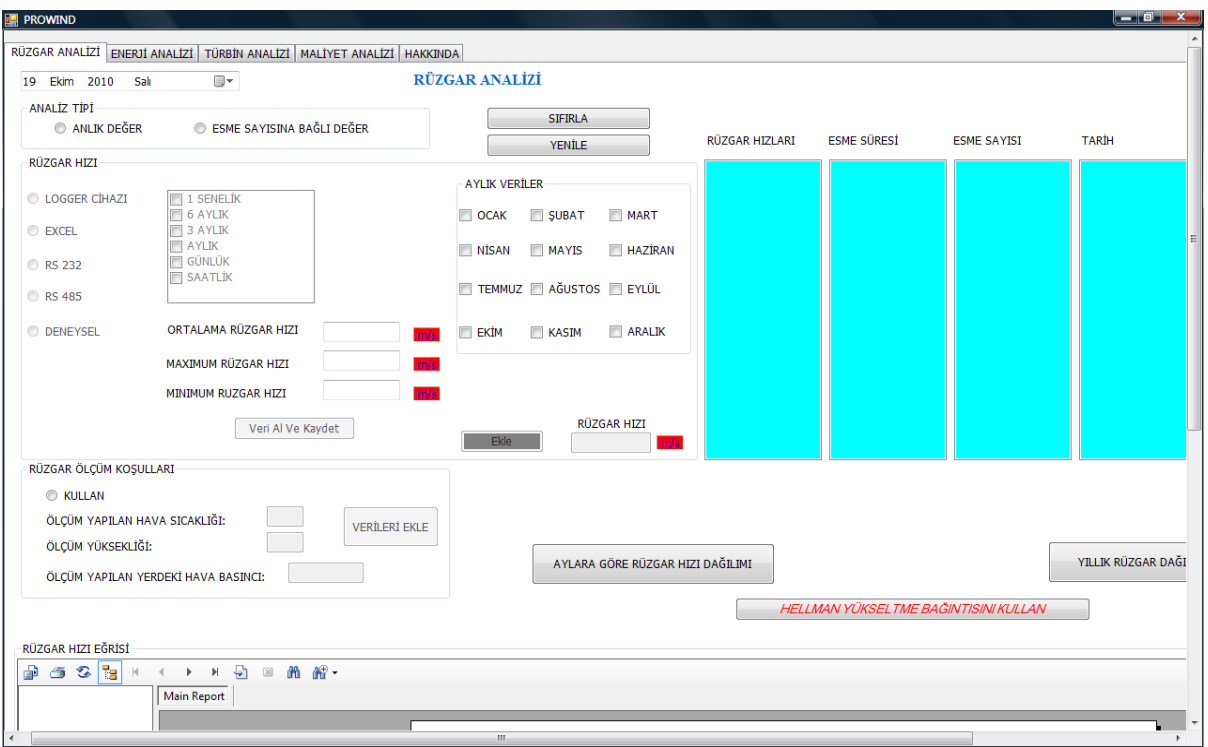

Resim 5.2: Rüzgar hızı analizi ekranı 1.kısım

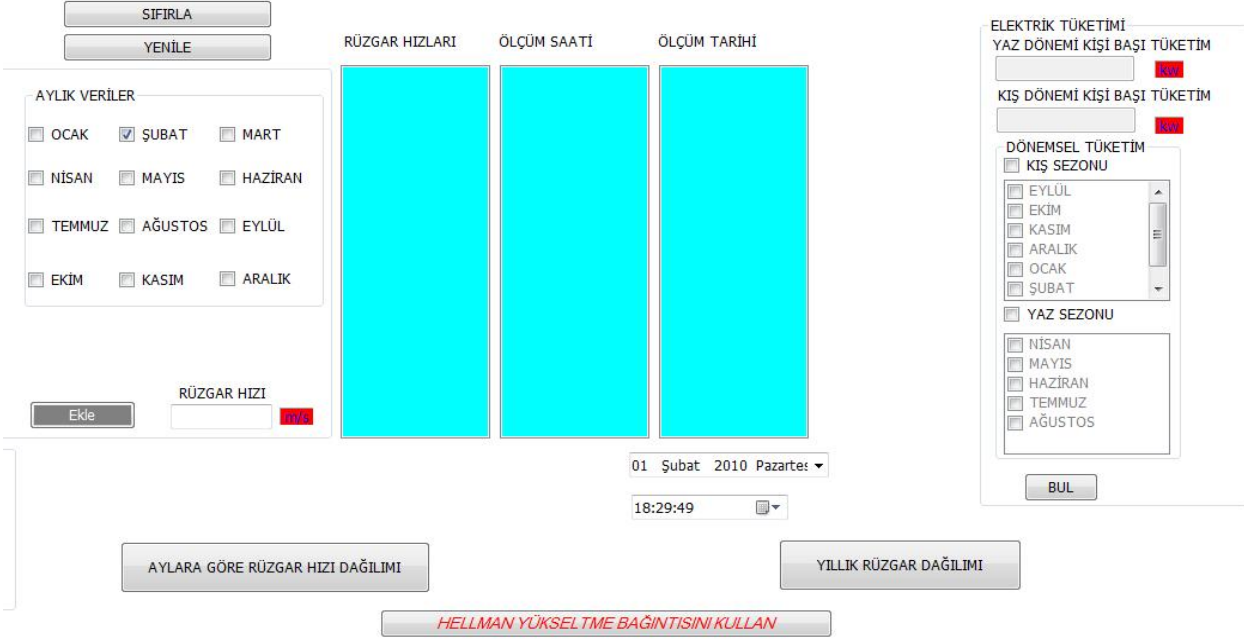

Resim 5.3: Rüzgar hızı analizi ekranı 2.kısım

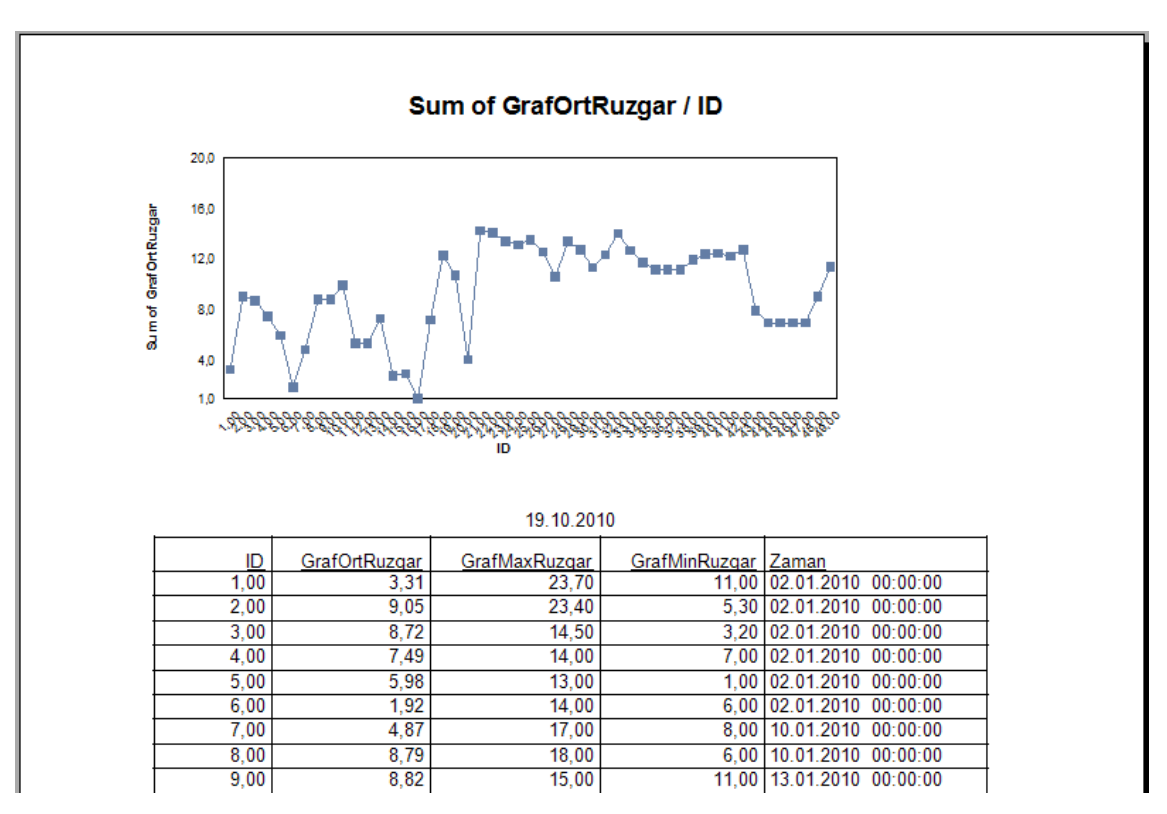

32

Resim 5.4: Rüzgar hızı analizi ekranı 3.kısım

Kullanıcının varsayılan olarak karşılaştığı ilk ekrandır. Bu kısımda kullanıcının rüzgar hızı verilerini alabilmesi için bir çok opsiyon sunulmuştur.

> C LOGGER CIHAZI C EXCEL C RS 232 **RS 485 DENEYSEL**

Resim 5.5: Veri alma kaynağı seçim butonları.

Bu butonlardan eğer *"Logger Cihazı"* tercih edilecek olursa, rüzgar hızı verileri direk logger cihazı üstünden alınarak programdaki ilgili alanlarda işlenmek üzere dahil edilir. Eğer *"EXCEL"* butonu (radiobutton) tercih edilecek olursa, herhangi bir şekilde excel dökümü halinde olan rüzgar hızı kayıtlarını program içine işlenmek üzere alabilecektir. Eğer "*RS-232"* veya "*RS-485"* bağlantıları tercih edilecek olursa, cihaz veya bir bilgisayar üzerinden veriler programa dahil edilebilecektir. *"Deneysel"* opsiyonda da kullanıcı test ya da kontrol amaçlı rüzgar hızı datalarıyla program iĢletebilecektir. Ayrıca kullanıcıya *"Deneysel"* opsiyonda uygun zaman peryodlarında çalışıp verileri ona göre yorumlayabilmesi için *senelik, 6 aylık, 3 aylık, aylık, günlük ve saatlik* zaman dilimleri de bulunmaktadır*.*

Eğer kullanıcı ay bazında verilerin yorumunu almak isterse mevsimlere ya da belli aylara gore rüzgar hızı verilerini görmek isterse; ana ekranda bulunan, tüm ayların bulunduğu kutulara giderek istediği ayları işaretleyip araştırmasını bu yönde sürdürebilmektedir.

Rüzgar hızı verilerinin analizinde alınan ölçüm sonuçları içinden (senelik, dönemlik, aylık, günlük, saatlik) maksimum, minimum ve ortalama rüzgar hızı değerleri belirlenir. İlgili kısımlarda veri olarak programa işlenir. Gerek logger cihazı verileri olsun, gerek excel ya da data bağlantı verileri, gelen veriler işlenerek bu kısımlarda kullanıcıya gösterilir.

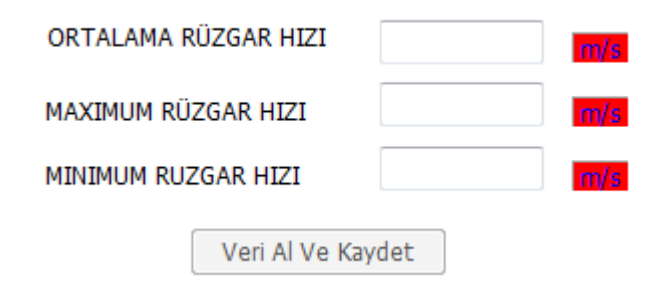

Resim 5.6: Ortalama, max., min. rüzgar hızlarının bulunduğu grup.

Kullanıcı rüzgar hızı verilerini, anlık değerler halinde ; on dakikada bir, otuz dakikada bir, saatte bir, günlük, aylık ya da yıllık periyotta iĢleyebilmesi için böyle bir opsiyon program dahilinde sunulmuştur. Diğer bir opsiyonda ise kullanıcı rüzgar hızı verilerini rüzgar esme sayısına bağlı olarak alıp, program içinde iĢleme koyabilmektedir.

34

ANALİZ TİPİ-ANLIK DEĞER ESME SAYISINA BAĞLI DEĞER

Resim 5.7: Anlık ve esme sayısına bağlı iĢlem seçim bölümü.

Programın sistematiğinde rüzgar hızı analizi yapılan bölge ya da enerji anlamında beslenecek kapasitenin, projeye başlanmadan belirlenmesi büyük önem taşımaktadır. Bununla ilgili olarak kişi başı elektrik tüketim miktarının ortalama bir değer olarak belirlenip, özellikle dönemsel olarak ortaya konması (yaz dönemi, kış dönemi) gerekmektedir.

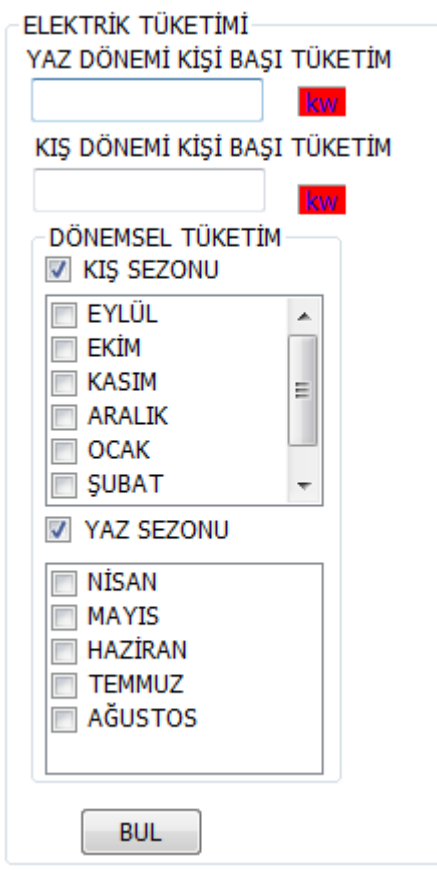

Resim 5.8: Elektrik tüketim hesap grubu.

Dışarıdan alınarak program içinde işlenen veriler, M.S. SQL Server veri tabanına kaydedilerek server üzerinde saklanabilir veya programın kurulu bulunduğu ayrı bir bilgisayar üzerinden de uzaktan ulaĢılabilir. Ayrıca ölçüm analizleriyle ilgili kristal raporlamalar yapılarak gerekirse grafiksel olarak da rüzgar hızı verilerinin analizleri yapılabilir.

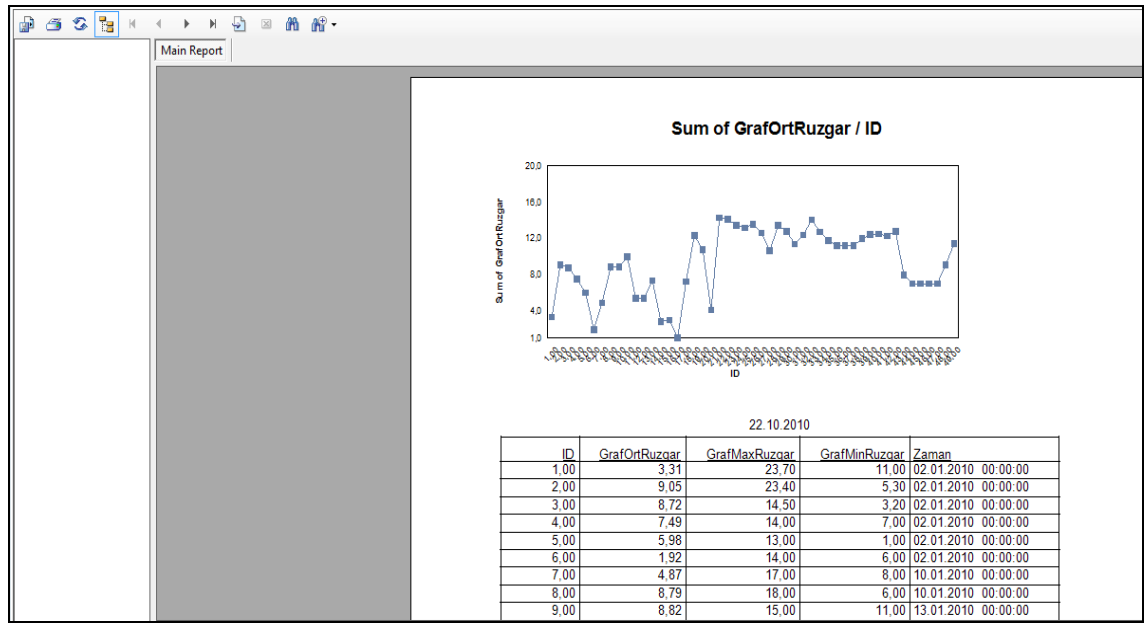

Resim 5.9: Rüzgar hızı verilerine ait kristal raporlama.

Aylara göre bir raporlama ya da ay bazında araştırma sonuçları incelenmek isterse, *"AYLARA GÖRE RÜZGAR HIZI DAĞILIMI"* butonunabasılarak, aylık bazdaki veriler ve grafiksel çözümlemeleri izlenebilir.

Yıllık bir raporlama ya da grafiksel dağılım görüntülenmek isteniyorsa, *"YILLIK RÜZGAR DAĞILIMI"* butonuna basılabilir.

Aylık verilere ait olan raporlar, kristal raporlama Ģeklinde yapılıp, kullanıcının hem veri takibini daha rahat yapabilmesi, hem de veri tabanı içinde verilerin daha düzenli bir Ģekilde saklanıp, iliĢkilendirilebilmesi için program dahilinde önemli bir kısmı oluşturmaktadır. Ayrıca bir çok farklı çalışma için arşiv görevi de görmektedir.

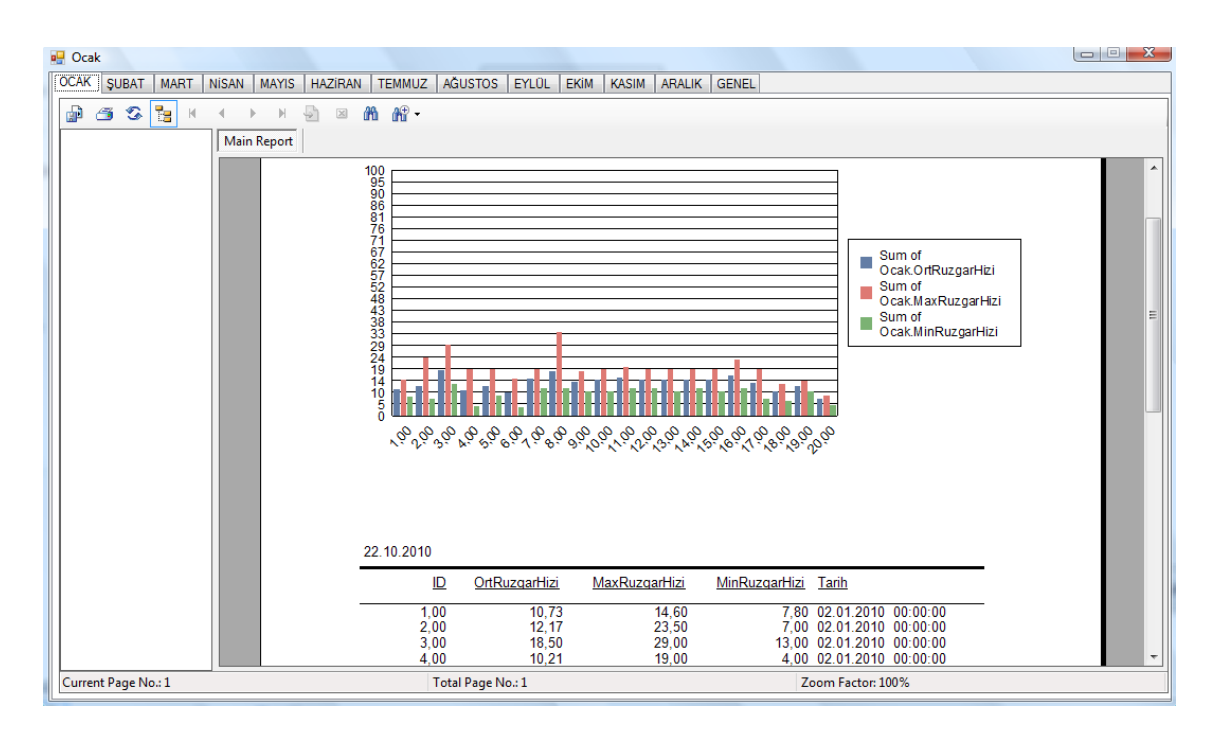

Resim 5.10: Ocak ayına ait raporlandırma sekmesi.

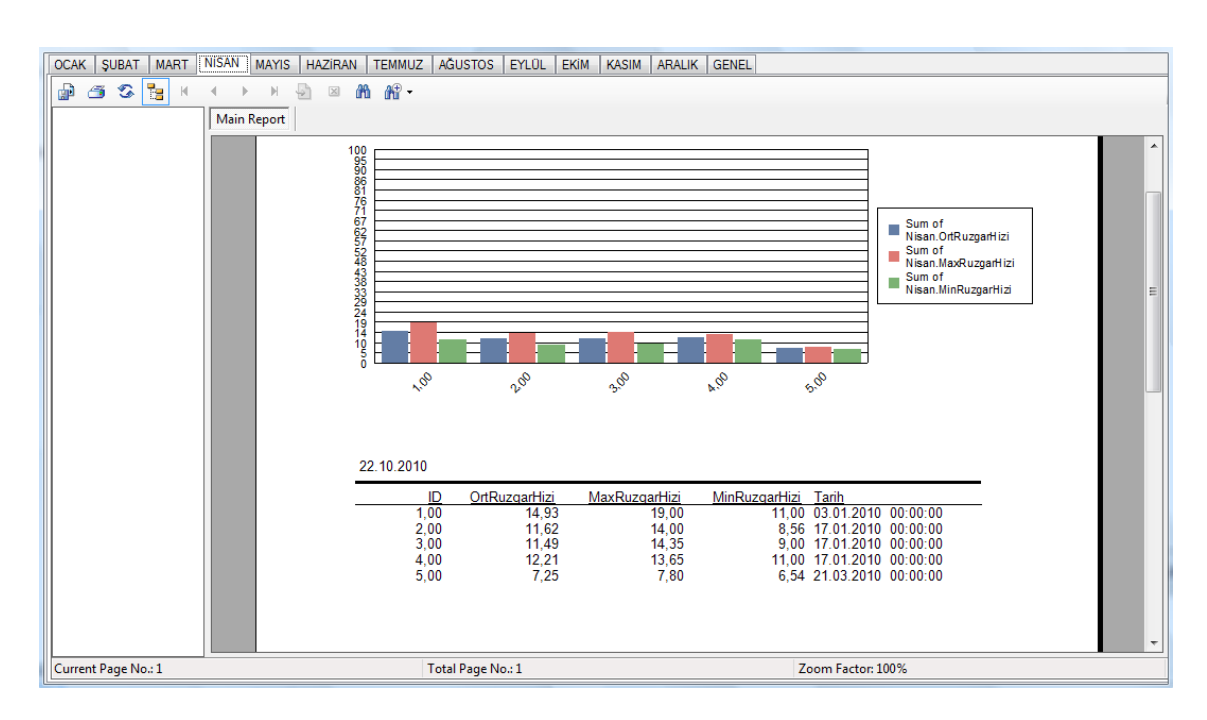

Resim 5.11: Nisan ayına ait raporlandırma sekmesi.

Bilindiği üzere rüzgar hızı ölçümleri 10 ile 30 metreki rüzgar hızı değerlerine göre yapılır, ama modern rüzgar türbinlerinin ortalama yükseklikleri 80-90 metreler civarındadır. Yani rüzgar hızı analiz sayfasına gelen verilerin kullanılacak türbin yüksekliklerine göre yeniden hesaplanması gerekmektedir. Programın içinde de böyle bir bölüm bulunup, esme sayısına bağlı rüzgar değerleri veya anlık rüzgar değerlerine göre analiz yapılıp, yeniden hesaplanır. Ayrıca rüzgar tarlasının kurulacağı bölgenin yüzey tipiyle ilgili opsiyonlar da bu kısımda yer almaktadır. Veriler burada işlenerek enerji analizi kısmı için veri tabanında oluşturulan tabloya kayıt olur ve veri tabanı tabloları arası kurulmuş olan ilişkilendirmeler aracılığıyla tüm program dahilinde kullanılabilir.

| YÜZEY TIPİ-                                          |                                                   | ESME SAYISINA BAĞLI DEĞERLER<br>ANLIK DEĞERLER |                    | SIFIRLA                |
|------------------------------------------------------|---------------------------------------------------|------------------------------------------------|--------------------|------------------------|
| LÜTFEN YÜZEY TİPINİ BELIRLEYIN                       | 10 METRE<br>$\check{}$                            | 30 METRE                                       |                    | <b>YENILE</b>          |
| $\left \frac{\mathbf{A}}{\mathbf{v}}\right $<br>0,10 |                                                   | 10 METREDE ÖLÇÜLEN RÜZGAR HIZLARI              | <b>OLÇÜM SAATİ</b> | <b>OLÇÜM TARİHİ</b>    |
| 10 METREDE OLÇÜLEN RÜZGAR MAX HIZ                    | <b>SECIN</b><br>YŪK<br>SEK<br>◎ 10<br>Lik<br>◯ 30 |                                                |                    |                        |
| 10 METREDE OLÇÜLEN RÜZGAR MİN HIZ                    | $\Box$ 1.0LCOM                                    |                                                |                    |                        |
| 10 METREDE ÖLÇÜLEN RÜZGAR ORT HIZ                    | $\Box$ 2.0LÇÜM<br>$\Box$ 3.0LCOM                  | 30 METREDE OLÇÜLEN RÜZGAR HIZLARI              | <b>OLCOM SAATI</b> | <b>OLCOM TARIHI</b>    |
| 30 METREDE ÖLÇÜLEN RÜZGAR MAX HIZ                    | $\Box$ 4.0LCOM                                    |                                                |                    |                        |
| 30 METREDE OLÇÜLEN RÜZGAR MİN HIZ                    | YENI RUZGAR HIZLARI                               |                                                |                    |                        |
| 30 METREDE ÖLÇÜLEN RÜZGAR ORT HIZ                    | RAYLEIGH RÜZGAR HIZLARI                           | OLCULEN RUZGAR HIZLARI                         | RAYLEIGH YÜKSEKLIK | <b>OLCUM YUKSEKLIK</b> |
| <b>VERILERI AL</b>                                   |                                                   |                                                |                    |                        |
| <b>AKTAR</b>                                         |                                                   |                                                |                    |                        |

Resim 5.12: Hellman yükseltme bağıntısı kullanım arayüzü.

Bu kısımda yükseltme bağıntısıyla hesaplanan verilere göre ortalama rüzgar hızı hesabının yeniden yapıldığı ve veriler arasında bağlantıları gösteren ikinci bir arayüz daha bulunmaktadır.

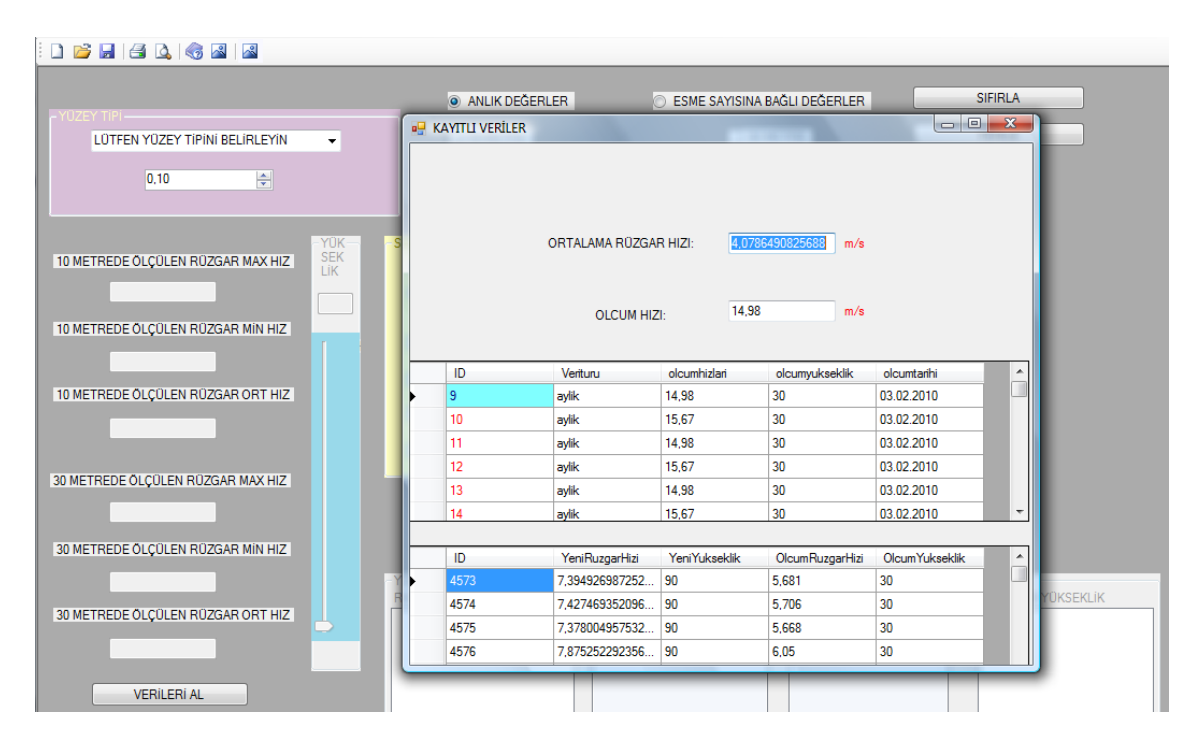

Resim 5.13: Hellman kısmı ortalama rüzgar hızı hesabı arayüzü.

#### *5.1.2.2.Güç Analiz Ekranı*

Bu kısımda rüzgar hızı analizi ekranı tarafından listelenen, ortalaması, maksimum ve minimum değerleri bulunan rüzgar hızı verilerinin, taĢıdıkları maksimum,minimum ve ortalama güç değerleri hesaplanır. Aynı Ģekilde rüzgar türbini seçiminde önemli bir nokta olan güç faktörü ve yavaĢlatma faktörüne göre de sahip oldukları güçler hesaplanır. Ekrandaki farklı bir grup içinde seçilecek türbin tipine göre veya kullanıcı tarafından belirlenecek değerlere göre türbin kayıpları da enerji analiz ekranındaki hesaplamalar içinde yer alır. Bu kayıp verilerinin ıĢığında gerçek güç faktörü dediğimiz türbinin üretebileceği optimum güç oranı da hesap edilir. Hesaplama denklemleri Betz teoremi doğrultusunda oluşturulmuştur.

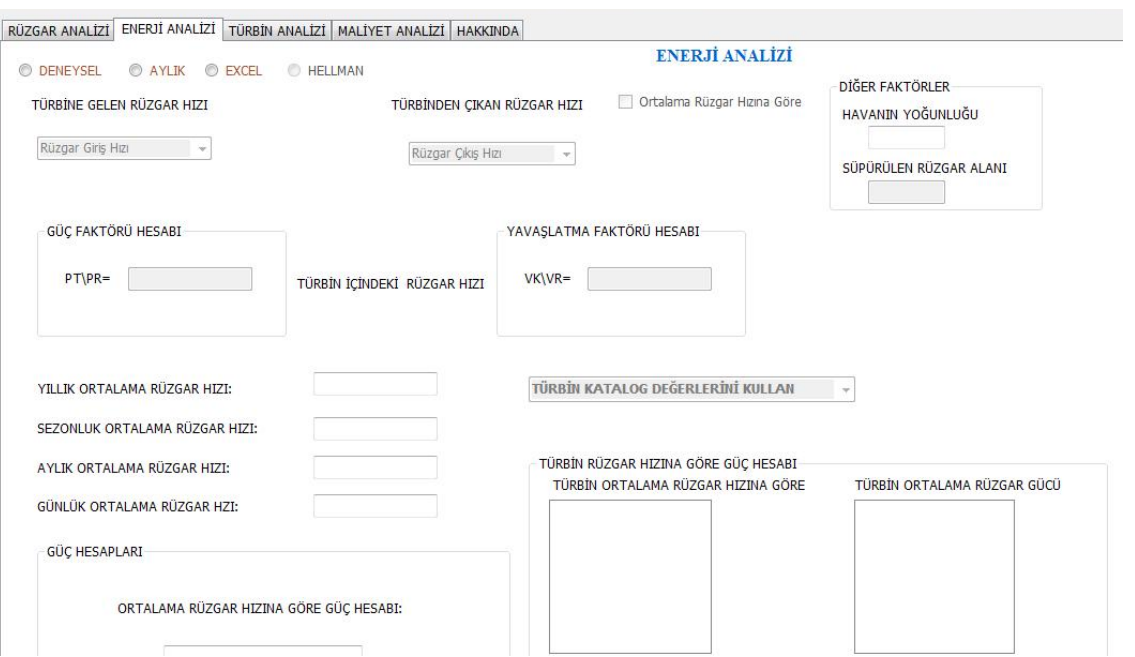

Resim 5.14: Güç analizi ekranı 1.kısım.

Betz teoremi gereğince güç hesabında yararlanılmak üzere rüzgar hızı analizi ekranında hava yoğunluğunu hesap edebilmek için, türbinin kurulacağı yüksekliğe ait sıcaklık ve basınç değerlerinin bulunduğu bir ekran bulunmaktadır. Burada kullanıcının girdiği veriler ıĢığında hava yoğunluğu değeri belirlenmekte ve aynı Ģekilde yine Betz teoremine göre güç hesabında kullanılmak üzere, türbin tipine ve dolayısıyla boyutlarına göre değişen, "SÜPÜRÜLEN RÜZGAR ALANI" diye belirttiğimiz güç hesabında belirleyici rol üstlenen bir kısımda mevcuttur. Bu değer alanına veri girişi ister kullanıcı tarafından yapılabilir, istenirse de program içinde kayıtlı bulunan rüzgar türbini katalog bilgilerinin bulunduğu çoklu seçim kutusundan, kullanıcı istediği türbini seçerek bu değerin otomatik olarak ilgili veri kutusuna gelmesini sağlayabilir.

**KAYIPLAR-**PROFİL KAYBI HESABI: UÇ KAYBI HESABI: GİRDAP KAYBI HESABI: λΑ(Dizayn Devirlik Sayısı) ε(Kayma Sayısı) Vç(Çevresel Hız) R(Yarıçap) CA(Kaldırma Kuvveti Katsayısı) KAYIPLARI **HESAPLA** CW(Direnç Kuvveti Katsayısı) Z(Kanat Sayısı) nd(Devir Sayısı) Vr(Ortalama Rüzgar Hızı)

Resim 5.15: Türbin kayıp hesap grubu 1.kısım.

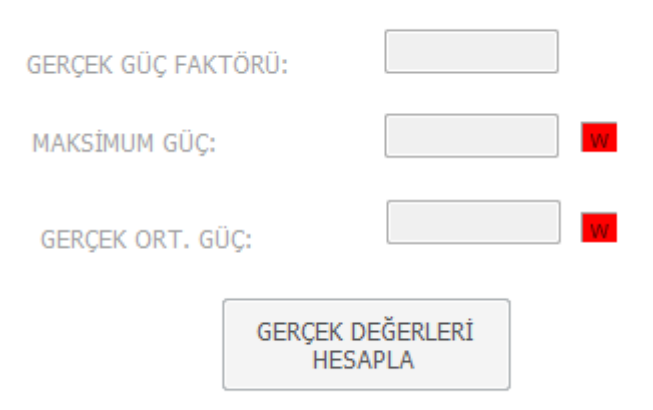

Resim 5.16: Türbin kayıp hesap grubu 2.kısım.

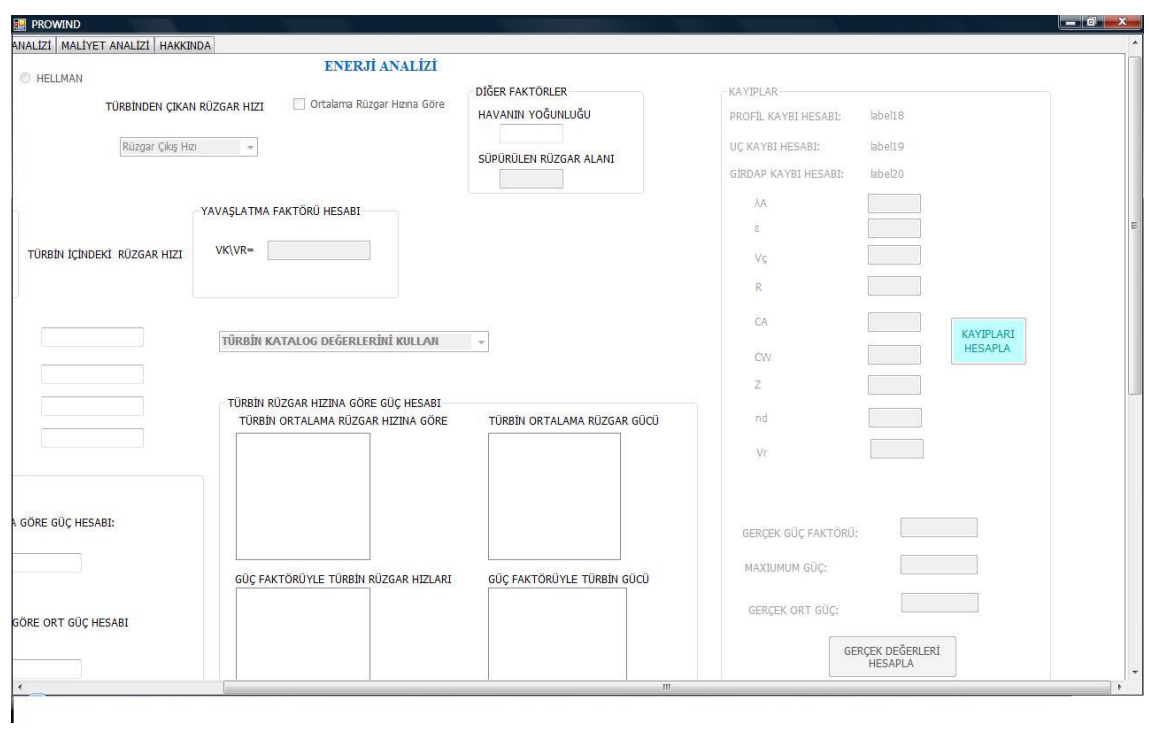

Resim 5.17: Güç analizi ekranı 2.kısım.

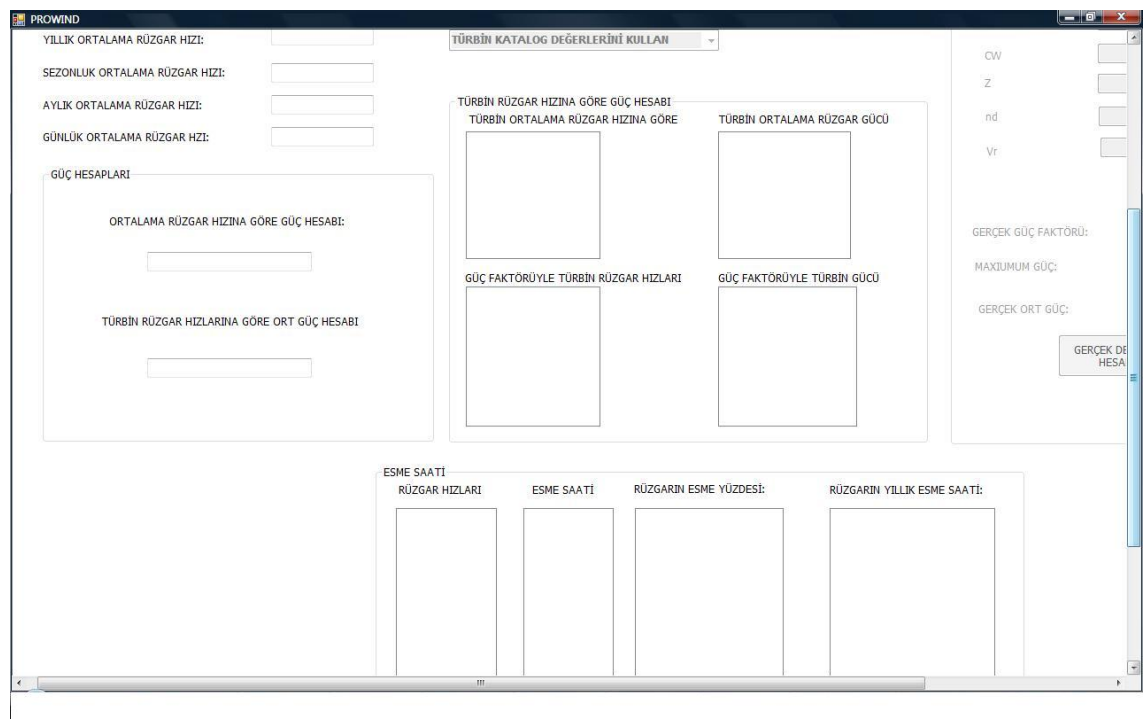

Resim 5.18: Güç analizi ekranı 3.kısım.

Rüzgar hızı analiz ekranında belirlenen işlem döngüsüne göre (deneysel, aylık, excel, Hellmann), veriler ilk olarak *"Rüzgar GiriĢ Hızı"* alanına gelir. Kullanıcı tarafından elle girilen ya da türbin katalog grubundan seçilen türbin tipine gore; güç faktörü değeri girilip, veri girişinden sonra ekrana düşen "HESAPLA" butonuna basılarak rüzgarın türbinden çıkış hızına ait değerler bulunur. Program döngüsünde bir sonraki adım, iĢlenen verileri "*Rüzgar ÇıkıĢ Hızı"* alanına getirmektir. Bundan sonra ortalama rüzgar hızına göre verilerin işlenmesine devam edilir, *"TÜRBİN RÜZGAR HIZINA GÖRE GÜÇ HESABI*" grubunda, veriler program içinde yazılmış fonksiyonlar ve prosedürler dahilinde hesaplanıp, kullanıcıya ilgili kısımlarda gösterilir.

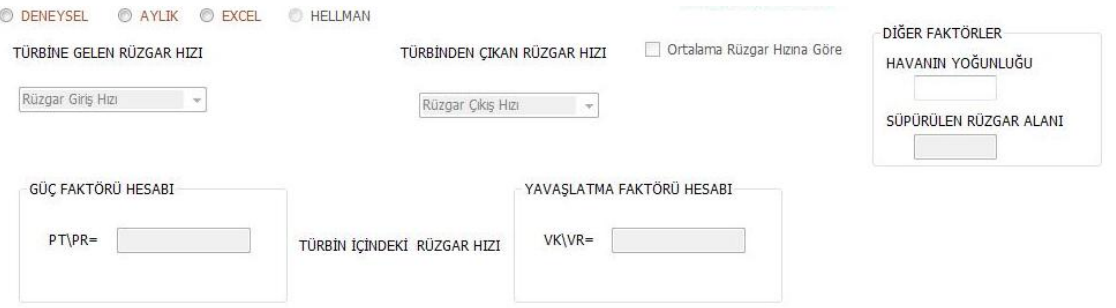

Resim 5.19: Güç faktörü, yavaşlatma faktörü ve türbinden çıkan rüzgar hızı hesap ekranı.

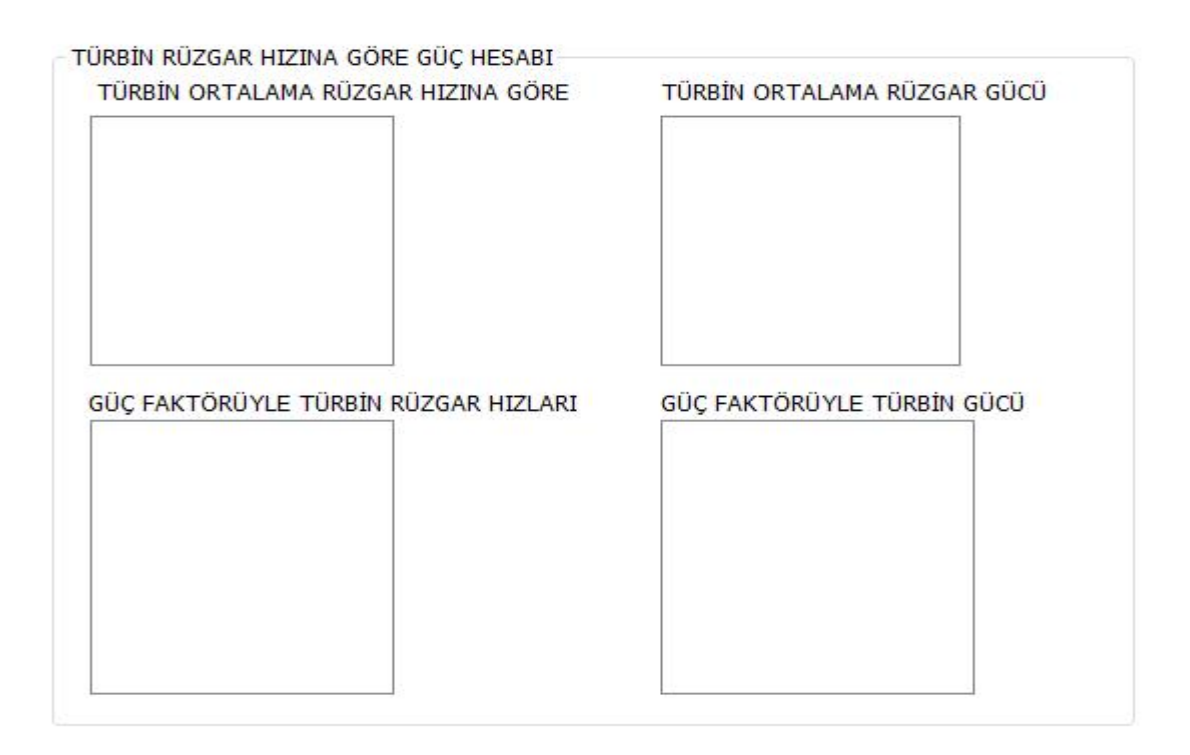

Resim 5.20: Türbin ortalama rüzgar gücü ve güç faktörüyle türbin gücü hesap ekranı.

Şekil 5.20'de program içinde işlenen rüzgar hızı verilerinin, sahip oldukları güç değerleri hesaplanmaktadır. Bunun dışında, ortalama rüzgar hızı değerine göre ortalama gücün bulunduğu, güç faktörüne göre ayrı bir ortalama gücün hesap edildiği bir kullanıcı ekranı da bulunmaktadır.

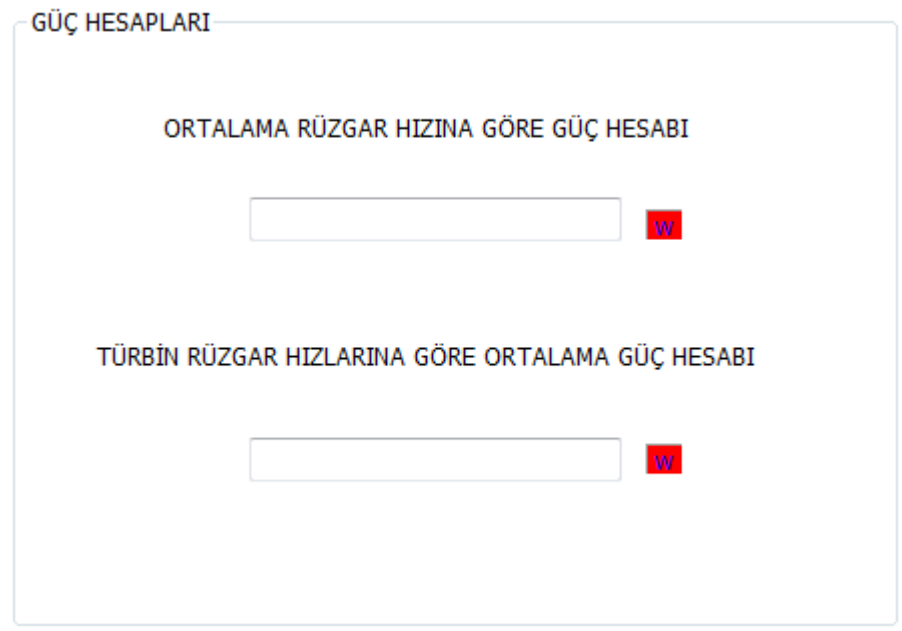

Resim 5.21: Ortalama rüzgar hızlarına göre güç hesap grubu.

Rayleigh dağılım fonksiyonu yardımıyla rüzgar hızları analiz ekranından gelen rüzgar hızı verileriyle, herbir rüzgar hızının esme saatini, esme yüzdelerini ve yıllık esme saatleri hesaplanabilir.

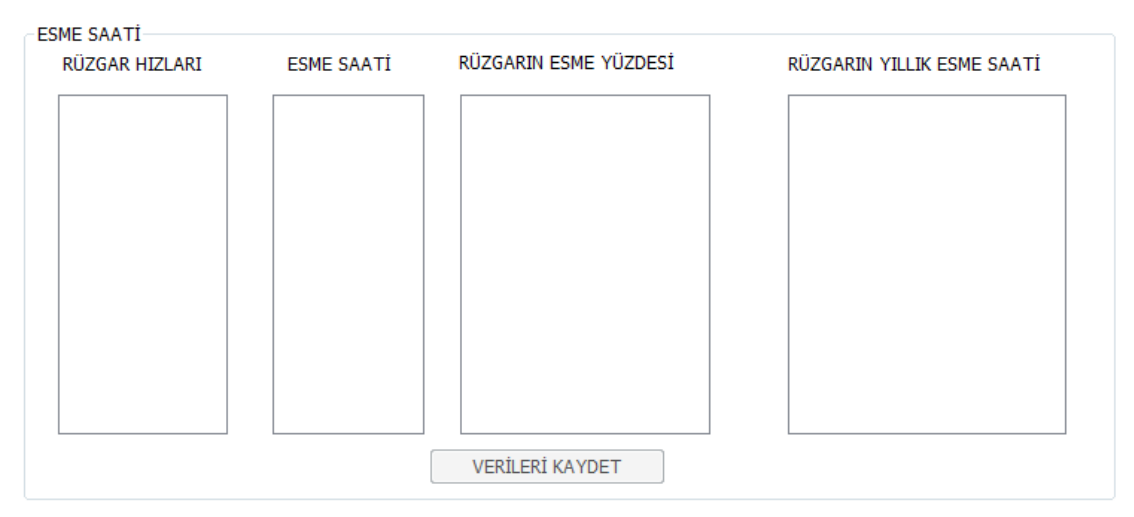

Resim 5.22: Esme saati hesap grubu.

Özetle güç analizi ekranında türbine gelen rüzgar hızlarına göre güç ve ortalama güç değerleri hesaplanarak, olasılık fonksiyonları yardımıyla rüzgarın yıllık esme saati, yüzdesi, türbin kayıpları da hesaba dahil edilip, yeni güç faktörü değeri elde edilerek optimum güç dağılımı oluşturulur.

#### *5.1.2.3.Türbin Analizi Ekranı*

Türbin analizi ekranında, türbin üretici firmalar bu firmaların üretimini yaptıkları rüzgar türbini tipleri, rüzgar hızı analizi ekranından gelen rüzgar hızı değerlerine göre, veri tabanına kayıtlı türbin tipi katalog değerlerinden, o rüzgar hızında sağlanabilecek güç miktarları, rüzgar hızı giriş ekranında verilen kişi başı elektrik tüketim değerleri kullanılarak üretilmesi gereken enerjinin hesap edildiği (yıllık, dönemlik, aylık, günlük, saatlik) gruplar bulunmaktadır. Bu gruplar yardımıyla ve türbin tiplerine göre rüzgar hızlarından sağlayacakları güç oranları hesaplanarak, rüzgar enerji santrali kurulması planlanan yer için kaç adet türbinin kullanacağı hesaplanmaktadır. Bu da kullanıcıya bu tip bir enerji santralinde bulunabilecek optimum türbin sayısını vermektedir.

Optimum türbin sayısı bulunduktan sonra "ÜRETİLEN ENERJİ" grubunda da, "BİR TÜRBİNİN ÜRETTİĞİ ENERJİ", "TÜRBİN GRUBUNUN ÜRETTİĞİ ENERJİ", "ÜRETİLMESİ GEREKEN TOPLAM ENERJİ", "İHTİYAÇ FAZLASI ENERJİ", "DISARDAN TALEP EDİLEN ENERJİ", "TÜRBİN GRUBUNUN YILLIK ENERJİ ÜRETİMİ", "ÜRETİLMESİ GEREKEN YILLIK ENERJİ", "YILLIK İHTİYAÇ FAZLASI ENERJİ", "YILLIK DIŞARDAN TALEP EDİLEN ENERJİ" bulunarak, türbinin verimini belli eden "*KAPASİTE FAKTÖRÜ*" hesabı yapılır. Kapasite faktörü analizinde dünya ortalaması %20 civarındadır. Bu oranın üzerindeki kapasite faktörüne sahip yerler, enerji üretimi açısından verimlidir. Bu sebepten bu değer optimizasyon anlamında önem taşımaktadır.

Bu ekranda özellikle yurt dıĢı rüzgar enerjisi piyasalarında, türbin imalatçısı olarak adını duyurmuş şirketlerin katalog bilgileri bulunmaktadır.

**FİRMALAR** 

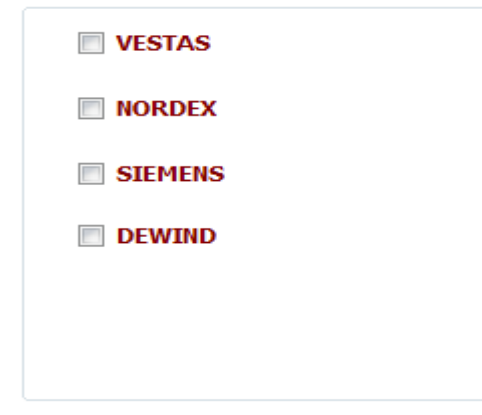

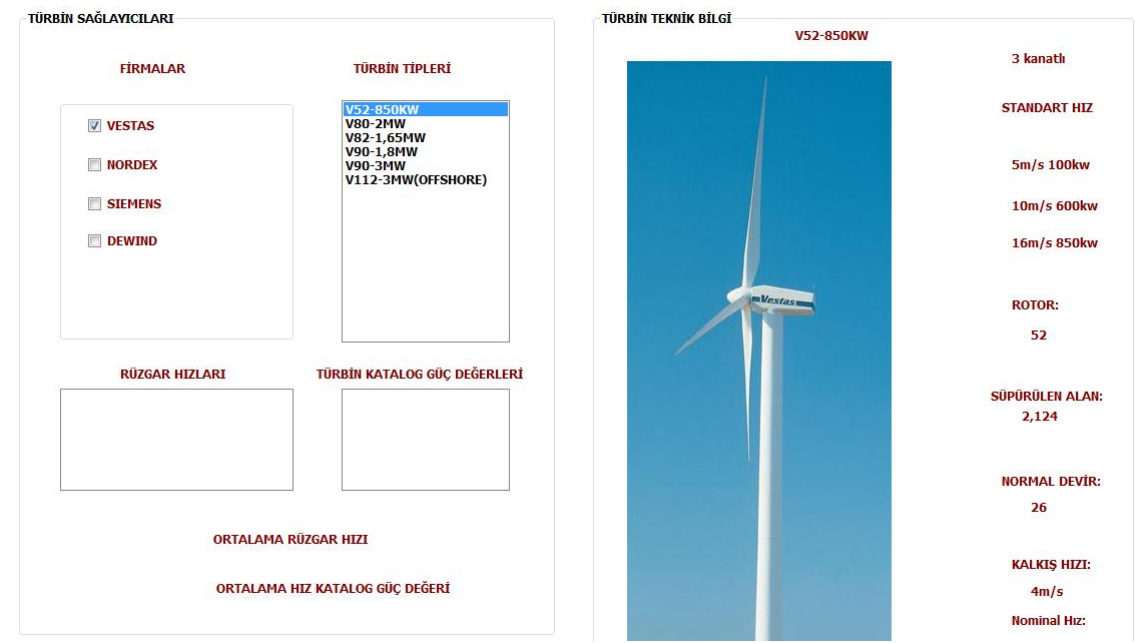

Resim 5.23: Türbin analizi ekranı 1.kısım

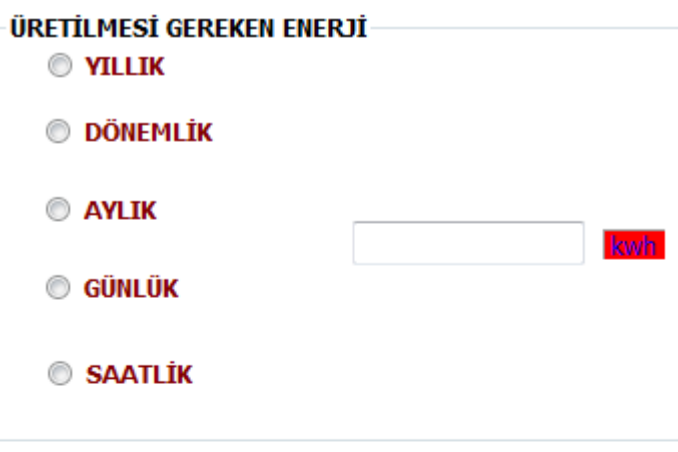

**OPTİMUM TÜRBİN SAVISI:** 

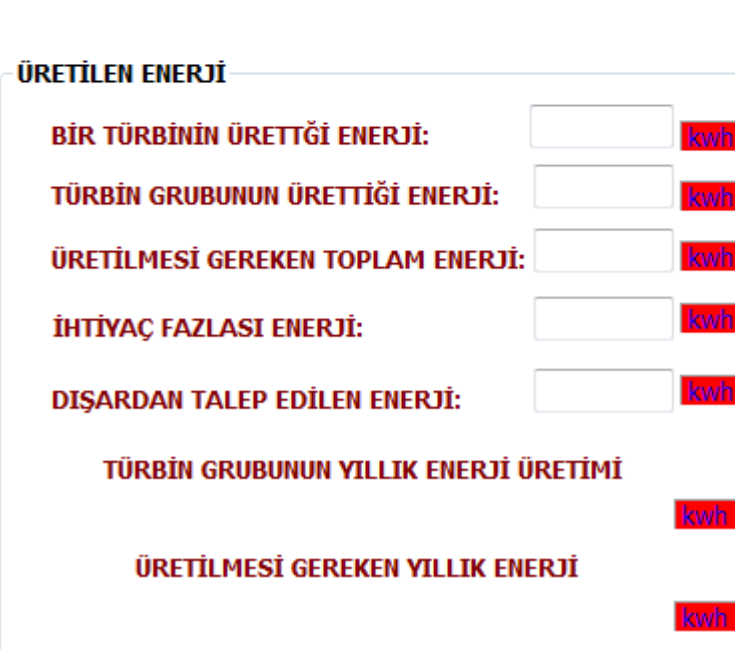

Resim 5.24: Türbin analizi ekranı 2.kısım

## *5.1.2.4.Maliyet Analizi Ekranı*

Maliyet analizi ekranı programın yorum ekranı olma özelliğini taşımaktadır. Rüzgar hızı verileri, rüzgar hızı analiz kısmında alınıp, işlenmiş; ordan güç analiz ekranında güç değeri hesapları yapılmış, türbin analiz ekranında santralin yapısına uygun türbin türü ve sayısı belli olup, optimizasyonun son noktası olan maliyet analizi kısmında türbin tipleri karşılaştırılmak üzere artı ve eksileri ile kullanıcıya sunulmuştur.

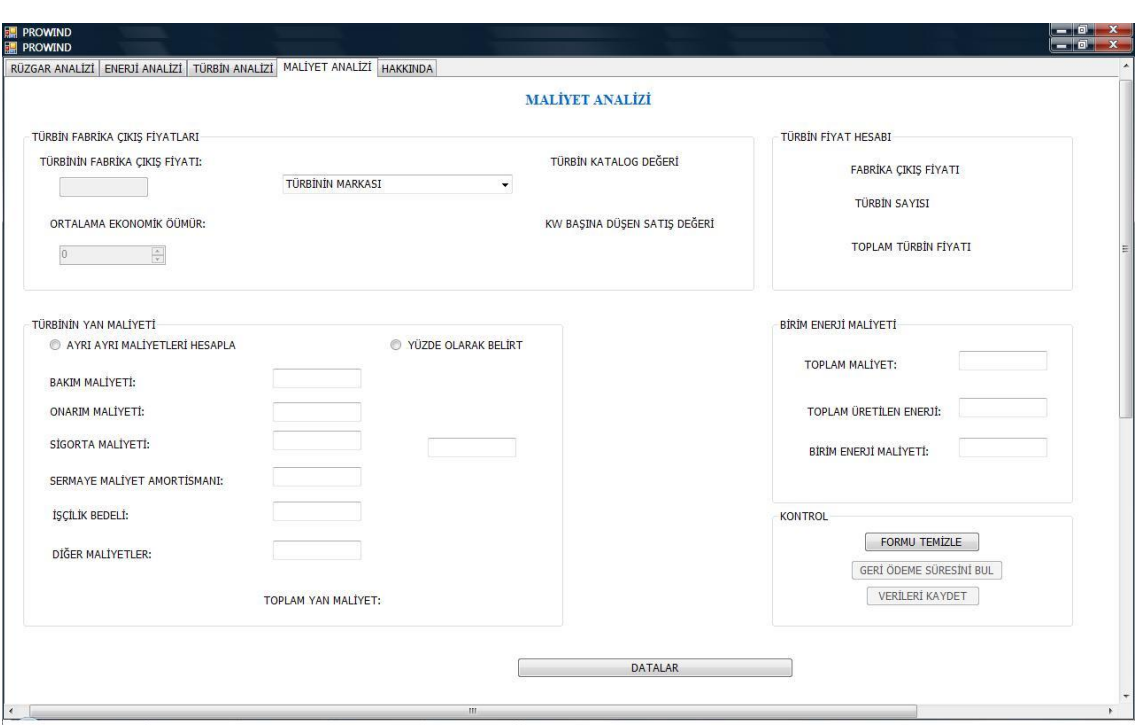

Resim 5.25: Maliyet analizi ekranı 1.kısım.

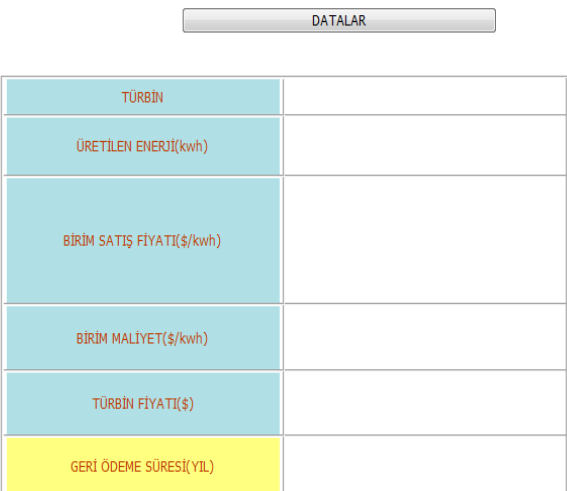

Resim 5.26: Maliyet analizi ekranı 2.kısım.

Bilindiği üzere enerji sistemlerinin değerlendirilmesinde birim enerji maliyeti en önemli parametredir. Programın bu kısmında kurulması planlanan rüzgar enerjisi santralinin diğer sistemlerle kıyaslanabilmesi için, birim enerji maliyeti hesabı yapılmaktadır.

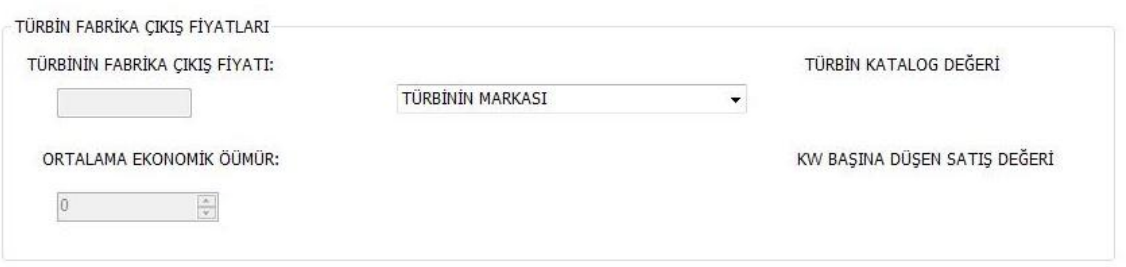

Resim 5.27: Türbin markasına gore türbin fabrika çıkış fiyatı hesap grubu.

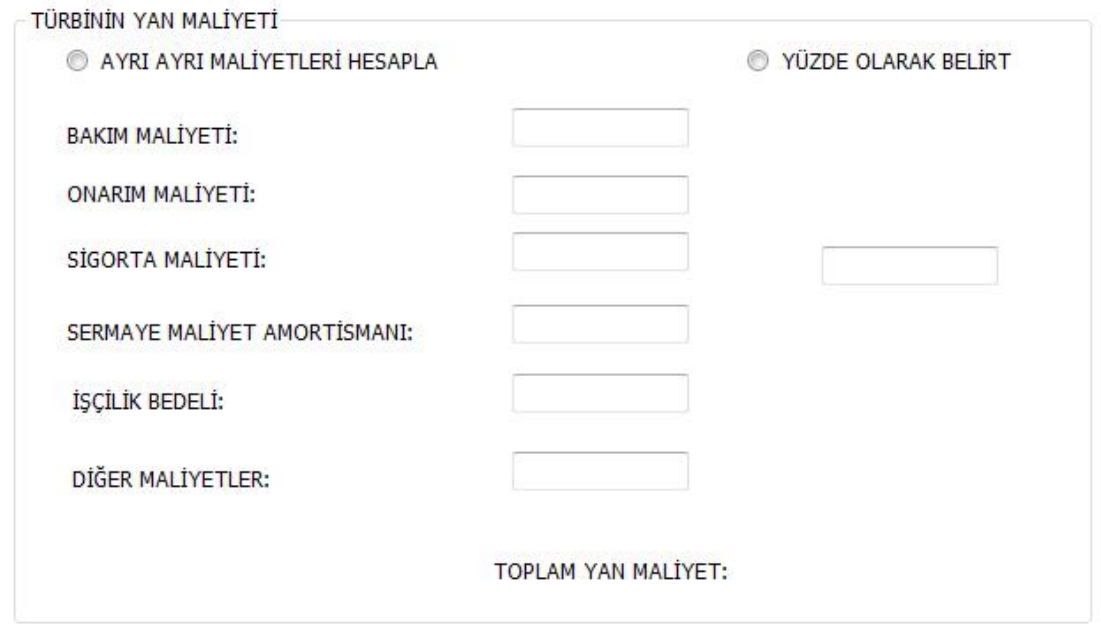

Resim 5.28: Türbin yan maliyet hesap ekranı.

Program birim enerji maliyeti hesabında, sistemin ilk yatırım maliyetine ek olarak; yıllık bakım-onarım, sigorta giderleri, amortisman bedelleri ve iĢçilik bedellerini de hesaplamaktadır. En sonunda toplam maliyet kısmında tüm bu kalemler biraraya getirilerek, toplam genel maliyet hesabı ortaya çıkmaktadır.

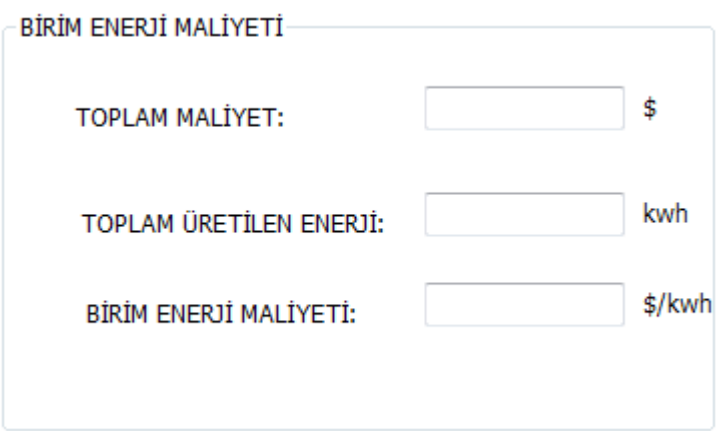

Resim 5.29: Birim enerji maliyet hesap ekranı.

# **6. MALZEME VE YÖNTEM**

Tez çalışmasının bu bölümünde Çorlu Ulaş mevkinde konumlu, Can Enerji Üretim A.Ş.'ne ait rüzgâr ölçüm direğinden alınan rüzgâr hızı verileri ve oluşturulan optimizasyon programı kullanılarak ilgili analizler (rüzgâr hızı analizi, güç analizi, türbin analizi ve maliyet analizi) yapılmış ve veriler eşliğinde karşılaştırılarak, bölge için uygun türbin seçimi yapılmaya çalışılmıştır.

# 6.1. RÜZGÂR HIZI VERİLERİNİN PROGRAM DAHİLİNDE İSLETİLMESİ

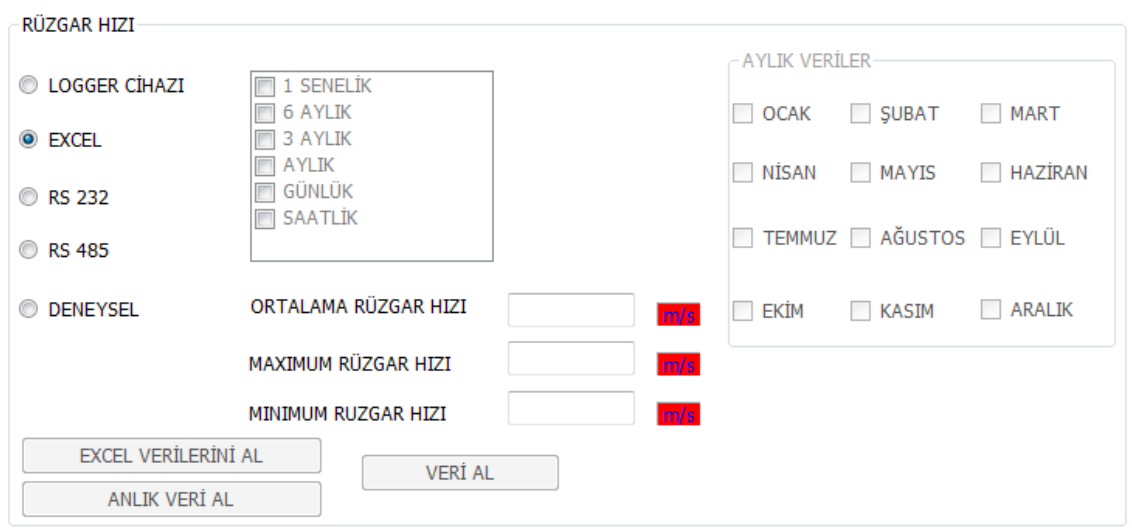

Resim 6.1: Rüzgâr hızı analiz ekranı veri tipi seçimi

Hız verileri ilk önce logger cihazından alınarak, excel kayıtları oluşturulmuştur. Ve bu kayıtlar masaüstünde tutularak, programın veri tabanı olan MS-SQL Server'la ilişkilendirilerek verilerin excel dosyasından, direk veri tabanı dolayısıyla da programa geçişleri sağlanmıştır.

Kayıt altına alınan ölçüm değerleri günlük değerler olup, onar dakikalık paketler Ģeklinde programa dahil edilmiĢlerdir. (Ekler kısmında rüzgar hızı kayıtlarına ulaşılabilir.)

Değerleri almadan önce, rüzgâr analizi ekranında bulunan "ELEKTRİK TÜKETİMİ" grubunu kullanarak, santralin kurulması düşünülen bölgenin ya da karşılaması beklenen kişi başı ortalama yıllık enerji ihtiyacı göz önüne alınacaktır. Biz verileri tezimizde kullanırken karşılaması beklenen kişi başı ortalama yıllık enerji ihtiyacını göz önüne alacağız.

Bu değerleri alırken yaz ve kış sezonu olarak paylaşım yapılmıştır. Çünkü özellikle mahallerin kış ve yaz döneminde nüfus, soğutma ve ısıtma durumlarına bağlı olarak ortalama tüketim değerleri değişmektedir. Bu yüzden; Eylül, Ekim, Kasım, Aralık, Ocak, Şubat, Mart ayları Kış sezonunu, Nisan, Mayıs, Haziran, Temmuz, Ağustos ayları yaz sezonunu oluşturmaktadır. Kullanıcı program içinden dönemlere bağlı istediği ayları seçebilmekte ve dönemlik tüketim değerlerini hesaplatabilmektedir. Bizim santralimizin hizmet edeceği bölgenin yaz döneminde kişi başı ortalama tüketimi 3500 kw, kış dönemindeki kişi başı ortalama tüketimi 3000 kw'tır. Programın fonksiyonu appendix 1'de belirtilmiştir.

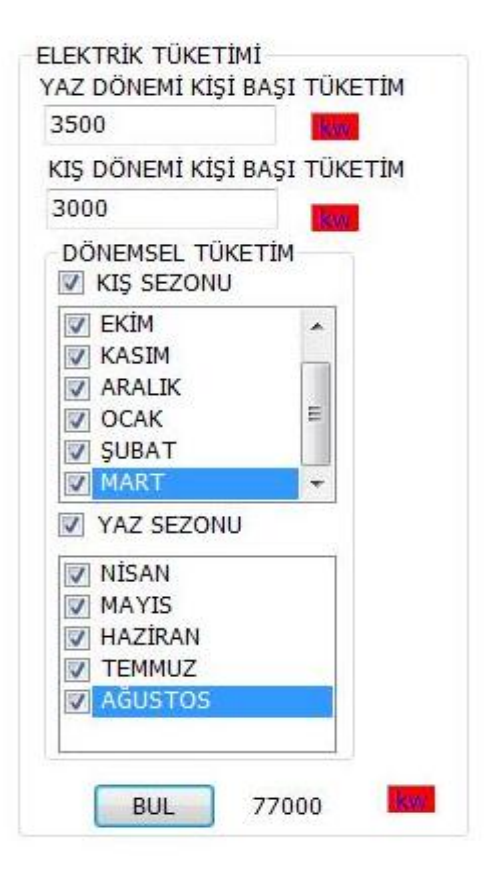

Resim 6.2: Ortalama yıllık elektrik tüketimi tablosu

Bir sonraki aĢamada, 30 metrede ölçülen rüzgâr hızı değerlerinin Hellman yükseltme bağıntısı kullanılarak kullanıcının belirleyeceği bir yüksekliklerdeki değerleri bulunabilecektir. Bunun için programdaki *"HELLMAN YÜKSELTME BAĞINTISINI KULLAN"* butonuna tıklayarak, ilgili ekranın açılması sağlanacaktır.

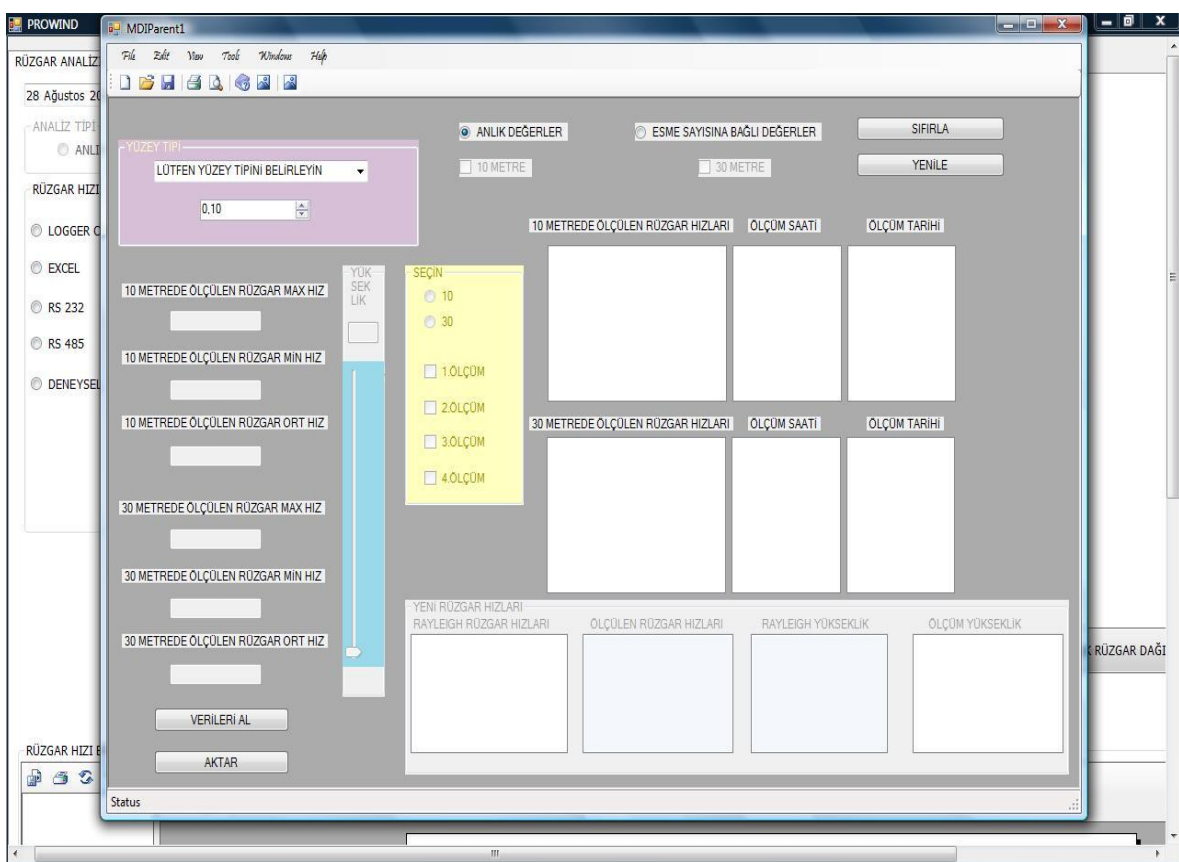

Resim 6.3: Hellman yükseltme bağıntısı ekranı.

Bu kısımdaki "VERİLERİ AL" butonuna tıklanarak, Sql Server'la ilişkilendirilen Excel verilerinin, ölçüm yüksekliğine göre (10 metre veya 30 metre) ilgili alanlara gelmeleri sağlanacaktır.

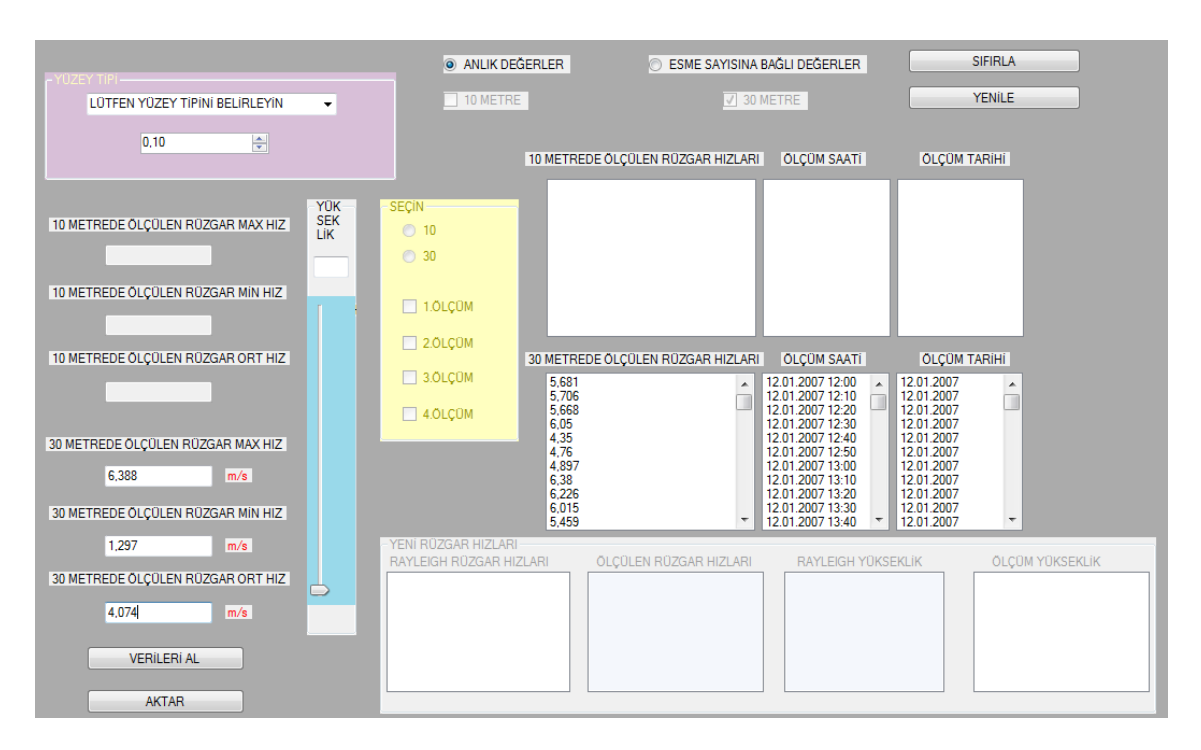

Resim 6.4: Program içine alınan ölçüm değerleri.

Program verileri ilgili kısımlarda kullanıcıya gösterirken, veri tabanı içinde oluĢturulmuĢ bir sıralama fonksiyonu yardımıyla da, rüzgar hızı verileri arasından ölçülen maksimum, minimum ölçüm değerlerini ve bir ortalama değer hesaplama fonksiyonu aracılığıyla da 30 metrede ölçülen ortalama rüzgar hızı değerini bulmaktadır.

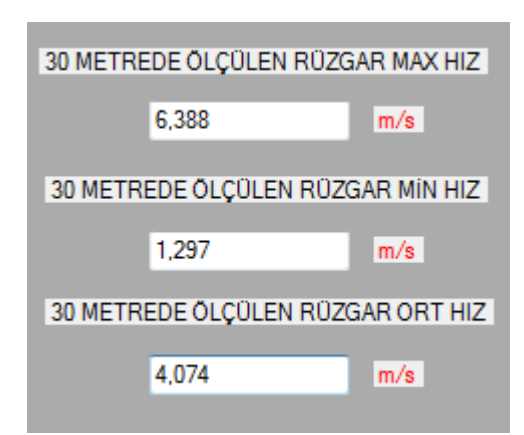

Resim 6.5: Maksimum, minimum ve ortalama rüzgar hızı değerleri.

Hellman arayüzünde bulunan yüzey tipi belirleme grubundan *"YeĢil ve Ekili Alan"* seçilir. Çünkü, santralin kurulması planlanan bölgenin yapısı bu tipe uymaktadır.

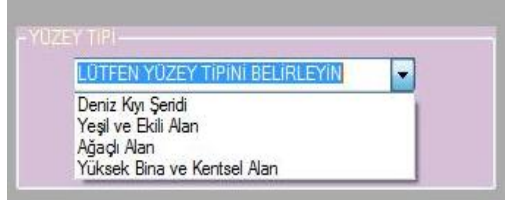

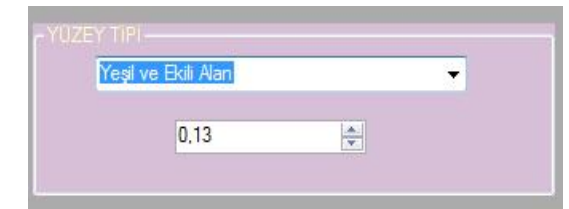

Resim 6.6: Yüzey belirleme ekranı . Resim 6.7: Seçilen yüzey tipi ve katsayı değeri.

Yüzey belirleme işlemini tamamladıktan sonra yükseklik belirleme çubuğu (kaydırma çubuğu) kullanılarak türbinlerin çalıĢması düĢünülen yükseklik değeri belirlenip, bu yüksekliğe göre yükseltgenmiş yeni rüzgâr hızı değerleri bulunacaktır. Biz yüksekliğimizi türbin piyasasında Ģuan itibariyle kullanılan türbinlerin boyutlarını göz önüne alarak, bu değerler 90 ile 100 metre arasında değiştiği için 90 metre olarak kabul ediyoruz.

54

 $\overline{\phantom{a}}$ 

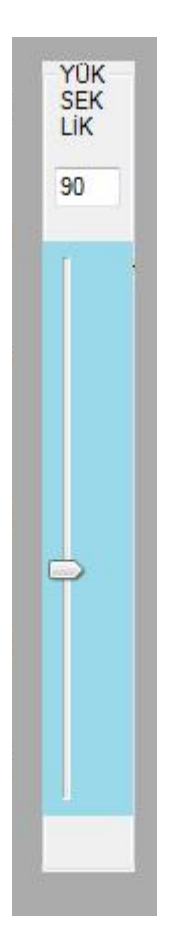

Resim 6.8: Yükseklik seçim çubuğu.

*"Seçin"* grubunda yer alan ölçüm yüksekliği seçim butonu olan *"30"* değeri seçilerek, birinci ölçüm kutusu doldurup, 90 metreye yükseltgenmiş ölçüm değerleri bulunabilir.

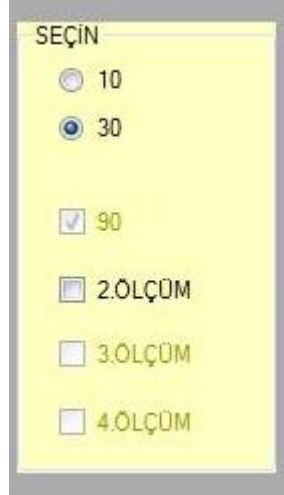

Resim 6.9: Seçim kutuları.

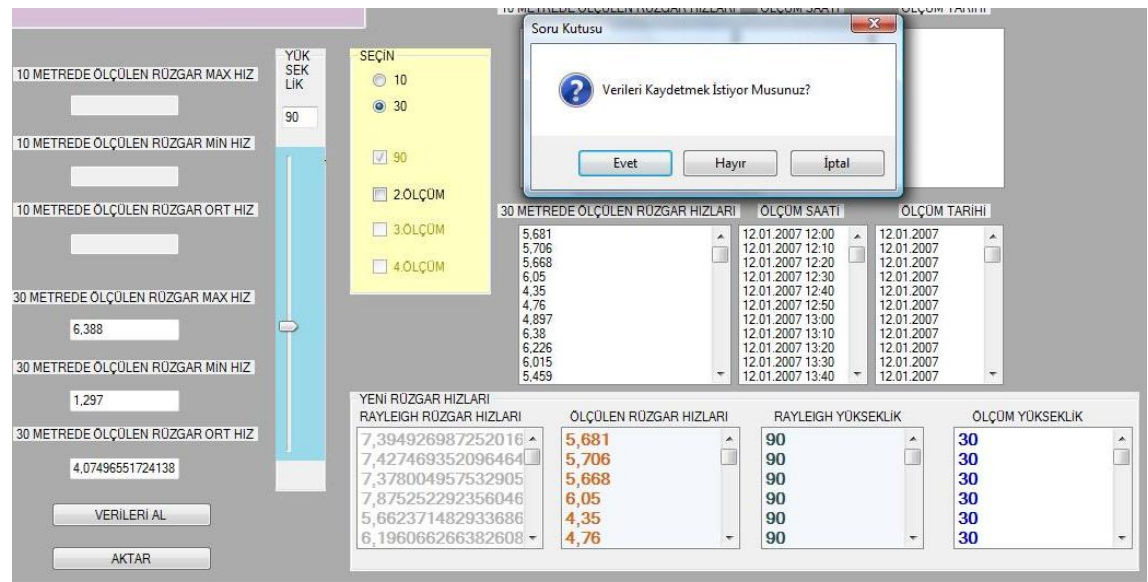

Resim 6.10: İndirgenmiş rüzgâr hızı değerleri ve kayıt onay ekranı.

Bu şekilde kaydedilen veriler, programın sonraki aşamalarında diğer arayüzlerde (güç analiz ekranı, türbin analiz ekranı, maliyet analiz ekranı) kullanılabilecek ve veriler arası ilişkilendirme yapılabilecektir. Programın fonksiyonu appendix.2'de belirtilmiştir.

*"RÜZGÂR ÖLÇÜM KOġULLARI"* ekranında , ölçülen rüzgar hızı değerlerinin taĢıdıkları güçleri hesaplayabilmek için öncelikle hava yoğunluğunu ρ (yoğunluk) hesaplamamız gerekmektedir. Programın fonksiyonu appendix.3'de belirtilmiştir.

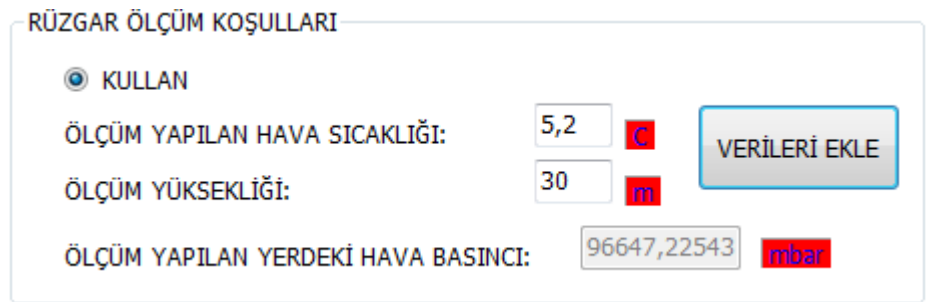

Resim 6.11: İndirgenmiş rüzgâr hızı değerleri ve kayıt onay ekranı.

Bundan sonraki aĢamada; enerji analizi ekranına geçilip, Betz teoremi yardımıyla indirgenmiş rüzgâr hızı değerlerinin anlık güç karşılıkları bulunabilecektir. Ortalama rüzgâr hızı değeri yardımıyla kayıplarda hesap edilerek, rüzgâr enerjisi optimizasyonu için önemli bir seçim kriteri olan gerçek güç faktörü değeri ve dolayısıyla gerçek güç değerlerine ulaşılabilecektir.

## **6.2. ENERJİ ANALİZ EKRANINDA VERİLERİN İŞLETİLMESİ**

Bundan sonraki işlem adımımız "TÜRBİN KATALOG DEĞERLERİNİ KULLAN" seçim kutusundan (Programımız içinde bulunan Vestas firmasına ait rüzgar türbinlerinden) istediğimiz türbin tipini seçerek, Betz teoremi doğrultusunda kullanabileceğimiz türbin tipine göre değişen "SÜPÜRÜLEN RÜZGÂR ALANI"'nı, türbinin kataloğunda belirtilmiş "GÜÇ FAKTÖRÜ HESABI" ve "YAVAŞLATMA FAKTÖRÜ HESABI" değerlerini otomatik olarak hesaplatacağız, bu arayüzümüzde programımızın sahip olduğu algoritma çerçevesinde "*TÜRBİN RÜZGÂR HIZLARINA* GÖRE ORT GÜÇ HESABI", "TÜRBİN RÜZGÂR HIZINA GÖRE GÜÇ HESABI", "YARARLANILAN RÜZGÂR HIZI YÜZDESİ" değerleri bulunacaktır. (Programın fonksiyonu appendix.4'de belirtilmiştir.)

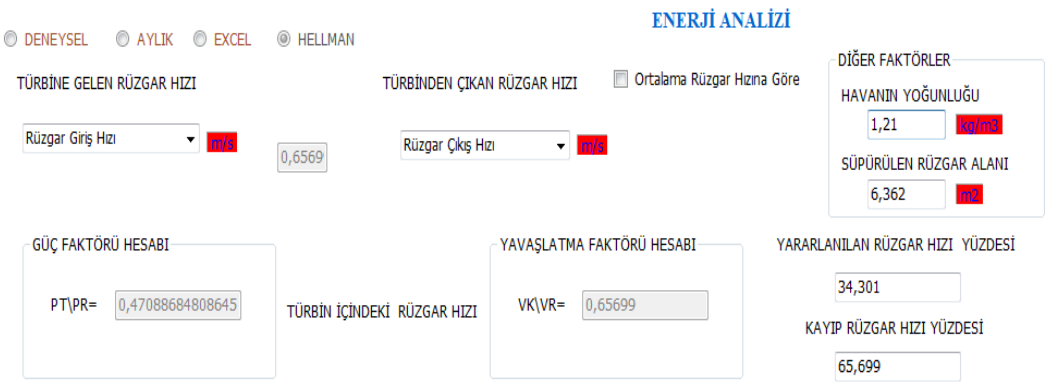

Resim 6.12: Enerji analizi ekranı yoğunluk, güç faktörü, yavaşlatma faktörü hesabı.

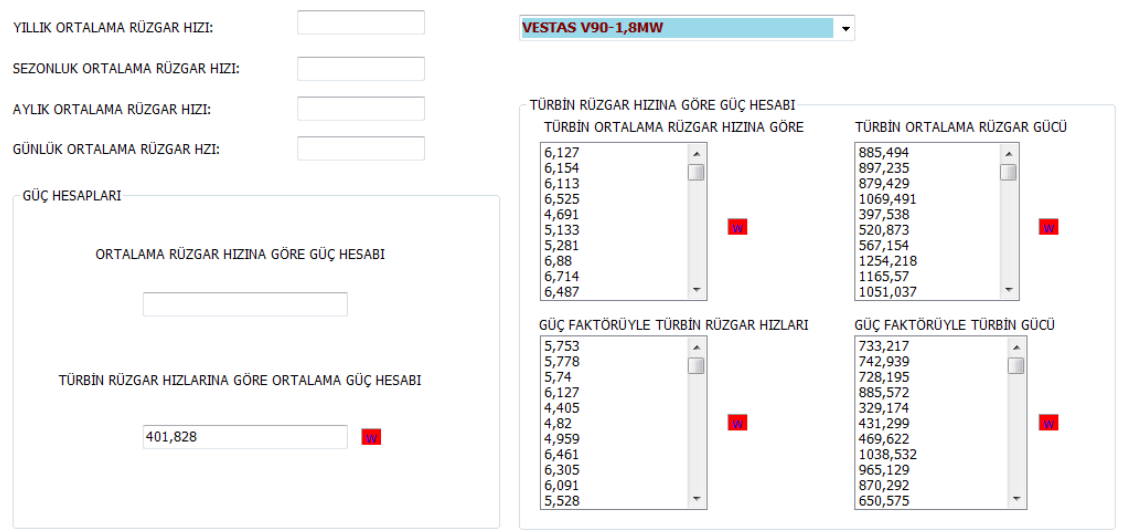

Resim 6.13: Güç hesaplamaları.

Türbin katalog bilgilerine dayanılarak hazırlanan kayıp değerleriyle ilgili veriler kayıplar ekrandaki yerlere işlenmiştir. Programın fonksiyonu appendix.6'de belirtilmiştir. Bu değerler kayıp hesaplamaları yapılması için ve de gerçek güç faktörü değerinin bulunarak, bir sonraki ekran olan türbin analiz ekranındaki verilerin işlenmesinde kullanılacaktır.
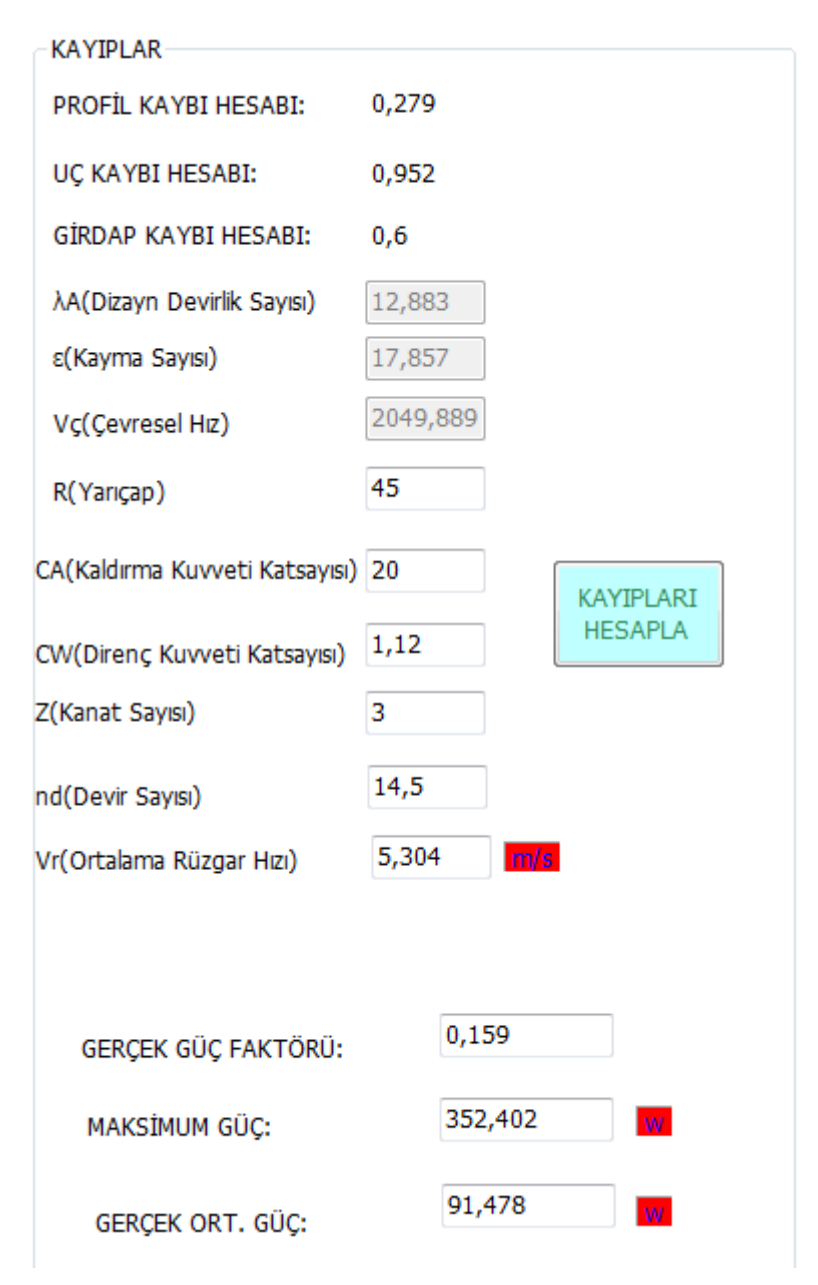

Resim 6.14: Kayıp hesap grubu ve hesaplanmış kayıp değerleri.

Rüzgârın esme saati, esme yüzdesi, yıllık esme saati verileri program içinde kullanılan Rayleigh dağılım fonksiyonu sayesinde hesaplanabilir. Programın fonksiyonu appendix.7'de belirtilmiştir.

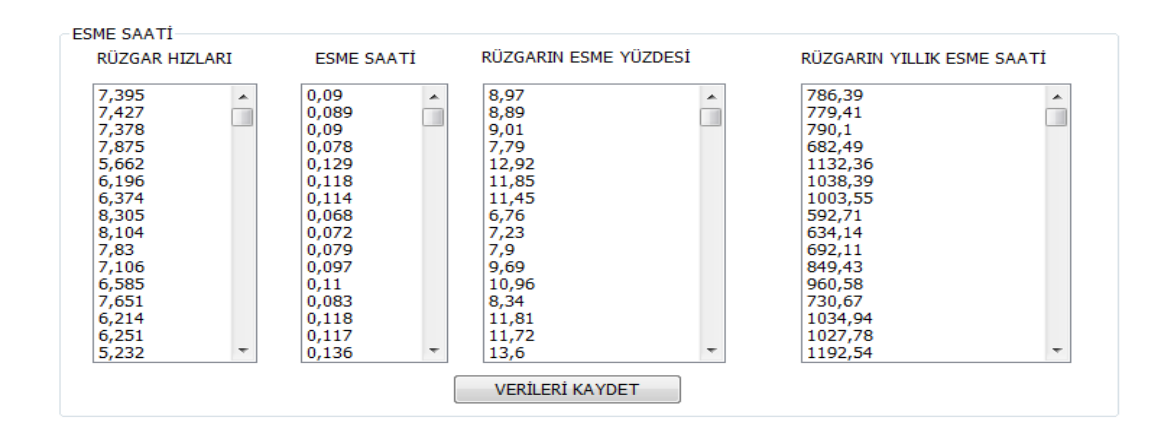

59

Resim 6.15: Esme saati verileri hesap grubu.

# 6.3. TÜRBİN ANALİZİ EKRANINDA VERİLERİNİN İŞLETİLMESİ

Bu kısımda katalog bilgileri program içinde bulunan VESTAS firmasına ait türbin çeĢitlerinden faydalanılacaktır. Diğer türbin çeĢitlerine ait katalog bilgileri de programa dahil edilerek daha geniş kapsamlı bir çalışma yapılabilir. Tezimiz kapsamında yapacağımız çalışmada VESTAS grubuna ait; V80-2MW, V82-1.65MW, V90-1,8MW, V90-3MW ve V112-3MW(OFFSHORE) türbinleri kullanacağız.

Gelen ekranda *"TÜRBİN TİPLERİ"* grubundan ilk once *"V90-1,8MW" VESTAS* tip türbini seçerek işlemlerimize başlıyoruz. Bu kısımda işlem yapılacak türbin ile ilgili teknik bilgilere de yer verilmiştir. Kullanıcı istediği tip türbin bilgisini buradaki seçim kutusunu kullanarak seçebilir ve istediği karşılaştırmaları da yapabilmektedir.

Ayrıca sistem maliyetini etkileyen, kullanılması gereken optimum türbin sayısı bilgisi de, programın bu kısmında hesaplanmaktadır.

 *Bir Günlük Ortalama Elektrik Enerjisi Ġhtiyacı Türbin Sayısı =* ( 6.1 ) *Ortalama Rüzgâr Hızında Üretilen Bir Günlük Enerji*

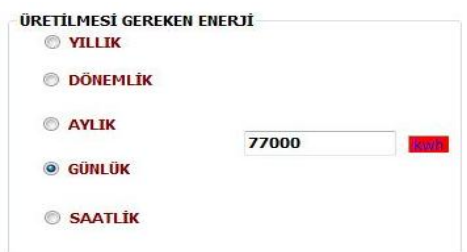

Resim 6.16: Bir günlük ortalama elektrik enerjisi ihtiyacı.

Ortalama rüzgâr hızında üretilen bir günlük enerji;

 $375 * 24 = 9000$  kwh'tır.

Türbin sayısı hesap formülünden;

Optimum türbin sayısı = 77000 / 9000

= *8* olarak bulunur.

Her bir türbin için ayrı olarak hazırlanmış ve rüzgâr hızı değerlerine göre türbinlerin üretecekleri güçlerin hesaplamasında kullanılan güç-hız eğrileri güç analizi ekranının altında bulunmaktadır.

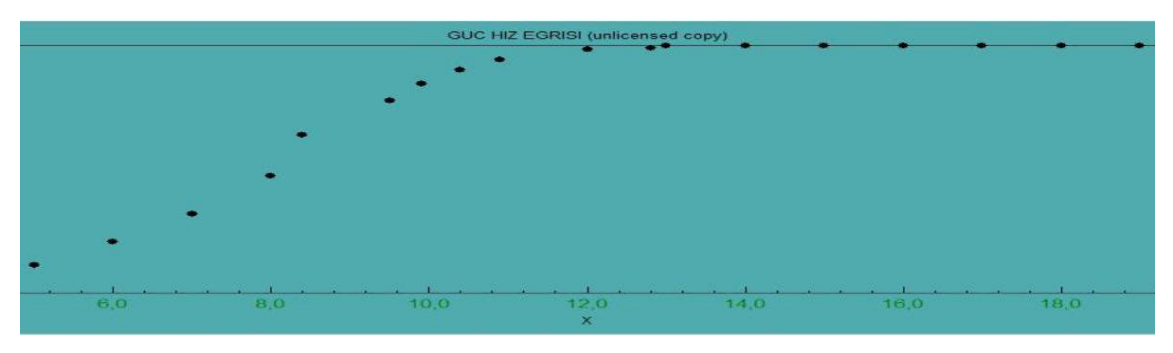

Resim 6.17: Güç-hız eğrisi

"ÜRETİLEN ENERJİ" grubunda bulunan "ÜRETİLMESİ GEREKEN TOPLAM *ENERJİ"* kısmına ilgili değer girilerek, "İHTİYAÇ FAZLASI ENERJİ" veya *"DIġARDAN TALEP EDĠLEN ENERJĠ"* kısımlarına ayrıca *"TÜRBĠN GRUBUNUN YILLIK ENERJİ ÜRETİMİ", "ÜRETİLMESİ GEREKEN YILLIK ENERJİ", "YILLIK* 

*İHTİYAÇ FAZLASI ENERJİ", "YILLIK DIŞARDAN TALEP EDİLEN ENERJİ" ve* "TÜRBİN GRUBUNUN YILLIK TOPLAM ENERJİ ÜRETİMLERİ" kısımlarına da ulaĢılıp, buradaki veriler gözlenebilir.

61

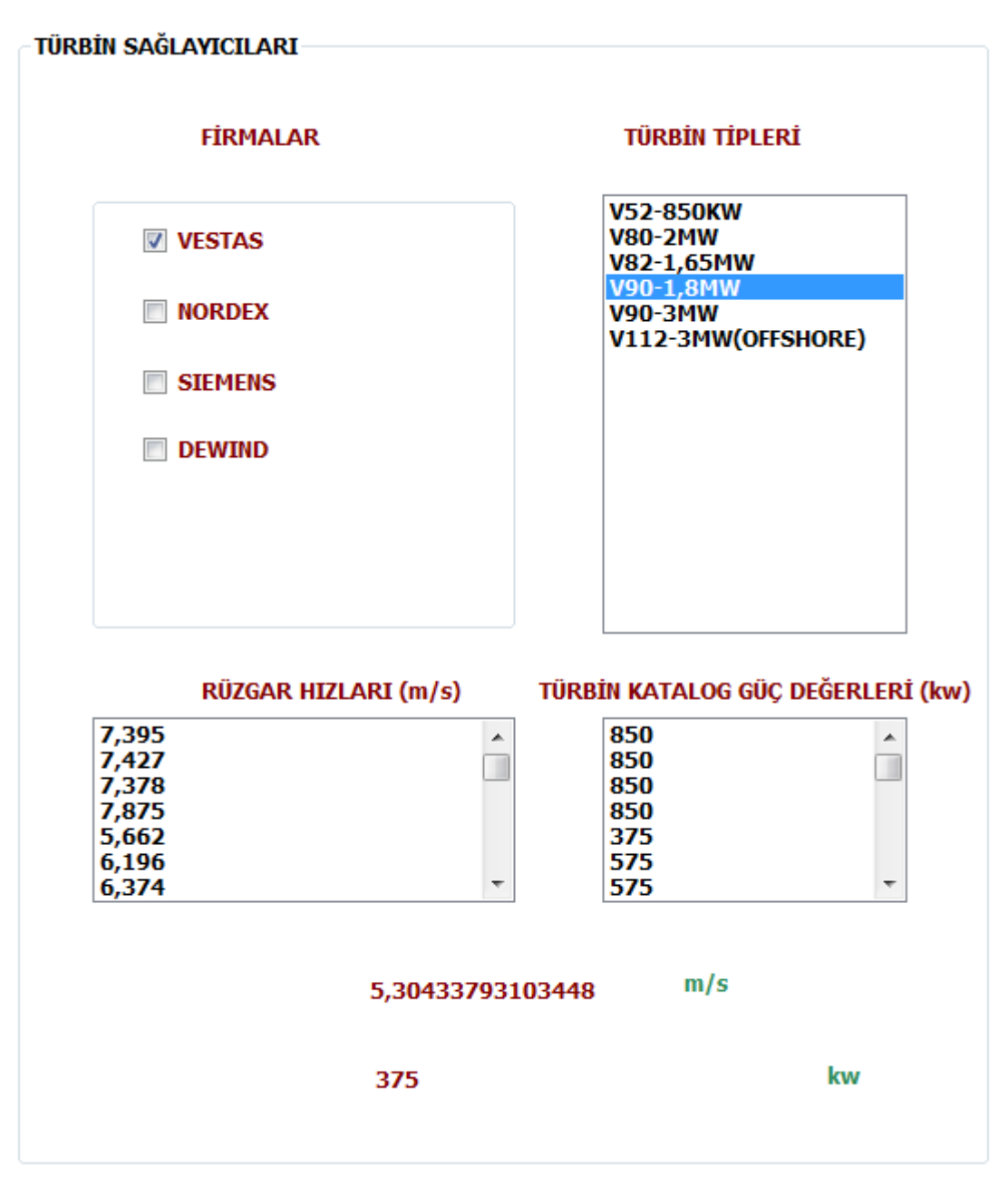

Resim 6.18: Firmalar, türbin tipleri, rüzgâr hızı verileri.

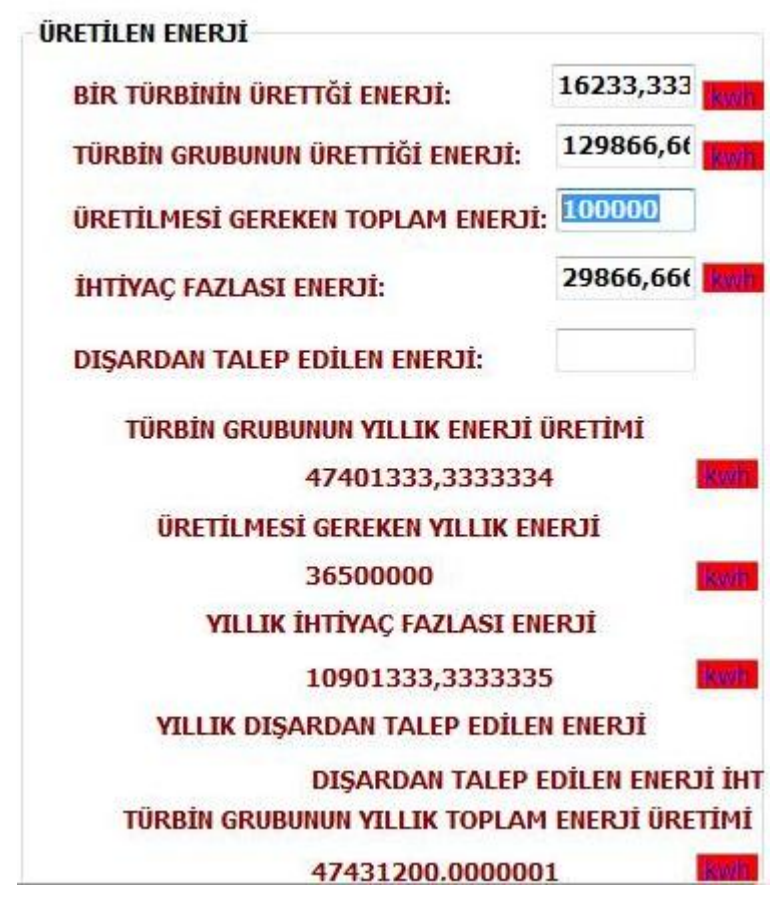

Resim 6.19: Üretilmesi gereken enerji.

Türbinlerin karşılaştırılmasında dolayısıyla rüzgâr enerjisi optimizasyonunda kullanılan önemli bir değer *"KARŞILAŞTIRMA ORANI"* dır. Bu değer; "TÜRBİN GRUBUNUN *YILLIK ENERJİ ÜRETİMİ"* nin *"ÜRETİLMESİ GEREKEN YILLIK ENERJİYE"* oranıdır. V90-1.8MW için bu değer *1.6177'dir*.

Türbinlerin karşılaştırılmasında kullanılacak önemli diğer bir veri ise, "KAPASİTE *FAKTÖRÜ" dür.* Kapasite faktörü, bir türbinin bir yılda ürettiği enerjinin aynı türbinin üretebileceği maksimum enerjiye bölünmesi sonucu bulunmaktadır. Bir türbinin üretebileceği maksimum enerji, o türbinin nominal gücünün 8760 saat ile çarpılması ile bulunur. V90-1.8MW için bu değer 0,517 olarak bulunmuştur. Bu son derece iyi bir değerdir. Çünkü kapasite faktörü analizinde dünya ortalaması % 20 civarındadır. Bunun üstündeki yerler enerji üretimi açısından verimli bölgelerdir. Programın fonksiyonu appendix.8'de belirtilmiştir.

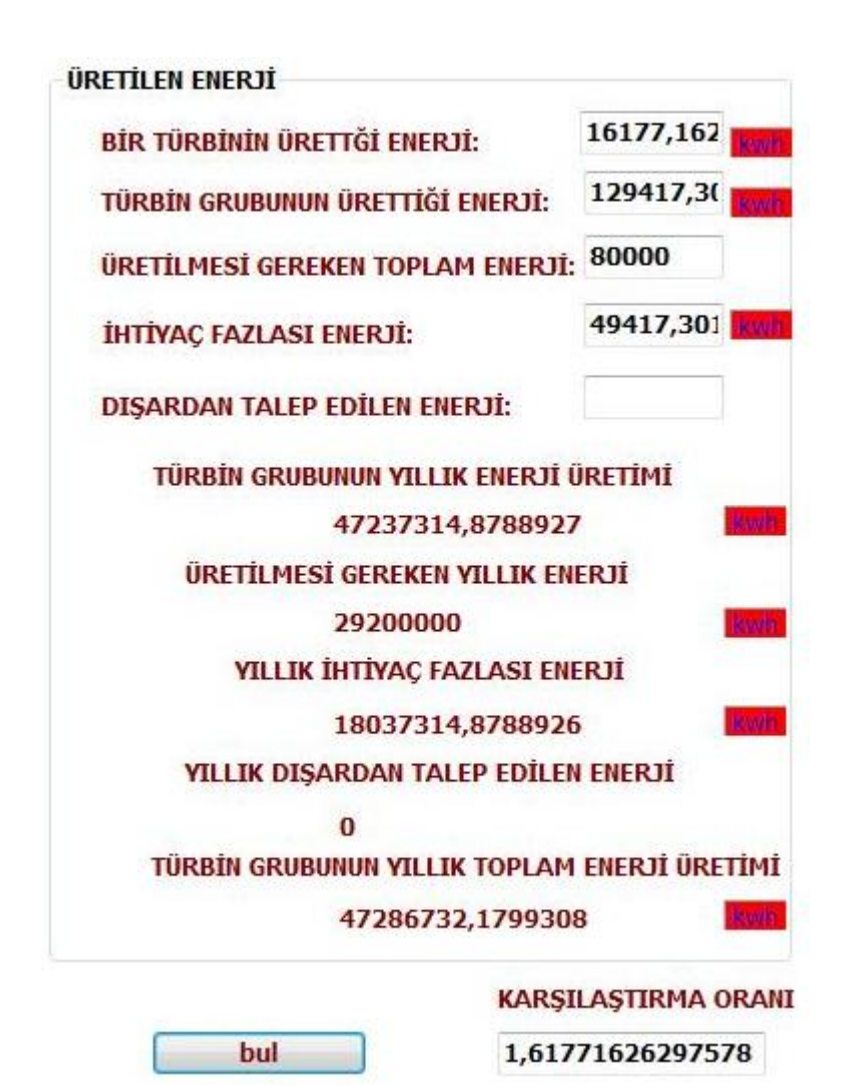

Resim 6.20: Karşılama oranı hesabı.

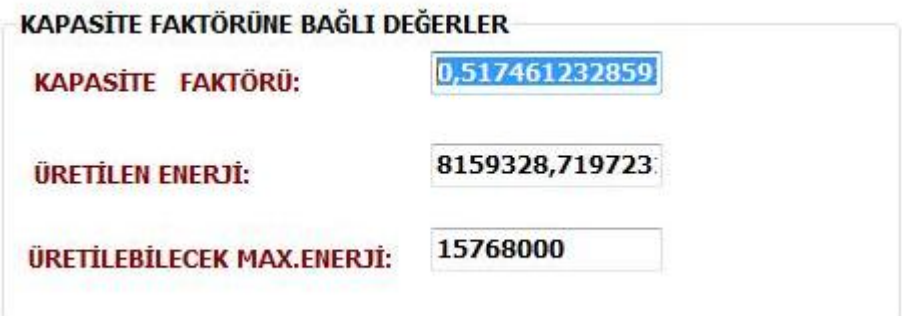

Resim 6.21: Kapasite faktörü hesabı.

V90-1,8MW türbinine ait değerler, karşilaştirma alanına eklenir. Bu kısımda da eğer elde daha başka türbinler ve onlara ait işletim değerleri varsa karşılaştırılıp, son analiz kısmı olan maliyet analizi kısmına iletilirler.

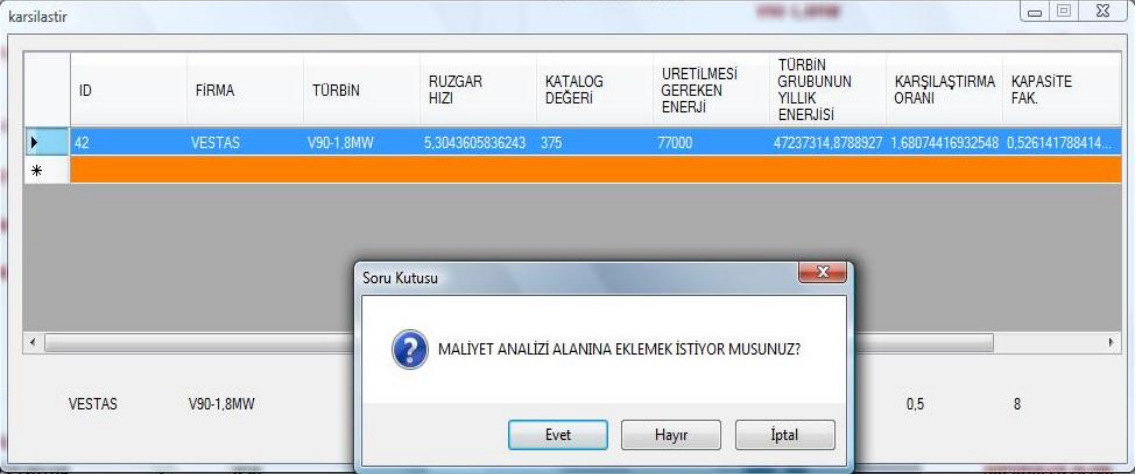

Resim 6.22: Türbin karşılaştırma ekranı.

# 6.4. MALİYET ANALİZİ EKRANINDA VERİLERİN İŞLETİLMESİ

Son ve en önemli ekran olan maliyet analizi ekranında, türbin analiz ekranında seçilen türbinler ve onlara ait kritik değerler kullanılacaktır.

*" TÜRBĠN MARKASI "* seçim kutusu kullanılarak maliyet analizi yapılacak olan türbin tipi seçilirek islemlere başlanır.

İlgili türbin tipi seçildikten sonra, daha önceki ekranlarda veri tabanına aktarılmış olan, " TÜRBİN KATALOG GÜÇ DEĞERİ", "TÜRBİN SAYISI" ve "TOPLAM ÜRETİLEN *ENERJİ"* verileri ekranda gözükecektir.

Daha sonra, Vestas'ın internet sitesinden veya katalog bilgileri vasıtasıyla ulaşabileceğimiz türbin satış bilgilerinden "*TÜRBİN FABRİKA ÇIKIŞ FİYATI"* bilgisi girilerek ve "*TÜRBİN YAN MALİYETİ*" ekranında bulunan ilgili değerler kalem kalem girilerek ya da yüzde olarak belirtilerek toplam türbin maliyeti hesaplanacaktır.

"ORTALAMA EKONOMİK ÖMÜR" alanına türbinin kataloğunda Vestas firması tarafından belirtilen ya da kullanıcı tarafından iĢletilmesi düĢünülen ömür süresi girilerek, *birim enerji maliyeti* hesaplanacaktır. Bu maliyet türbin seçiminde ve santral kurulumunda önemli bir değer olup, türbine yapılan yatırımın geri dönüş süresinin bulunmasında kullanılacaktır.

Birim Enerji Maliyeti = 
$$
\frac{Toplam \, Maliyet}{Toplam \, Uretilen \, Enerji}
$$
 (6.2)

*Programda gerekli iĢlemleri gerçekleĢtirdiğimizde* V90-1,8MW tipinde kullanacağımız türbinimizin birim enerji maliyeti 0,042 \$/kwh olarak bulunur.

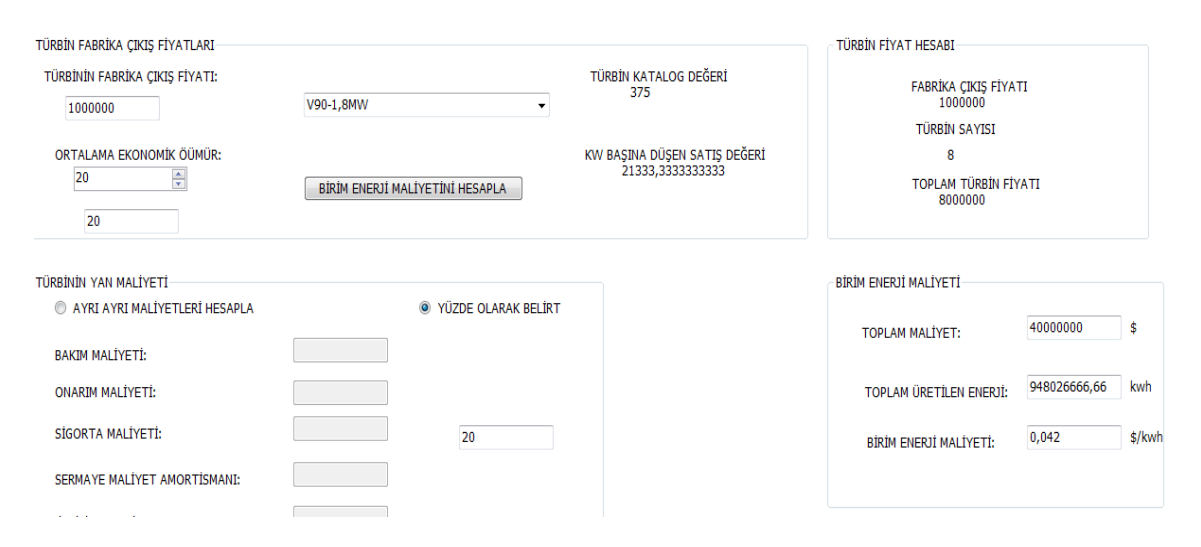

Resim 6.23: Birim enerji maliyeti hesabı.

Son aĢamada da sistemin geri ödeme süresinin bulunması vardır. Geri ödeme süresini hesaplamak için; birim satış fiyatından (TEDAŞ birim satış fiyatı) birim enerji maliyeti çıkarılarak, elde edilen rakam üretilen yıllık enerji miktarıyla çarpılmış ve yıllık net kar oluşturulmuştur. Geri ödeme süresi, türbin fiyatının bu kara bölünmesiyle yıl bazında hesaplanmıştır. Programın fonksiyonu appendix.9'de belirtilmiştir.

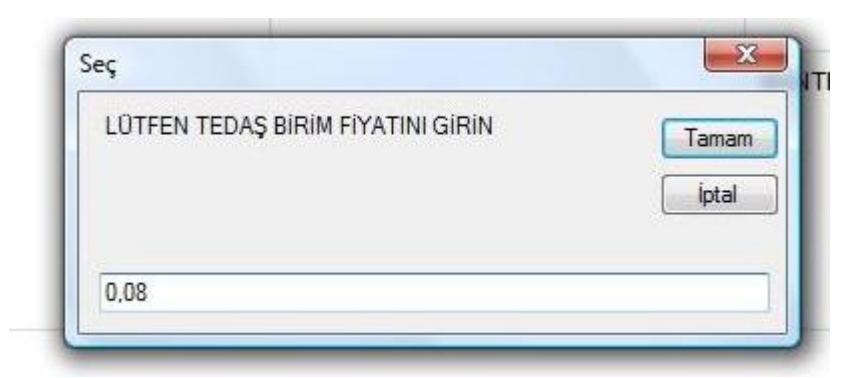

Resim 6.24: Tedaş birim fiyat ekranı.

Tedaş birim fiyatının Dolar olarak karşılığı yaklaşık 0,08\$/kWh'tir.

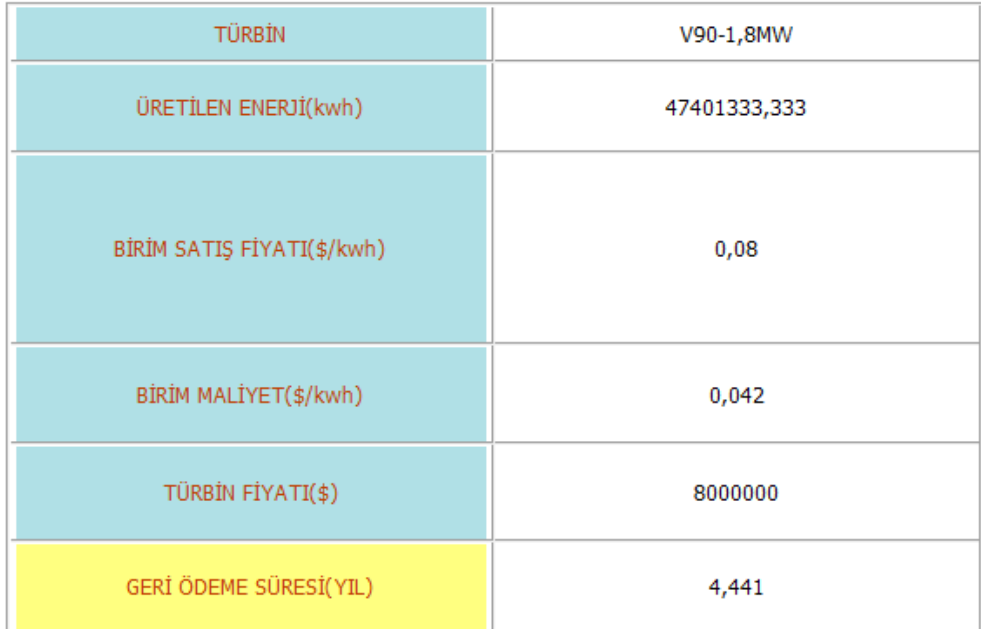

Resim 6.25: Geri ödeme süresinin bulunması.

## **7. BULGULAR**

Tez çalışmasında, verilerin işlenmesinde kullanılan rüzgâr optimizasyon programı aracılığı ile VESTAS V90 - 1,8 MW'lık türbin tipinin seçimiyle, Malzeme Ve Yöntem kısmında yapılan analizler, VESTAS'ın diğer türbin tipleri de seçilerek aynı koşullar altında yapılmıştır. Bu şekilde elde edilen türbinlere ait analiz sonuçları bu kısımda ele alınacaktır.

| karsilastir |    |               |               |                              |                          |                                                      |                                                                      |                                                    | $\mathbf{x}$<br>$\Box$  |
|-------------|----|---------------|---------------|------------------------------|--------------------------|------------------------------------------------------|----------------------------------------------------------------------|----------------------------------------------------|-------------------------|
|             | ID | <b>FIRMA</b>  | <b>TÜRBİN</b> | <b>RUZGAR</b><br><b>HIZI</b> | <b>KATALOG</b><br>DEĞERİ | <b>URETILMESi</b><br><b>GEREKEN</b><br><b>ENERJÍ</b> | <b>TÜRBİN</b><br><b>GRUBUNUN</b><br><b>YILLIK</b><br><b>ENERJISI</b> | KARŞILAŞTIRMA<br>ORANI                             | <b>KAPASITE</b><br>FAK. |
|             | 63 | <b>VESTAS</b> | V80-1,65MW    | RÜZGAR HIZI (m/s)            |                          | 77000                                                |                                                                      | 51162770,7006373 1,75214968152867 0,505919063243.  |                         |
|             | 64 | <b>VESTAS</b> | V90-3MW       | 5.29448189655181 225         |                          | 77000                                                |                                                                      | 102284374,542795 3,50288953913682 0,47664913319632 |                         |
|             | 65 | <b>VESTAS</b> | V80-2MW       | 5,29495123152709 200         |                          | 77000                                                |                                                                      | 77948025.6283891 2.66945293247908 0.451969360933.  |                         |
|             | 62 | <b>VESTAS</b> | V90-1,8MW     | 5,30315229885058 375         |                          | 77000                                                |                                                                      | 47212319,7239794 1,61686026451984 0,517064937277   |                         |
| 味           |    |               |               |                              |                          |                                                      |                                                                      |                                                    |                         |
|             |    |               |               |                              |                          |                                                      |                                                                      |                                                    |                         |
|             |    |               |               |                              |                          |                                                      |                                                                      |                                                    |                         |
| $\left($    |    |               |               | $\vert \vert \vert$          |                          |                                                      |                                                                      |                                                    |                         |
|             |    |               |               |                              |                          |                                                      |                                                                      |                                                    |                         |
|             |    |               |               |                              |                          |                                                      |                                                                      |                                                    |                         |
|             |    |               |               |                              |                          |                                                      |                                                                      |                                                    |                         |
|             |    |               |               |                              |                          |                                                      |                                                                      |                                                    |                         |

Resim 7.1: Türbin karşılaştırma ekranı.

Resim 7.1'in ve Tablo 7.1'in incelenmesi sonucunda kapasite faktörüne bakıldığında, en verimli türbinin, %51'lik oranla Vestas V90-1,8MW olduğu görülmektedir. Ondan sonra %50'lik oranla Vestas V82-1,65MW'lık türbin gelmektedir. Karşılama oranlarına bakıldığında tüm türbinlerin fazlasıyla istenen kapasiteyi karşıladığı görülmektedir. Kapasite faktörü bir türbinin bir yılda ürettiği enerjinin, aynı türbinin üretebileceği maksimum enerjiye bölünmesi ile ortaya çıkmaktadır. Bir türbinin bir yılda üretebileceği maksimum enerji, o türbinin nominal gücünün 8760 saat ile çarpılması sonucunda bulunur.

Kapasite faktörü analizinde dünya ortalaması %20 civarındadır. Bu oranın üzerindeki kapasite faktörüne sahip yerler, enerji üretimi açısından verimlidir.

Tablo 7.1: Karşılaştırma tablosu

| <b>Firma</b>  | <b>Türbin</b> | Rüzgâr                  | Katalog | Üretilmesi     | <b>Türbin</b>  | Karşılama | <b>Kapasite</b> | <b>Türbin</b> |
|---------------|---------------|-------------------------|---------|----------------|----------------|-----------|-----------------|---------------|
|               |               | <b>H</b> <sub>1Z1</sub> | Değeri  | <b>Gereken</b> | Grubunun       | Oranı     | Faktörü         | <b>Sayısı</b> |
|               |               | (m/s)                   | (kw)    | Enerji         | <b>Y</b> ıllık |           |                 |               |
|               |               |                         |         | (kwh)          | Enerjisi       |           |                 |               |
|               |               |                         |         |                | (kwh)          |           |                 |               |
| <b>Vestas</b> | V90-          | 5,304                   | 225     | 77000          | 102093541      | 3,411     | 0,47            | 14            |
|               | 3MW           |                         |         |                |                |           |                 |               |
| <b>Vestas</b> | V82-          | 5,304                   | 300     | 77000          | 51039166,66    | 1,705     | 0,50            | 10            |
|               | 1,65MW        |                         |         |                |                |           |                 |               |
| <b>Vestas</b> | V80-          | 5,304                   | 200     | 77000          | 77769333,33    | 2,598     | 0,45            | 16            |
|               | 2MW           |                         |         |                |                |           |                 |               |
| <b>Vestas</b> | V90-          | 5,304                   | 375     | 77000          | 47401333,33    | 1,617     | 0,51            | 8             |
|               | 1,8MW         |                         |         |                |                |           |                 |               |

Tablo 7.1'in incelenmesi ile Vestas V90-1,8MW'in en verimli türbin olduğu görülebilmektedir (%51). Vestas V80-2 MW'lık türbinin de %45'lik oranla diğer incelenen türbinlere kıyasla en verimsiz türbin olmasına karşın, yine de dünya ortalamasının üstünde bir kapasite faktörü değerine sahip olduğu görülmektedir. Ayrıca bu oranlar bize, rüzgar analizini yaptığımız bölgenin rüzgar enerjisi bakımından ne kadar verimli bir bölge olduğunu da göstermektedir.

Maliyet analizlerine bakmadan önce şunu belirtmemiz gerekmektedir; birim enerji maliyeti, enerji sistemlerinin değerlendirilmesinde en önemli parametredir. Bizim çalıĢmamızda da, önerilen sistemin diğer sistemlerle kıyaslanabilmesi için, birim enerji maliyeti hesabı yapılmıştır. Kıyaslamamız, şehir elektrik şebekesi kWh ücreti ile üretilen birim enerjinin maliyeti arasında yapılacaktır.

KarĢılaĢtırma değerlerimizi görebilmemiz için, maliyet analizi arayüzümüzü kullanarak, ilgili veriler ıĢığında türbinlerimiz için geri ödeme sürelerini her biri için tek tek hesaplayacağız.

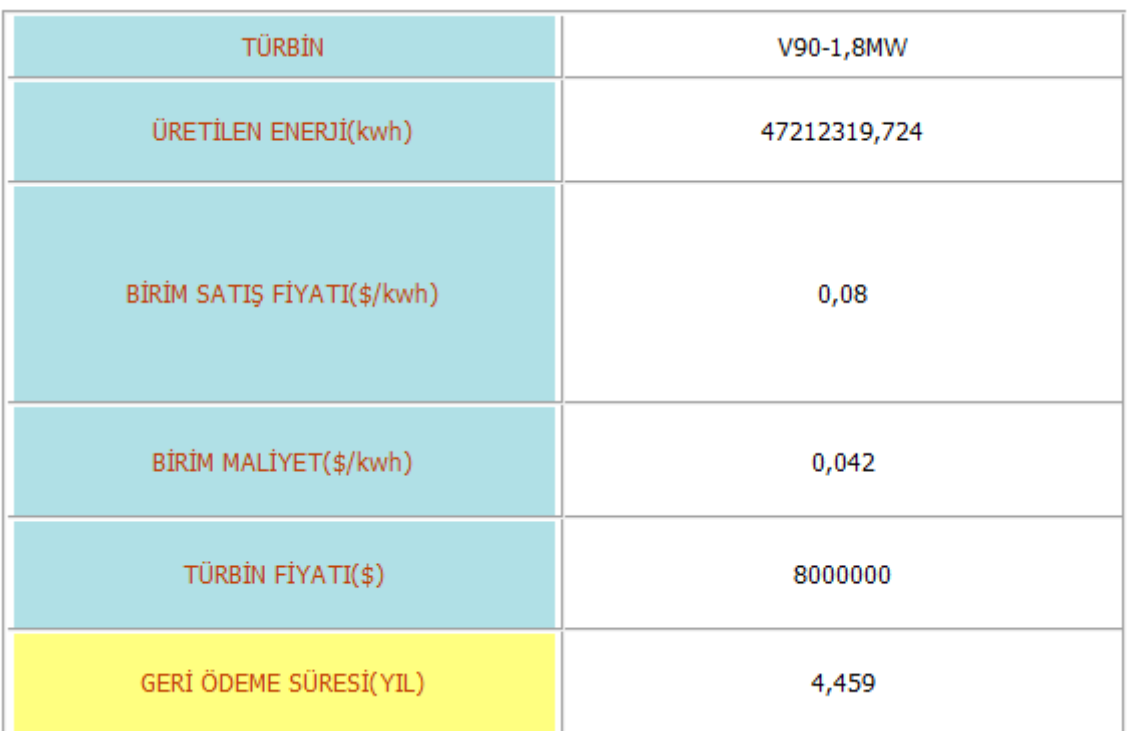

Resim 7.2: V90-1,8MW geri ödeme süresi.

| TÜRBİN                     | V90-3MW       |  |
|----------------------------|---------------|--|
| ÜRETİLEN ENERJİ(kwh)       | 102093541,667 |  |
| BİRİM SATIŞ FİYATI(\$/kwh) | 0,08          |  |
| BİRİM MALİYET(\$/kwh)      | 0,051         |  |
| TÜRBİN FİYATI(\$)          | 21000000      |  |
| GERİ ÖDEME SÜRESİ(YIL)     | 7,093         |  |

Resim 7.3: V90-3MW geri ödeme süresi.

| TÜRBİN                     | V80-1,65MW   |
|----------------------------|--------------|
| ÜRETİLEN ENERJİ(kwh)       | 51039166,667 |
| BİRİM SATIŞ FİYATI(\$/kwh) | 0,08         |
| BİRİM MALİYET(\$/kwh)      | 0,049        |
| TÜRBİN FİYATI(\$)          | 10000000     |
| GERİ ÖDEME SÜRESİ(YIL)     | 6,32         |

Resim 7.4: V80-1,65MW geri ödeme süresi.

| TÜRBİN                     | <b>V80-2MW</b> |  |
|----------------------------|----------------|--|
| ÜRETİLEN ENERJİ(kwh)       | 77769333,333   |  |
| BİRİM SATIŞ FİYATI(\$/kwh) | 0,08           |  |
| BİRİM MALİYET(\$/kwh)      | 0,064          |  |
| TÜRBİN FİYATI(\$)          | 20000000       |  |
| GERİ ÖDEME SÜRESİ(YIL)     | 16,073         |  |

Resim 7.5: V80-2MW geri ödeme süresi.

Herbir türbin tipi için verilen tablolarda, geri ödeme süresi hesaplanırken; birim satış fiyatından birim enerji maliyeti düşülmüş, çıkan rakam yıllık enerji miktarı ile çarpılarak yıllık net kar oluşturulmuştur. Geri ödeme süresi, türbin fiyatlarının bu kara bölünmesiyle yıl bazında hesaplanmıştır. Buna göre V90-1,8 MW türbin tipi 4 sene 4 ay gibi süre zarfında kendisine yapılan maliyetleri çıkarabilmektedir. Diğer türbinlerle kıyaslandığında en kısa süre zarfında kendini amorti eden türbinin V90-1.8MW olduğu görülmektedir.

Kapasite faktörü, karĢılama oranı ve geri ödeme süreleri dikkate alındığında Vestas V90-1,8 MW tipli türbinin belirlediğimiz bölge için en uygun türbin olduğu görülmektedir.

# **8. TARTIġMA VE SONUÇ**

Süphesizki enerji, insan hayatında tartışılmaz bir öneme sahiptir. Enerjiyi insanoğlunun ilk kullanması, ateşin bulunması ile başlamıştır. Enerji kelimesinin kullanılmaya başlaması 17. yüzyılda buhar makinalarının icadıyla olmuştur. Bu tarihten itibaren kömür, gaz ve yağ sıkça kullanılan kimyasal maddeler olmuşlar, ülkelerin endüstriyel gelişimlerinde belirleyici rol oynamışlardır. Elektriğin bulunuşu ve evlerimizin içine kadar girmesiyle enerji konusu günlük hayatın bir parçası haline gelmeye başlamıştır. Toplumların gelişmesinde enerji vazgeçilmez unsurlardan biri haline gelmiştir. Özellikle elektrik enerjisi, tüm enerji formları arasında günlük hayatta en çok kullanılan ve ihtiyaç duyulan enerji çeşididir.

Kalkınmakta ve nüfusu hızla büyümekte olan ülkemizin, enerjiye bilhassa elektrik enerjisine olan ihtiyacı her geçen gün artmaktadır. Kalkınmasını gerçekleştirebilmek için ülkemiz, elektrik enerji ihtiyacını karşılamak zorundadır. Şu an itibariyle elektrik ihtiyacının büyük çoğunluğunu; petrol, doğalgaz ve kömür gibi birincil enerji kaynaklarından sağlamaktadır. Bu kaynaklardan özellikle petrol ve doğalgazda tam anlamıyla dıĢa bağımlılık söz konusudur. Sahip olduğumuz özkaynaklarımızın kullanımı, konvansiyonel enerji kullanımına oranla çok düĢük düzeydedir. Özellikle ülkemizin zengin su kaynakları, yoğun oranda güneĢ alan bölgeleri, zengin yer altı kaynakları ve rüzgar açısından verimli bölgeleri bulunmaktadır. Tüm bu yenilenebilir çatı altında tanımlayabileceğimiz kaynaklarımızı etkin Ģekilde kullanmamız, enerji ve ona bağlı kalkınma problemimizin çözümü olma özelliği taşımaktadır.

Sadece rüzgar enerjisi potansiyelimiz teorik olarak 83 GW'tır. Ege, Marmara ve Doğu Akdeniz kıyılarımız rüzgar enerjisi bakımından zengin bölgelerdir.

Ülkemizin önündeki bir baĢka ve önemli problem de; zaten yetersiz olan elektrik enerjisi karĢılama potansiyelimizin, kayıplarla, kaçaklarla ve uygunsuz santral kurulum ve isletmesiyle daha da çıkmaz bir hal almış olmasıdır. Sadece hat kaybımız, toplam üretimimizin % 21,4'ü gibi çok yüksek bir rakamdır. Dünya standartlarında bu oran % 5'ler civarındadır. Buradan çıkarılacak önemli sonuçlardan biri de; sahip olduğumuz

santrallermizde ve elektrik alt yapımızda revize uygulamalar yapmamız gerektiğidir. Iste bu uygulamalardan bir tanesi de tezimizin konusu olan optimizasyondur.

Optimizasyon, mevcut koĢullar altında en iyiyi arama sürecidir. Bu sürecin mevcut elektrik sistemlerimize uygulanmasıyla; mevcut durumdaki santrallerimizin, elektrik alt yapımızın iĢletme problemleri düzelecek, üretim süreci daha sistematik olacak, hat kayıplarımız önlenecek, kullanacağımız enerjimizin kalitesi artacaktır. Yeni santrallerin kurulumu aĢamasında bu sürecin uygulanması ile, uygun bölgeye uygun santralin, daha az maliyetle kurulmasını, teknik anlamda daha az problemli olmasını ve daha uzun ömürlü olmasını sağlayacaktır.

Tezimizde optimizasyon sürecini oluşturduğumuz optimizasyon programı sayesinde analiz ederek, yenilenebilir enerji kaynaklarından günümüzde en çok tercih edilen, ucuz, temiz ve bol olan rüzgar enerjisini, bu optimizasyon süreci içerisinde ele aldık. Vardığımız sonuçları şu şekilde özetleyebiliriz:

- Bu tez çalışmasında, Çorlu Ulaş mevkinde konumlu, Can Enerji Üretim A.Ş.'ye ait rüzgâr ölçüm direğinden alınan rüzgâr hızı verileri ve oluşturulan optimizasyon programı kullanılarak ilgili analizler (rüzgâr hızı analizi, güç analizi, türbin analizi ve maliyet analizi) yapılmış ve veriler eşliğinde karşılaştırılarak, bölge için uygun türbin seçimi yapılmaya çalışılmıştır.
- Programda, santralin besleyeceği bölgenin elektrik ihtiyacı yaz ve kış sezonu olarak iki ayrı dönem içinde düşünülmüş; yaz dönemi için (Mayıs, Haziran, Temmuz, Ağustos, Eylül) puant elektrik enerjisi ihtiyacı 3500 kW, kış sezonu içinse (Ekim, Kasım, Aralık, Ocak, Şubat, Mart, Nisan) 3000 kW olarak alınmıştır. Buradan bölgenin bir günlük elektrik enerjisi ihtiyacı hesaplanmış ve toplam 77000 kWh olarak bulunmuştur.
- Rüzgar hızı ölçüm cihazının excel kayıtları, program içine alınıp ilk önce rüzgar hızı analizi yapılarak, 30 metrede ölçülen maksimum rüzgar hızı değeri (6,388 m/s), minimum rüzgar hızı değeri (1,297 m/s) ve ortalama rüzgar hızı (4,079 m/s) değerleri bulunarak, Hellman yükseltme bağıntısı uygulanıp 90 metredeki rüzgar hızı değerlerine yükseltgenmiştir.
- 90 metredeki hız değerlerine yükseltgenen rüzgar hızı değerlerinin, güç analiz ekranında, program içinde bulunan Vestas firmasının türbinlerinin (V90-3MW, V90-1,8MW, V82-1,65MW, V80-2MW) katalog bilgileri kullanılarak ve Betz teoremi uygulanarak, taşıdıkları güç değerleri tespit edilmiş, ortalama rüzgar hızında sağlanabilecek ortalama güç değeri tespit edilmiş, gerçek güç faktörleri ve türbin kayıpları bulumuştur.
- Türbin analiz ekranında, Vestas firmasına ait türbinler için, bulunan rüzgar hızı değerlerinde üretebilecekleri güç değerleri bulunmuş, enerji ihtiyaçlarını karşılama oranları ve kapasite faktörleri de bulunarak, karşılaştırma alanına eklenmislerdir.
- Maliyet analizi ekranında karĢılaĢtırılması yapılan türbinlerin, birim enerji maliyetleri oluşturulmuş ve türbin kurulumu ve bakımı için olan maliyetlerin geri dönüş süreleri incelenmiştir.

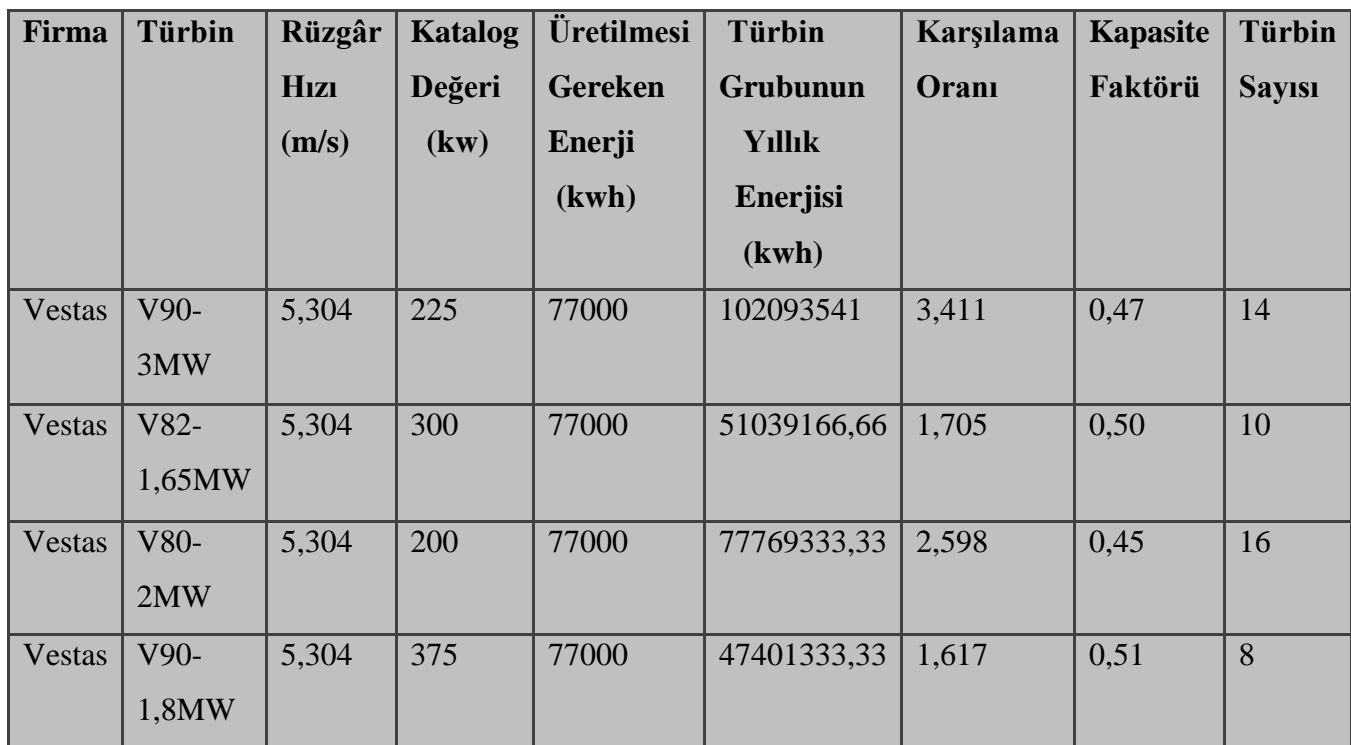

• Tüm bu veriler ışığında yapılan çalışmada ;

Tüm türbin tiplerinin, kapasiteyi fazlasıyla karşıladığı görülmüştür (Karşılama Oranı). Türbin seçiminde önemli bir kriter olan kapasite faktörü değerlerine bakıldığında ise Vestas V90-1,8MW tipindeki türbinin % 51'lik oranla en uygun türbin olduğu, onu % 50'lik oranla Vestas V82-1,65MW'lık türbinin takip ettiği gözlenmiştir.

Türbinler arası maliyet ve geri dönüşüm oranlarına bakıldığında da, birim maliyeti 0,042 \$/kwh olan Vestas V90-1,8MW tipindeki türbinin en düĢük birim maliyete sahip türbin olduğu ve geri dönüş süresinin de yine 4 yıl 4 ay gibi bir süreyle, en erken bu türbinde olduğu saptanmıştır.

Tüm bu veriler ıĢığında, Vestas V90-1,8 MW'lık türbin tipinin, bu bölge için tasarlanan rüzgar santraline en uygun türbin tipi olduğu ve iĢletilmesinde en optimum sonuçları vereceği gözlenmektedir.

Günümüzde enerjinin dengeli kullanımı, sürdürülebilir politikalarla desteklenmesi, yenilenebilir ve çevre dostu olması büyük önem taşımaktadır. Ülkelerin gelişmişlik düzeylerinin belirlenmesinde, bunlar belirleyici birer faktör olmaktadırlar.

Enerjide dışa bağımlılığı yenebilen, istikrarlı politikalarla her yönden gelişimini sürdürebilen ve çağdaş gereksinimlerin karşılanabilmesi için bilgi ve teknolojik ilerlemelere açık uluşlar, geleceğin dünyasına şekil vereceklerdir. Bu yönden baktığımız zaman ülkemizin de vakit kaybetmeden bu belirtilenleri hayata geçirmesi bir zorunluluktur.

Sonuç itibariyle; rüzgar hızları bakımından verimli olan yerlere kurulacak rüzgar enerjisi santralleri ile verimli, ucuz, temiz ve yenilenebilir bir enerji ile elektrik üretimi sağlanabilir. Hazırladığımız tez çalışmamızda elde ettiğimiz veriler ve bulgulara göre Ģunu söyleyebiliriz ki; enerji üretim tesisinin seçiminde dikkat edilecek en önemli husus, sistemin kurulacağı bölgenin şartlarına en uygun enerji tipinin saptanarak, bu doğrultuda optimum enerji üretebilecek santral kurulması gerekliliğidir.

# **KAYNAKLAR**

A. Janssen S. F. Lienin, F. Gassmann and W. Alexander " Model aided policy development for the market penetration of natural gas vehicles in Switzerland, *Transportation Research Book Part A 40 (2006) 316–333, Zurich*

A.ġenkal, N. Çetin "Türkiye'de Kurulu Olan Büyük Güçlü Rüzgâr Santrallerinin Kapasite Faktörlerine Genel Bir BakıĢ, *Ege Bölgesi Enerji Forumu" 12-13 Ekim 2009, Denizli.*

Bayrakçı, C. H. "Türkiye'de Rüzgâr Enerjisi ve Potansiyel Belirleme Calışmaları. " *Mühendis ve Makine dergisi Cilt 48 Sayı 569: 78-80 s* (2007).

C. Şen (2003) . "Gökçeada'nın Elektrik İhtiyacının Rüzgâr Enerjisi İle Sağlanması", *Dokuz Eylül Üniversitesi Fen Bilimleri Enstitüsü, Yüksek Lisans Tezi, Enerji Bölümü, Ağustos 2003, Ġzmir.*

*E. ACAR, A. DOĞAN*, VII. Ulusal Temiz Enerji Sempozyumu, "UTES'2008 Potansiyeli Ve Çevresel Etkilerinin Değerlendirilmesi" *AraĢtırması, 17-19 Aralık 2008, Ġstanbul*

E. Demirci, İ. Şenlik Ondokuz Mayıs Üniversitesi Yerleşkesi Rüzgâr Enerjisi Potansiyelinin Dönemsel Değerlendirilmesi. *Ondokuz Mayıs Üniversitesi, Samsun MYO Elektrik Programı, ÇalıĢma Raporu, 2009, Samsun.* 

EMD Ġnternational, WindPRO Yazılımı ÇeĢitli Katalog Bilgileri, *Anonim, 2010.*

E. ġekerci, M. Elfarra, C. Albasan, Rüzgâr Türbini Tahmini Yıllık Enerji Üretim Hesaplama Yöntemleri Ve Araziye Uygun Rüzgâr Türbini Seçimi. *RÜGES 2009 2.Rüzgar Sempozyumu, 4-5 Haziran 2009, Ondokuz Mayıs Üniversitesi, Samsun.*

M. A. Aktacir vd., "Fotovoltaik-Rüzgâr Hibrid Güç Sistemi Uygulaması", *Yeni Enerji Dergisi , Yıl 1, Sayı 3, 2008.*

M. N. Sastri, *Introduction to Nuclear Science Book, Affiliated East-West Press Private Limited, New Delhi (1983).*

M.Ragheb *"Wind Energy and its Extraction through Wind Mills" book, 2010*

*M. TOLAY, H. YAMANKARADENİZ, VII. Ulusal Temiz Enerji Sempozyumu,* "UTES'2008 Hayvansal Atıklardan Biyogaz Üretimi" *Araştırması*), 17-19 Aralık 2008, *Ġstanbul*

N. Kılıç, *Dünyanın Önemli Doğal Kaynağı "Rüzgâr Enerjisi*" *Ar&Ge Bülteni (2009).*

N. Nurbay, A. Çınar, Rüzgâr Türbinlerinin Çeşitleri ve Birbirleriyle Karşılaştırılması Özdamar, A., (2001). "Wind Energy Utilization in a House in Izmir, Turkey", *International Journal of Energy Research 2001; 25:253-261.*

Özdamar, A., (2002). "Rüzgâr Enerjisi Tesisleri", Ders Notları, Yayınlanmamış, Ege Üniversitesi, Güneş Enerjisi Enstitüsü, İzmir.

Ö. Kara, A. Özdamar, N. Özbalta, "Yükselen Hava Akımlı Rüzgâr Türbinleri", Ege Üniversitesi GüneĢ Enerjisi Enstitüsü Makina Mühendisliği Bölümü Ders Notları, 2003

Pure Power Wind energy targets for 2020 and 2030, *The European Wind Energy Association Report, EWEA (2009)*

R.M. Zavadil, *"Wind Generation Technical Characteristicsfor the NYSERDA Wind Impacts Study" report, November 24 2003*

R. Narayan and B. Viswanathan, "Chemical and Electrochemical energy system" *Research, Universities Press, 1998, pp 28-35.*

Wind In Power 2009 European Statistics, *The European Wind Energy Association Report,* EWEA ( 2009 )

Y. Malkoç, "Türkiye'de Elektrik Enerjisi İhtiyacının Karşılanmasında Rüzgâr Enerjisinin Yeri", *Yeni Enerji Dergisi Yıl 1 Sayı 4, 2008.*

[http://en.wikipedia.org/wiki/Nuclear\\_power](http://en.wikipedia.org/wiki/Nuclear_power)

[http://en.wikipedia.org/wiki/Natural\\_gas](http://en.wikipedia.org/wiki/Natural_gas)

<http://en.wikipedia.org/wiki/Petro>

[http://yenilenebilirenerjikaynaklari.ws.tc](http://yenilenebilirenerjikaynaklari.ws.tc/)

[www.danishwind.com](http://www.danishwind.com/)

[www.dewind.de](http://www.dewind.de/)

[www.epkd.gov.tr](http://www.epkd.gov.tr/)

[www.gencistatistik.com](http://www.gencistatistik.com/)

[www.greenenergy.org.uk](http://www.greenenergy.org.uk/)

[www.newhomewindpower.com](http://www.newhomewindpower.com/)

[www.powered.org.uk](http://www.powered.org.uk/)

[www.siemens.com](http://www.siemens.com/)

[www.turkcebilgi.com](http://www.turkcebilgi.com/)

[www.vestas.com](http://www.vestas.com/)

[www.windpower.org](http://www.windpower.org/)

# **EKLER**

# **LOGGER CĠHAZI 12.01.2007-13.01.2007 ARASI ÇORLU CAN**  ENERJİ ELEKTRİK ÜRETİM SANTRALİ RÜZGAR ÖLÇÜM **DEĞERLERĠ:**

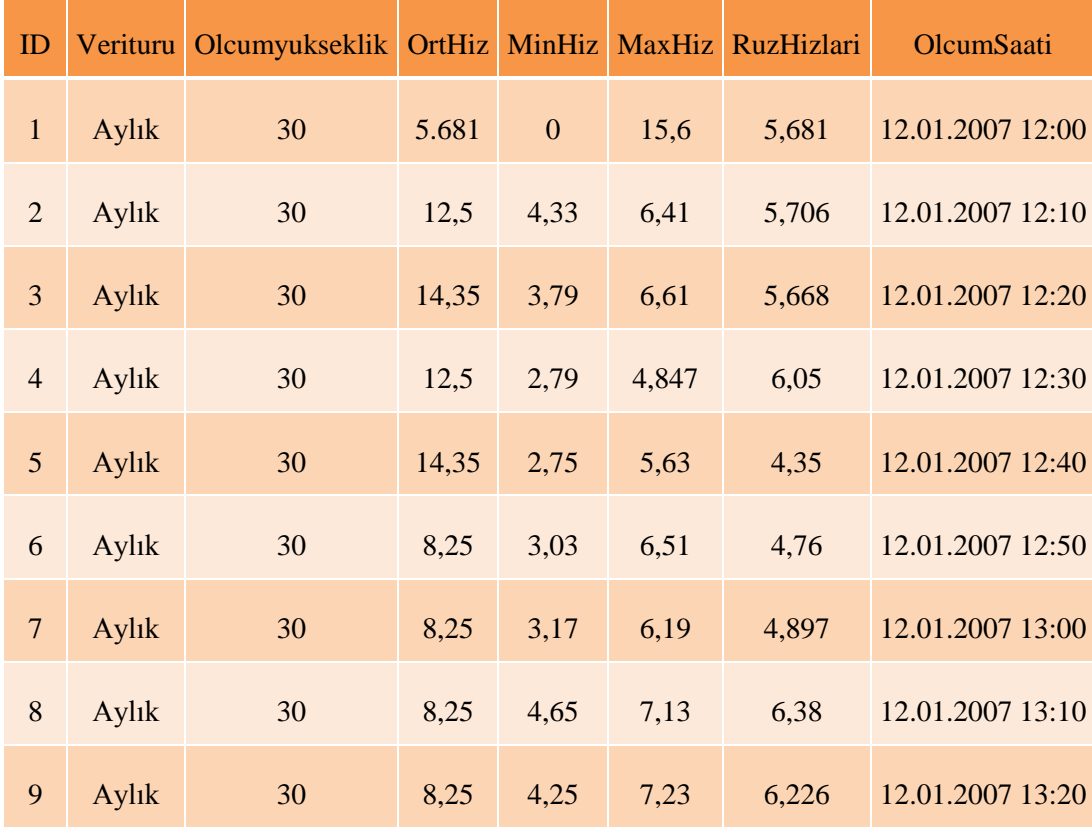

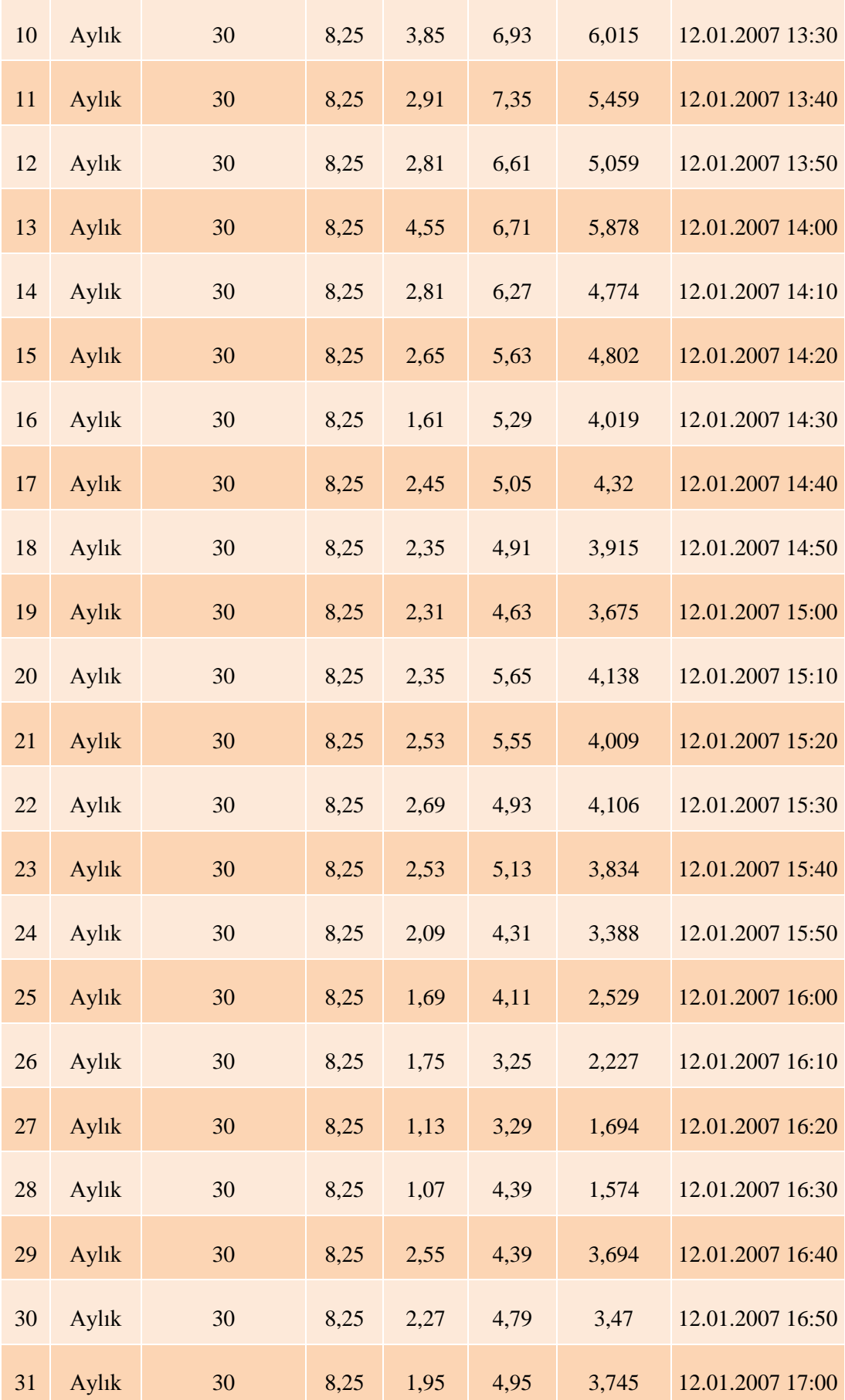

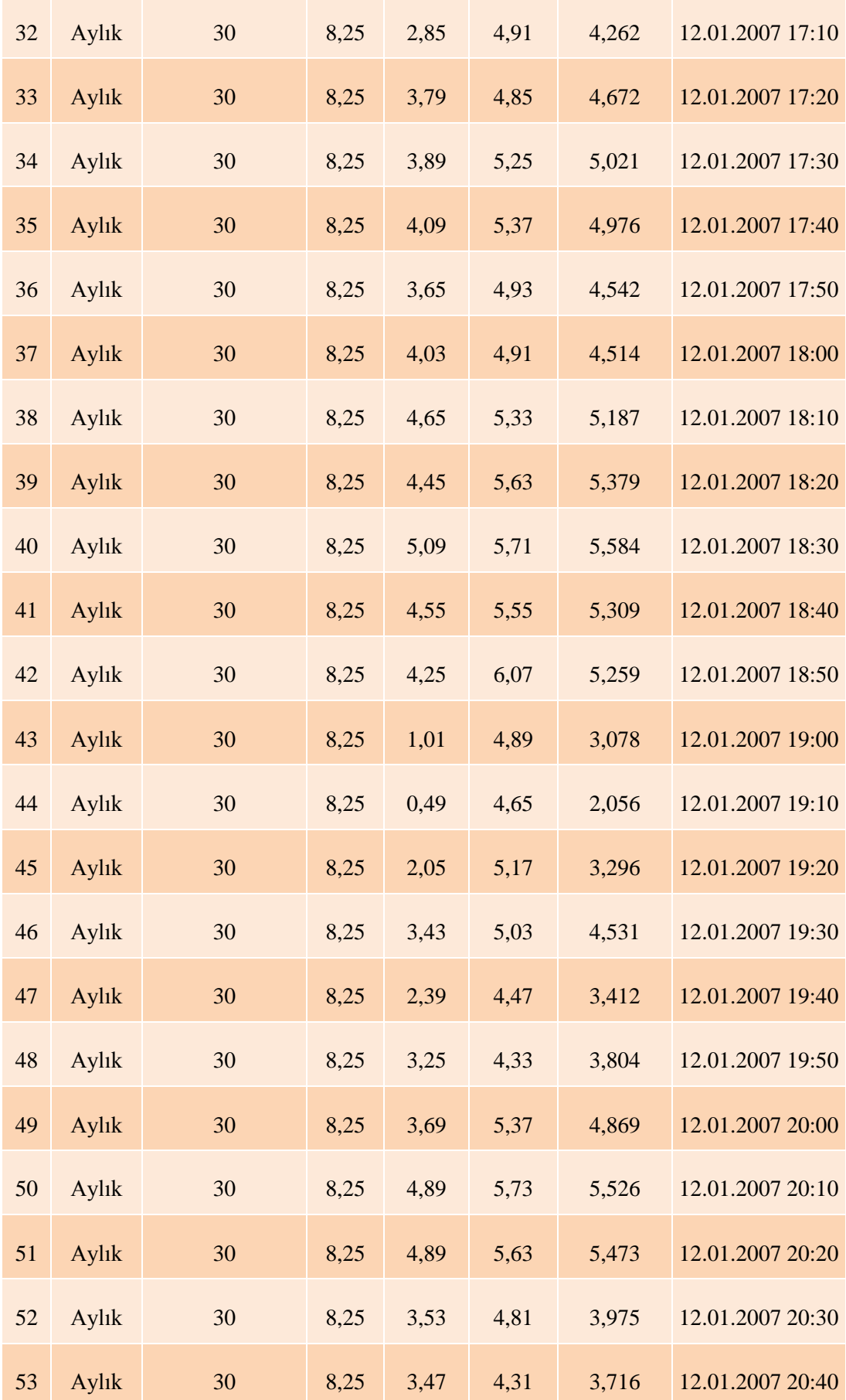

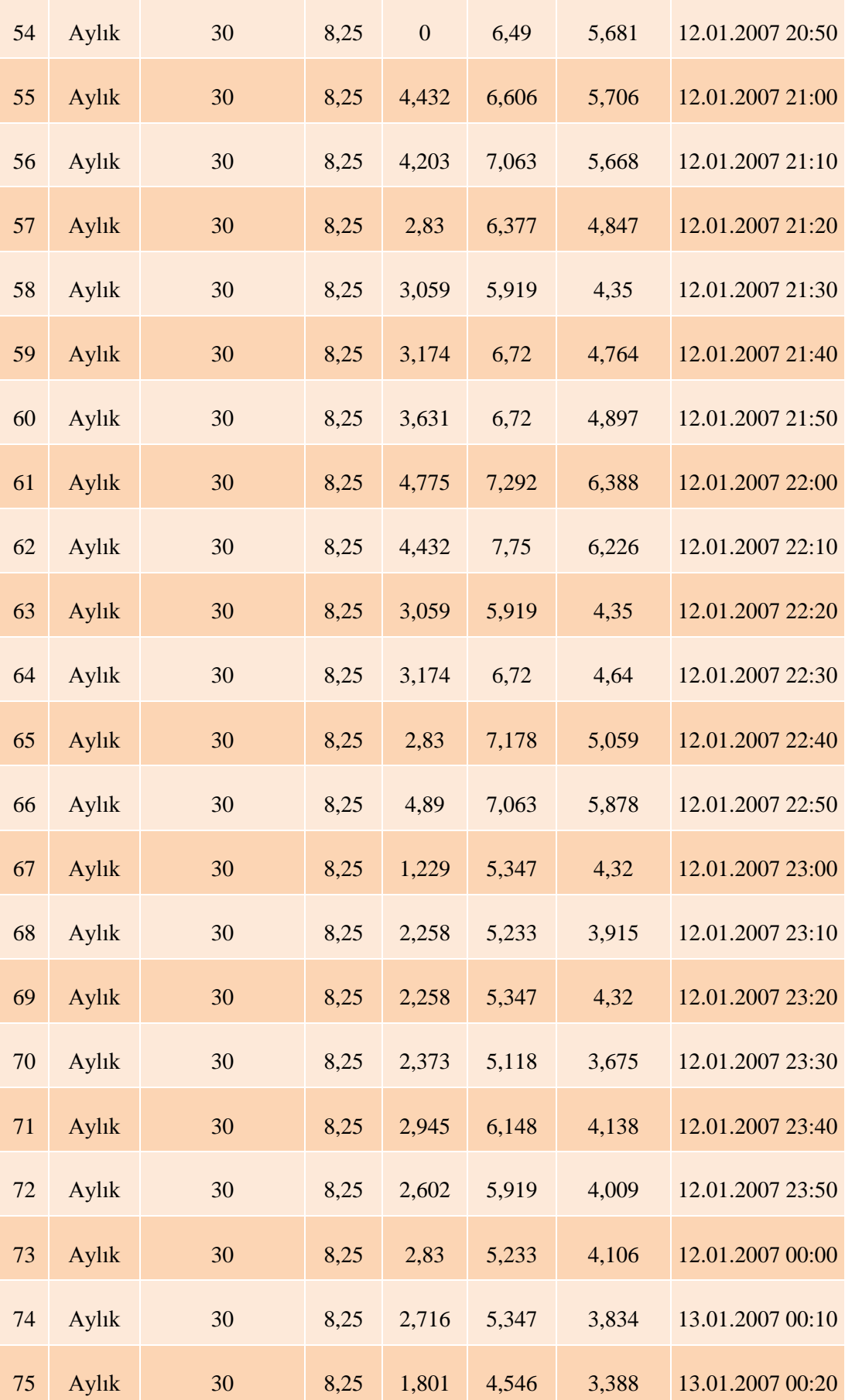

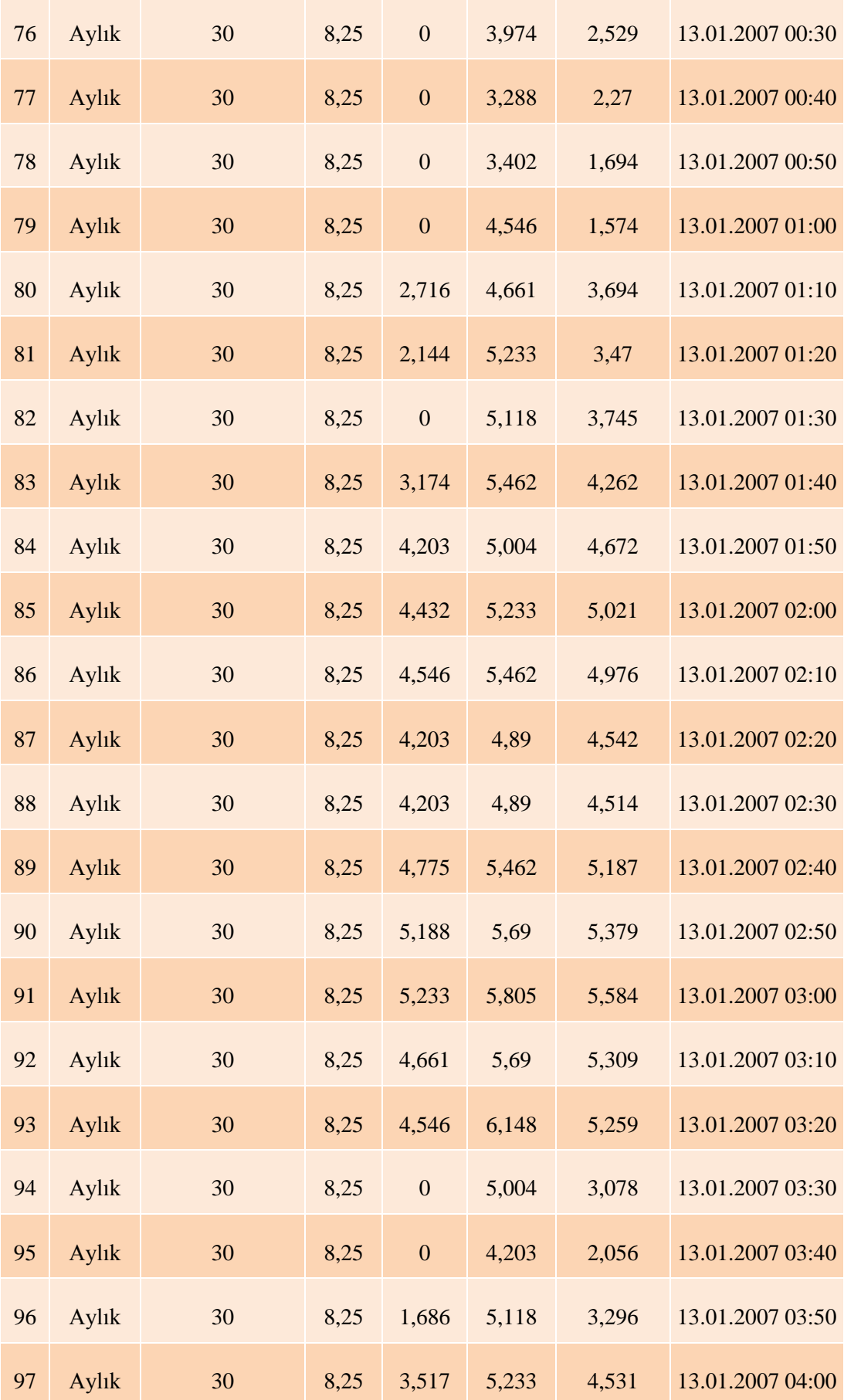

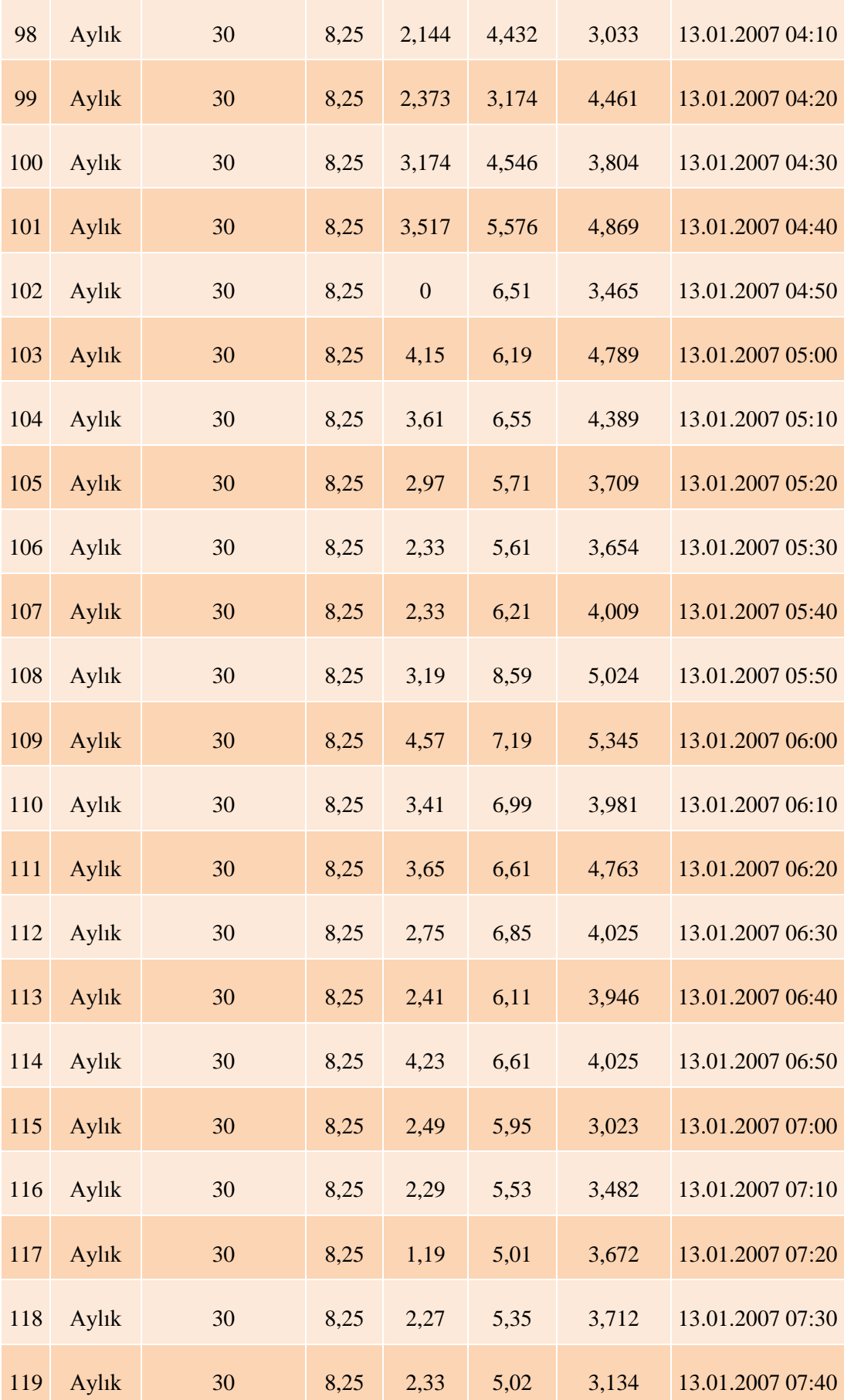

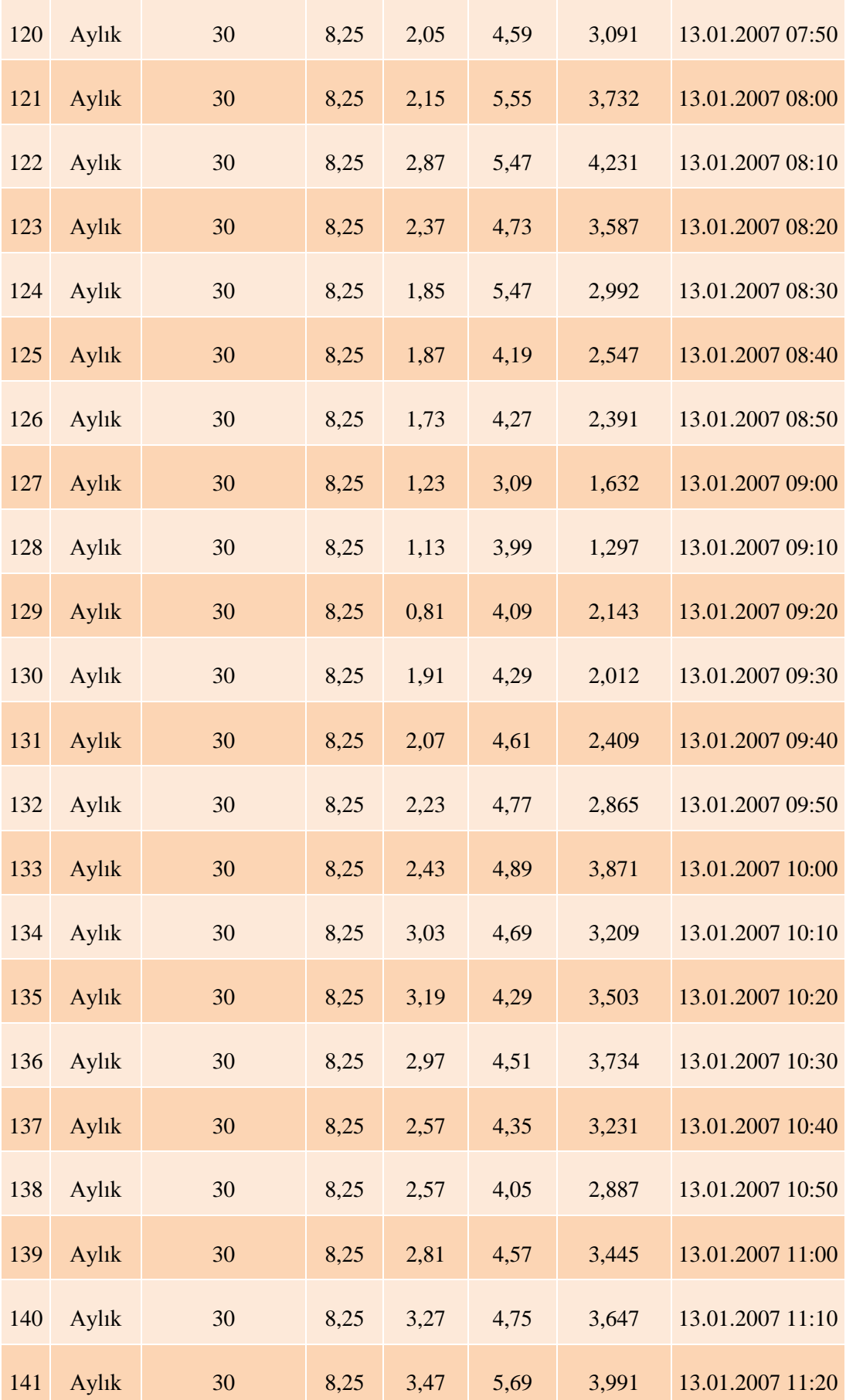

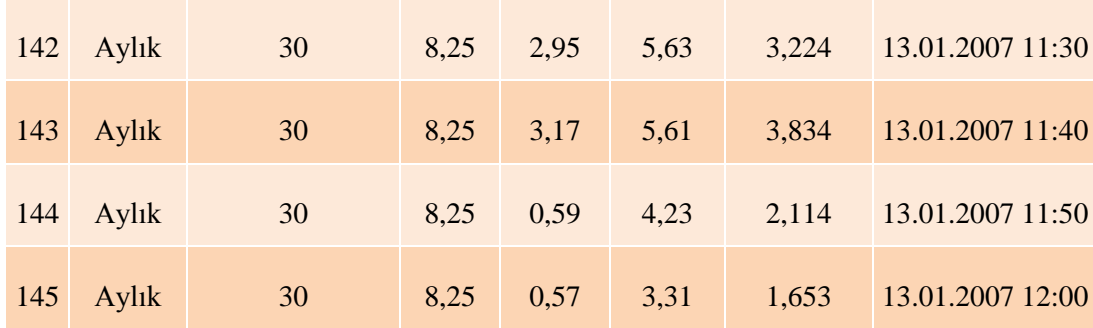

# **VESTAS RÜZGAR TÜRBİNİ KATALOG DEĞERLERİ (2010)**

### TECHNICAL DATA FOR V90-1.8/2.0 MW

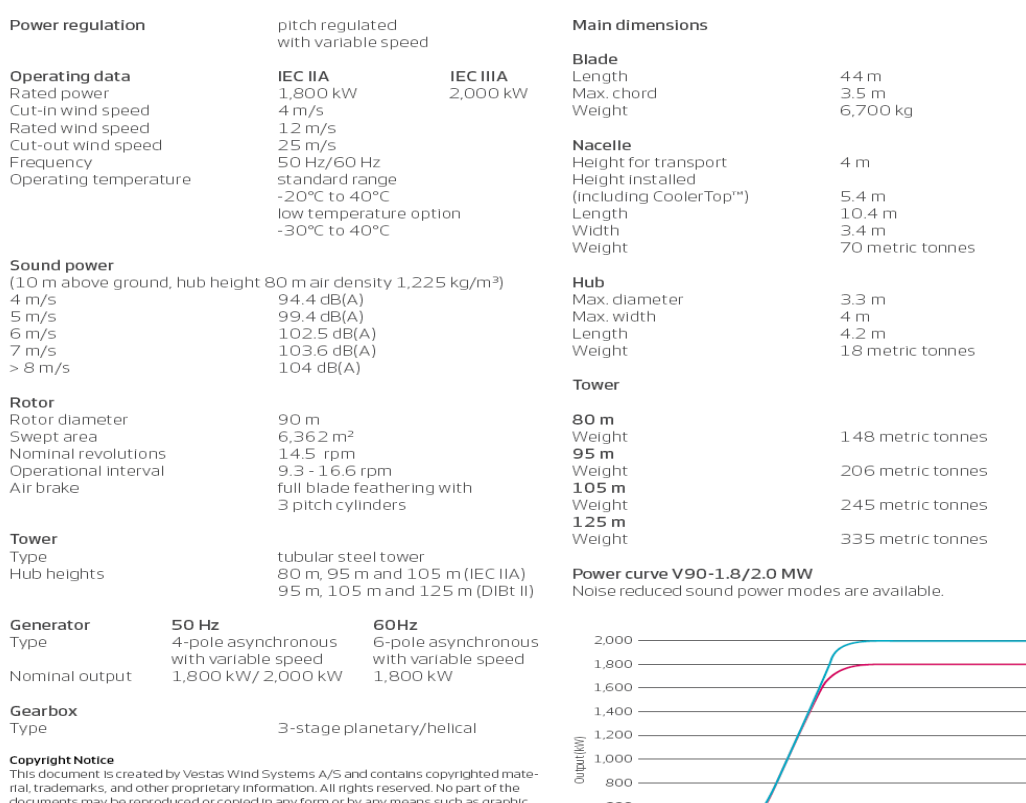

documents may be reproduced or copied in any form or by any means such as graphic<br>electronic, or mechanical, including photocopying, taping, or information storage and<br>retrieval systems without the prior written permission

All specifications are for informational purposes and are subject to change without notice.<br>Vestas does not make any representations or extend any warranties, expressed or<br>implied, as to the adequacy or accuracy of this in

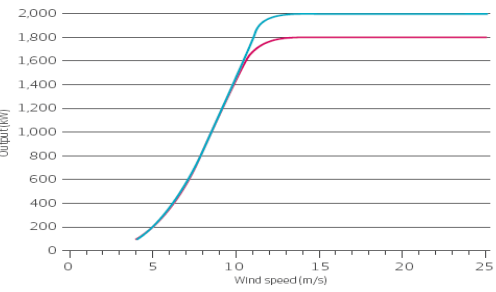

### TECHNICAL DATA FOR V90-3.0 MW

#### Power regulation

### Operating data

Rated power Cut-in wind speed Rated wind speed Cut-out wind speed Wind Class - IEC

Operating temperature range

#### Sound power

(10 m above ground, hub height 80 m, standard air density 1,225 kg/m<sup>3</sup>) 97.9 dB(A)  $4 m/s$  $5 \, \text{m/s}$  $100.9$  dB(A)  $6 \frac{m}{s}$  $104.2$  dB(A)  $7 \frac{1}{3}$  $106.1$  dB(A) 107.0 dB(A)  $8 \text{ m/s}$ 

### $9 m/s$ Rotor

Rotor diameter Swept area Nominal revolutions Operational interval **Air brake** 

### Tower

Type Hub heights

### Electrical

Frequency Generator type

### Gearbox

Type

### **Copyright Notice**

Copyright Motice<br>This document was prepared by Vestas Wind Systems A/S and contains<br>copyrighted material, trademarks, and other proprietary information. All rights<br>reserved. No part of the document may be reproduced or cop

All specifications are for informational purposes and are subject to change with-<br>out notice. Vestas does not make any representations or extend any warranties,<br>expressed or implied, as to the adequacy or accuracy of this

3.000 kW  $3.5 \text{ m/s}$  $15 m/s$  $25 \text{ m/s}$ IEC IA (high wind) and IEC IIA (medium wind) standard range -20°C to 40°C low temperature option -30°C to 40°C

pitch regulated

with variable speed

 $106.9$  dB(A) 90 m  $6,362 \, \text{m}^2$  $16.1$  rpm  $8.6 - 18.4$  rpm full blade feathering with three pitch cylinders

tubular steel tower 80 m and 90 m (IEC IA) 105 m (IEC IIA)

50 Hz/60 Hz 4-pole asynchronous with variable speed

two planetary stages and one helical stage

### Main dimensions

Blade Length Max. chord Weight

### Nacelle

Height for transport Length Width Weinht

### Hub incl. nose cone

Diameter Max. width Length Weight

#### Tower 80 m (IEC IA)

Weight (50 Hz) Weight (60 Hz)

90 m (IEC IA) Weight (50 Hz)

105 m (IEC IIA) Weight (50 Hz/60 Hz)

Offshore

87

44<sub>m</sub>  $3.5<sub>m</sub>$ 6,700 kg

 $4<sub>m</sub>$  $9.65 m$ 3.65 m (3.85 m installed) 70 metric tonnes

 $3.6<sub>m</sub>$  $4.2 m$  $4.4<sub>m</sub>$ 22 metric tonnes

145 metric tonnes 155 metric tonnes

205 metric tonnes

255 metric tonnes

site specific towers

### Power curve V90-3.0 MW

Noise reduced sound power modes are available.

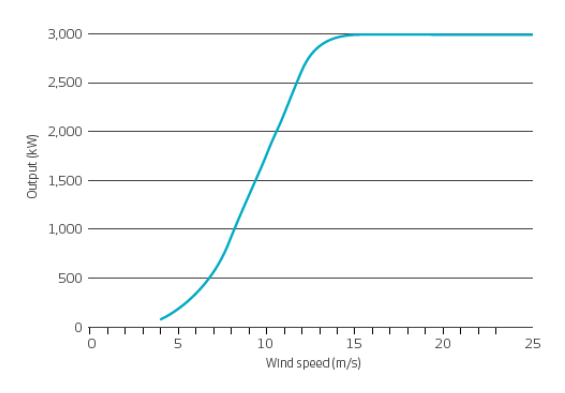

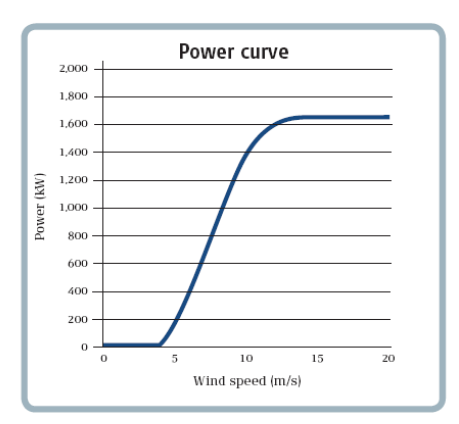

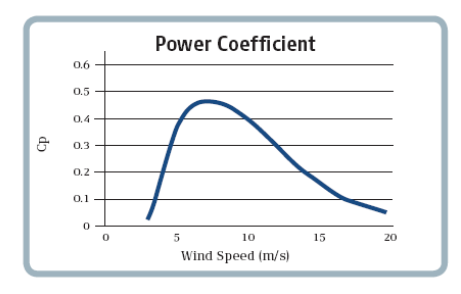

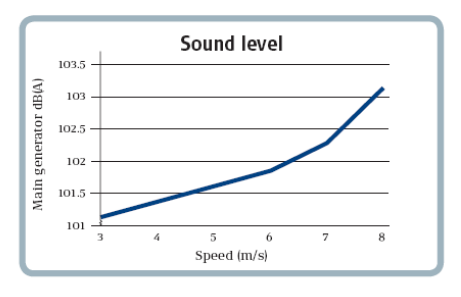

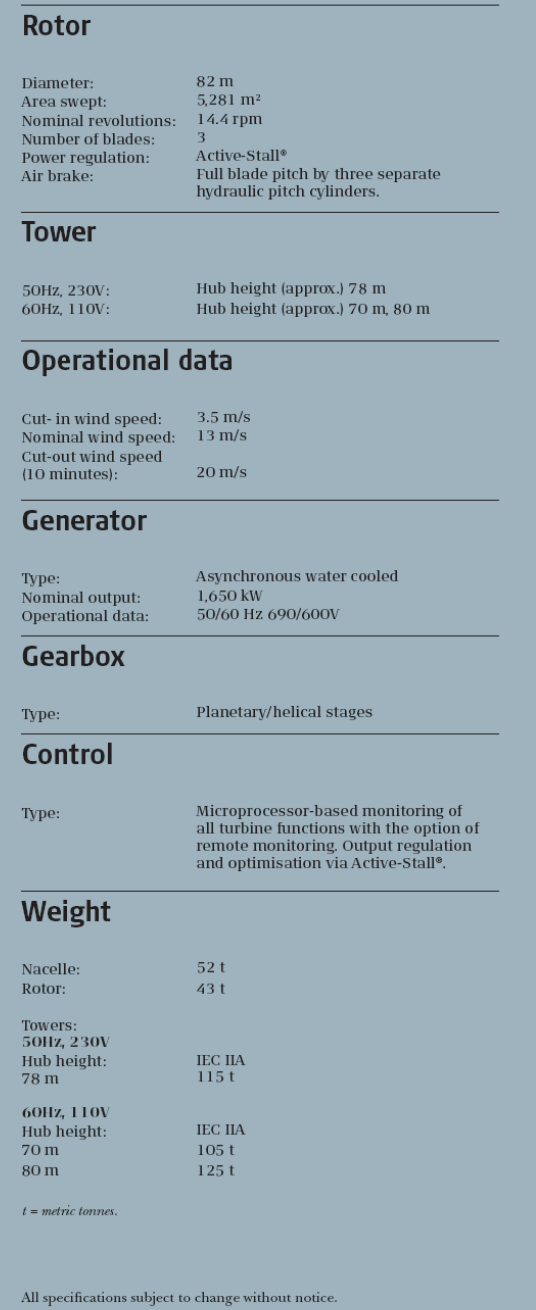

**APPENDIX**

### *1. Kişi başı elektrik tüketiminin program içindeki fonksiyonu :*

```
void kisibasi()
\{ double yazdonemi = 0;
          double kısdonemi = 0;
          if (checkBox2.Checked == true)
 {
            if (textBox1.Text == ""){
                MessageBox.Show(this, "Lütfen Yaz Dönemi Kişi Başı 
Elektrik Tüketim Miktarını Girin");
 }
             else
{
                if (checkedListBox3.GetItemChecked(0) == true)
 {
                   yazdonemi += Convert.ToDouble(textBox1.Text);
 }
               if (checkedListBox3.GetItemChecked(1) == true)
 {
                   yazdonemi += Convert.ToDouble(textBox1.Text);
 }
               if (checkedListBox3.GetItemChecked(2) == true)
 {
                   yazdonemi += Convert.ToDouble(textBox1.Text);
 }
               if (checkedListBox3.GetItemChecked(3) == true)
 {
                   yazdonemi += Convert.ToDouble(textBox1.Text);
 }
               if (checkedListBox3.GetItemChecked(4) == true)
 {
                   yazdonemi += Convert.ToDouble(textBox1.Text);
 }
               radioButton22.Checked = true;
 }
 }
          if (checkBox1.Checked == true)
 {
            if (textBox10.Text == ""){
                MessageBox.Show(this, "Lütfen Yaz Dönemi Kişi Başı 
Elektrik Tüketim Miktarını Girin");
```

```
 }
             else
{
                if (checkedListBox2.GetItemChecked(0) == true)
 {
                   kısdonemi += Convert.ToDouble(textBox10.Text);
 }
               if (checkedListBox2.GetItemChecked(1) == true)
 {
                   kısdonemi += Convert.ToDouble(textBox10.Text);
 }
                if (checkedListBox2.GetItemChecked(2) == true)
 {
                   kısdonemi += Convert.ToDouble(textBox10.Text);
 }
               if (checkedListBox2.GetItemChecked(3) == true)
 {
                   kısdonemi += Convert.ToDouble(textBox10.Text);
 }
               if (checkedListBox2.GetItemChecked(4) == true)
 {
                   kısdonemi += Convert.ToDouble(textBox10.Text);
 }
               if (checkedListBox2.GetItemChecked(5) == true)
 {
                   kısdonemi += Convert.ToDouble(textBox10.Text);
 }
               if (checkedListBox2.GetItemChecked(6) == true)
 {
                   kısdonemi += Convert.ToDouble(textBox10.Text);
 }
               radioButton22.Checked = true;
 }
 }
         label72.Text = ((yazdonemi + kisdonemi) * 24) /12).ToString();
          textBox20.Text = (((yazdonemi + kısdonemi) * 24) / 
12).ToString();
         if ((checkBox1.Checked == true) &&& (checkBox2.Checked ==
true))
\{ radioButton8.Checked = true;
             radioButton22.Checked = false;
 }
       }
```
*2. Hellman arayüzü rüzgar hızı verileri analiz fonksiyonu :*

```
if (radioButton2.Checked == true)
\{ checkBox6.Text = textBox7.Text;
                checkBox6.Enabled = false;
                sayi = listBox1.Items.Count;
```

```
 vrolc1 = new double[sayi];
                sayi1 = listBox2.Items.Count;
                vrolc2 = new double[sayi1];
                vrist1 = new double[sayi];
               vrist2 = new double[sayi1];hist = Convert.ToInt32(checkBox5.Text);
               alfa = 0.24;
                if (radioButton4.Checked == true)
{
                  holc = 10;for (olcum = 0; olcum \leq sayi - 1; olcum++)
 {
                       vrolc1[olcum] = 
Convert.ToDouble(listBox1.Items[olcum]);
                       vrist1[olcum] = vrolc1[olcum] * 
(Math.Pow((hist / holc), alfa));
                       leighortalama += vrolc1[olcum];
                      listBox9.Items.Add(vrist1[olcum]);
                      listBox10.Items.Add(vrolc1[olcum]);
                      listBox11.Items.Add(hist);
                       listBox12.Items.Add(holc);
 }
                  esmesayisi1 =sayi - 1;
                   leighortalamasonuc = leighortalama / esmesayisi1;
                  for (olcum = 0; olcum \leq sayi - 1; olcum++)
 {
                      rayleighesmesure[olcum] = (Math.PI / 2) *
Math.Pow((vrist1[olcum] / leighortalamasonuc), 2) *
Math.Pow(2.71828183, -(Math.PI / 4) * (Math.Pow((vrist1[olcum] / 
leighortalamasonuc), 2)));
                       listBox3.Items.Add(rayleighesmesure[olcum]);
                      sonucu += (vrist1[olcum] * 
rayleighesmesure[olcum]);
                       katsayi += rayleighesmesure[olcum];
 }
                  ortalamasonucu = sonucu / katsayi;
                  degerlendir = MessageBox.Show(this, "Verileri 
Kaydetmek İstiyor Musunuz?", "Soru Kutusu", MessageBoxButtons.YesNo, 
MessageBoxIcon.Question);
                   if (degerlendir == DialogResult.Yes)
 {
                       kaydet();
                      MessageBox.Show(this, "Kayit İşlemi 
Gerçekleştirildi");
                       listBox3.Items.Clear();
 }
                  else
 {
```

```
 MessageBox.Show(this, "Kayıt İşlemi 
Gerçekleştirilmedi.");
                       listBox3.Items.Clear();
                      listBox9.Items.Clear();
                      listBox10.Items.Clear();
                       listBox11.Items.Clear();
                       listBox12.Items.Clear();
 }
 }
                else
{
                  holc = 30;
                  for (olcum = 0; olcum \le sayi1 - 1; olcum++)
 {
                       vrolc2[olcum] = 
Convert.ToDouble(listBox2.Items[olcum]);
                      vrist2[olcum] = vrole2[olcum] *
(Math.Pow((hist / holc), alfa));
                       leighortalama += vrolc2[olcum];
                       listBox9.Items.Add(vrist2[olcum]);
                       listBox10.Items.Add(vrolc2[olcum]);
                      listBox11.Items.Add(hist);
                      listBox12.Items.Add(holc);
 }
                  esmesayisi2 = sayi1 ;
                  leighortalamasonuc = leighortalama / esmesayisi2;
                  for (olcum = 0; olcum <= sayi1 - 1; olcum++)
 {
                      rayleighesmesure[olcum] = (Math.PI / 2) *
Math.Pow((vrist2[olcum] / leighortalamasonuc), 2) *
Math.Pow(2.71828183, -(Math.PI / 4) * (Math.Pow((vrist2[olcum] / 
leighortalamasonuc), 2)));
                       listBox6.Items.Add(rayleighesmesure[olcum]);
                      sonucu += (vrist2[olcum] * 
rayleighesmesure[olcum]);
                       katsayi += rayleighesmesure[olcum];
 }
                  ortalamasonucu = sonucu / katsayi;
                  degerlendir = MessageBox.Show(this, "Verileri 
Kaydetmek İstiyor Musunuz?", "Soru Kutusu", MessageBoxButtons.YesNo, 
MessageBoxIcon.Question);
                   if (degerlendir == DialogResult.Yes)
 {
                       kaydet();
                      MessageBox.Show(this, "Kayit İşlemi 
Gerceklestirildi");
                       listBox6.Items.Clear();
 }
                  else
                   {
                       MessageBox.Show(this, "Kayıt İşlemi 
Gerçekleştirilmedi.");
                       listBox6.Items.Clear();
                      listBox9.Items.Clear();
```

```
 listBox10.Items.Clear();
                      listBox11.Items.Clear();
                      listBox12.Items.Clear();
 }
 }
 }
            else
 {
               checkBox6.Text = textBox7.Text;
               checkBox6.Enabled = true;
               sayi = listBox1.Items.Count;
               vrolc1 = new double[sayi];
              sayi1 = listBox2.Items.Count;
              vrole2 = new double[sayil]; vrist1 = new double[sayi];
              vrist2 = new double[sayi1];hist = Convert.ToInt32(checkBox6.Text);
              alfa = 0.24;
               if (radioButton4.Checked == true)
{
                  holc = 10;
                  for (olcum = 0; olcum \leq sayi - 1; olcum++)
 {
                       vrolc1[olcum] = 
Convert.ToDouble(listBox1.Items[olcum]);
                       vrist1[olcum] = vrolc1[olcum] * 
(Math.Pow((hist / holc), alfa));
                       leighortalama += vrolc1[olcum];
                      listBox9.Items.Add(vrist1[olcum]);
                       listBox10.Items.Add(vrolc1[olcum]);
                       listBox11.Items.Add(hist);
                      listBox12.Items.Add(holc);
                      sonucul += vrist1[olcum];
 }
                  esmesayisi1 =sayi;
                  ortalamasonucu1 = sonucu1 / esmesayisi1;degerlendir = MessageBox.Show(this, "Verileri 
Kaydetmek İstiyor Musunuz?", "Soru Kutusu", MessageBoxButtons.YesNo, 
MessageBoxIcon.Question);
                   if (degerlendir == DialogResult.Yes)
 {
                       kaydet();
                      MessageBox.Show(this, "Kayit İşlemi 
Gerçekleştirildi");
 }
                  else
                  {
```
```
 MessageBox.Show(this, "Kayıt İşlemi 
Gerçekleştirilmedi.");
                     listBox9.Items.Clear();
                      listBox10.Items.Clear();
                      listBox11.Items.Clear();
                     listBox12.Items.Clear();
 }
 }
               else
{
                  holc = 30;
                  for (olcum = 0; olcum \leq sayi1 - 1; olcum++)
 {
                      vrolc2[olcum] = 
Convert.ToDouble(listBox2.Items[olcum]);
                      vrist2[olcum] = vrolc2[olcum] * 
(Math.Pow((hist / holc), alfa));
                      leighortalama += vrolc2[olcum];
                     listBox9.Items.Add(vrist2[olcum]);
                     listBox10.Items.Add(vrolc2[olcum]);
                     listBox11.Items.Add(hist);
                      listBox12.Items.Add(holc);
                      sonucu2 += vrist2[olcum];
 }
                  esmesayisi2 = sayi1;
                   ortalamasonucu2 = sonucu2/ esmesayisi2;
                   degerlendir = MessageBox.Show(this, "Verileri 
Kaydetmek İstiyor Musunuz?", "Soru Kutusu", MessageBoxButtons.YesNo, 
MessageBoxIcon.Question);
                   if (degerlendir == DialogResult.Yes)
 {
                      kaydet();
                     MessageBox.Show(this, "Kayit İşlemi 
Gerçekleştirildi");
 }
                  else
                  {
                      MessageBox.Show(this, "Kayıt İşlemi 
Gerçekleştirilmedi.");
                     listBox9.Items.Clear();
                     listBox10.Items.Clear();
                     listBox11.Items.Clear();
                     listBox12.Items.Clear();
 }
 }
 }
        }
```
### *3. Hava yoğunluğu ölçüm fonksiyonu:*

```
{
           double p1 = 0;
            double pl0, g, z, rl, tl, rd, t, statik;
            pl0 = 101320;
           g = 9.81; z = Convert.ToDouble(maskedTextBox2.Text);
           rl = rd = 287;t = t = (Convert.ToDouble(maskedTextBox1.Text) + 273);
           statik = Math.Exp((-g * z) / (r1 * t1));
           pl = (pl0 * statik) - 4300;yogunluk = pl / (rd * t);
           if ((\text{maskedTextBox1.Text} == "") | | (\text{maskedTextBox2.Text} ==""))
 {
                MessageBox.Show(this, "Lütfen Bir Değer Girin");
                maskedTextBox1.Focus();
 }
            else
\{maskedTextBox3.Text = yogunluk.ToString();
                maskedTextBox5.Text = pl.ToString();
                comboBox3.Enabled = true;
 }
   }
```
#### *4. Rüzgar gücü hesabı kodları:*

```
textBox29.Visible = true;
            textBox30.Visible = true;
            int i, adet;
            double deger, yararliyuzde, kayipyuzde;
           double toplam = 0;
           if ((textBox28.Text == "") || (maskedTextBox3.Text == "")|| (maskedTextBox4.Text == ""))
 {
                MessageBox.Show(this, "Lütfen Bir Değer Giriniz");
 }
            else
\{ deger = Convert.ToDouble(textBox28.Text);
                DialogResult dugmesec;
                if ((deger < 0.333333333) || (deger > 0.9))
{
                    dugmesec = MessageBox.Show(this, "Lütfen 0,33333 
ile 0,9 Arası Bir değer Girin", "Onaylama Kutusu", 
MessageBoxButtons.OK, MessageBoxIcon.Question);
                    textBox28.Focus();
                   textBox28.ResetText();
```

```
 }
                 else
{
                     yuzey = Convert.ToDouble(maskedTextBox4.Text);
                    adet = comboBox1.Items.Count;
                    icersi = new double[adet];
                    kullanilan = new double[adet];
                    siraliguc = new double[adet];
                     ilkhizlar = new double[adet];
                    faktorquctoplan = new double[adet];faktorquchiz = new double[adet];textBox4.Text = deeper.ToString();
                    gucfaktoru = (0.5 * (1 + \text{deq}) * (1 -Math.Pow(deger, 2)));
                     yararliyuzde = deger * 100;
                    kayipyuzde = 100 - yararliyuzde;
                     label43.Visible = true;
                    label44.Visible = true;
                    textBox30.Text = variabilityuzde.ToString();
                    textBox29.Text = kayipyuzde.ToString();
                    textBox2.Text = gucfaktoru.ToString();
                    for (i = 0; i \leq 1 adet - 1; i^{++})
 {
                        \text{ilkhizlar[i]} =Convert.ToDouble(comboBox1.Items[i]);
                         icersi[i] = 
(Convert.ToDouble(comboBox1.Items[i])) * deger;
                         comboBox2.Items.Add(icersi[i]);
                        kullanilan[i] =((Convert.ToDouble(comboBox1.Items[i])) + 
(Convert.ToDouble(comboBox2.Items[i]))) / 2;
                        siraliguc[i] = (0.5 * yogunluk * yuzey *Math.Pow(kullanilan[i], 3));
                        toplam += siraliguc[i];
                        ortalamatoplam = toplam / adet - 1;
                        faktorguctoplam[i] = (0.5 * y)ogunluk * yuzey *
Math.Pow(ilkhizlar[i], 3)) * qucfaktoru;
                        faktorguchiz[i] = Math. Pow ((2 *faktorguctoplam[i]) / (yogunluk * yuzey), 
0.3333333333333333333333333333);
                         listBox9.Items.Add(faktorguctoplam[i]);
                        listBox8.Items.Add(faktorguchiz[i]);
                         listBox3.Items.Add(kullanilan[i]);
                         listBox4.Items.Add(siraliguc[i]);
                        textBox36.Text = ortalamatoplam.ToString();
                        listBox10.Enabled = true;
                        listBox10.Items.Add(ilkhizlar[i]);
 }
                    button12.Visible = true;
                    comboBox1.Enabled = true;
                    comboBox2.Enabled = true;
                    checkBox15.Enabled = true;
                    label122.Show();
                    label123.Show();
                    label125.Show();
                    label126.Show();
                    label128.Show();
                    label129.Show();
```

```
label130.Show();
             label131.Show();
             label132.Show();
 }
 }
  }
```
*5. Türbin tipine göre rüzgar gücü hesap kodları:*

```
private void turbinegorehesapla()
         {
            textBox29.Visible = true;
            textBox30.Visible = true;
            int i, adet;
            double deger, yararliyuzde, kayipyuzde;
           double toplam = 0;
           if ((textBox28.Text == "") || (maskedTextBox3.Text == "")
|| (maskedTextBox4.Text == ""))
\{ MessageBox.Show(this, "Lütfen Bir Değer Giriniz");
 }
            else
 {
                deger = Convert.ToDouble(textBox28.Text);
                DialogResult dugmesec;
               if ((deger < 0.333333333) || (deger > 0.9))
{
                    dugmesec = MessageBox.Show(this, "Lütfen 0,33333 
ile 0,9 Arası Bir değer Girin", "Onaylama Kutusu", 
MessageBoxButtons.OK, MessageBoxIcon.Question);
                    textBox28.Focus();
                   textBox28.ResetText();
 }
                else
{
                    yuzey = Convert.ToDouble(maskedTextBox4.Text);
                   adet = comboBox1.Items.Count;
                   icersi = new double[adet];
                    kullanilan = new double[adet];
                   siraliguc = new double[adet];
                   ilkhizlar = new double[adet];
                   faktorquctoplan = new double[adet];faktorquchiz = new double[adet];textBox4.Text = deeper.ToString();
                   qucfaktoru = (0.5 * (1 + \text{deger}) * (1 -Math.Pow(deger, 2)));
                   yararliyuzde = deger * 100;
                   kayipyuzde = 100 - vararliyuzde;
                    label43.Visible = true;
                    label44.Visible = true;
```

```
 textBox30.Text = yararliyuzde.ToString();
                   textBox29.Text = kayipyuzde.ToString();
                   textBox2.Text = gucfaktoru.ToString();
                   for (i = 0; i \leq 1) adet - 1; i++)
 {
                       ilkhizlar[i] =Convert.ToDouble(comboBox1.Items[i]);
                        icersi[i] = 
(Convert.ToDouble(comboBox1.Items[i])) * deger;
                        comboBox2.Items.Add(icersi[i]);
                       kullanilan[i] =((Convert.ToDouble(comboBox1.Items[i])) + 
(Convert.ToDouble(comboBox2.Items[i]))) / 2;
                        siraliguc[i] = (0.5 * yogunluk * yuzey * 
Math.Pow(kullanilan[i], 3));
                       toplam += siraliquc[i];
                       ortalamatoplam = toplam / adet - 1;faktorguctoplam[i] = (0.5 * y)ogunluk * yuzey *
Math.Pow(ilkhizlar[i], 3)) * qucfaktoru;
                       faktorquchiz[i] = Math.Pow((2 *faktorguctoplam[i]) / (yogunluk * yuzey), 
0.3333333333333333333333333333);
listBox9.Items.Add(Math.Round((faktorguctoplam[i]),3));
                        listBox8.Items.Add(Math.Round 
((faktorguchiz[i]),3));
                        listBox3.Items.Add(Math.Round 
((kullanilan[i]),3));
                        listBox4.Items.Add(Math.Round 
((siralique[i]),3));
                        textBox36.Text = ortalamatoplam.ToString();
                       listBox10.Enabled = true;
listBox10.Items.Add(Math.Round((ilkhizlar[i]),3));
 }
                   button12.Visible = true;
                   comboBox1.Enabled = true;
                   comboBox2.Enabled = true;
                   checkBox15.Enabled = true;
                   label122.Show();
                   label123.Show();
                   label125.Show();
                   label126.Show();
                   label128.Show();
                   label129.Show();
                   label130.Show();
                   label131.Show();
                   label132.Show();
 }
 }
   }
```
#### *6. Kayıp hesabı kodları:*

private void kayıp\_Click(object sender, EventArgs e)

 R = Convert.ToDouble(textBox31.Text); nd = Convert.ToDouble(textBox32.Text); Vr = Convert.ToDouble(textBox33.Text);  $Vc = R * nd * Math.PI;$ Vlamda =  $(Vc / (Vr * 30))$ ; textBox11.Text = Math.Round(Vlamda,3).ToString(); Ca = Convert.ToDouble(textBox14.Text); Cv = Convert.ToDouble(textBox15.Text); epsilon = Ca / Cv; profilkaybi =  $(1 - (Vlamda / epsilon))$ ; label18.Text = Math.Round(profilkaybi,3).ToString(); textBox12.Text = Math.Round(Vc, 3).ToString(); textBox13.Text = Math.Round(epsilon,3).ToString();  $z =$  Convert. ToInt32 (textBox16. Text); uckaybi =  $(1 - (1.84 / (z * Vlamda)))$ ; label19.Text = Math.Round(uckaybi,3).ToString(); if (Vlamda  $>= 0$  && Vlamda  $< 0.5$ )  $\{$  girdapkaybi = 0.238; } else if (Vlamda >=  $5 \&&\text{Vlamda} < 1$ )  $\{$  $q$ irdapkaybi = 0.400; } else if (Vlamda >= 1 && Vlamda <  $1.5$ ) { girdapkaybi = 0.475; } else if (Vlamda >=  $1.5$  && Vlamda < 2) { girdapkaybi = 0.515; } else if (Vlamda >=  $2 \&&\text{Vlamda} < 2.5$ ) { girdapkaybi = 0.531; } else if (Vlamda >=  $2.5$  && Vlamda < 3) { girdapkaybi = 0.537; } else if (Vlamda >=  $3$  && Vlamda <  $3.5$ ) { girdapkaybi = 0.538; } else if (Vlamda >=  $3.5$  && Vlamda < 4)  $\{$  girdapkaybi = 0.541; } else if (Vlamda >= 4 && Vlamda <  $4.5$ )  $\{$  girdapkaybi = 0.544; } else if (Vlamda >=  $4.5$  && Vlamda <  $5$ )  $\{$  girdapkaybi = 0.547; } else if (Vlamda >=  $5 \&$  Vlamda <  $5.5$ ) { girdapkaybi = 0.550;

{

```
 }
         else if (Vlamda >= 5.5 && Vlamda < 6)
 {
             girdapkaybi = 0.553;
 }
         else if (Vlamda >= 6 \&&\text{Vlamda} < 6.5)
 {
             girdapkaybi = 0.556;
 }
         else if (Vlamda >= 6.5 && Vlamda < 7)
 {
            qirdapkaybi = 0.559;
 }
         else if (Vlamda >= 7 && Vlamda < 7.5)
\{ girdapkaybi = 0.562;
 }
         else if (Vlamda >= 7.5 && Vlamda < 8)
\{qirdapkaybi = 0.565;
 }
         else if (Vlamda >= 8 && Vlamda < 8.5)
\{qirdapkaybi = 0.568;
 }
         else if (Vlamda >= 8.5 && Vlamda < 9)
 {
             girdapkaybi = 0.570;
 }
         else if (Vlamda >= 9 && Vlamda < 9.5)
 {
             girdapkaybi = 0.572;
 }
         else if (Vlamda >= 9.5 && Vlamda < 10)
 {
            qirdapkaybi = 0.576;
 }
          else
 {
            qirdapkaybi = 0.6;
 }
         label20.Text = girdapkaybi.ToString();
          button16.Enabled = true;
```
## *7. Rayleigh dağılım fonksiyonu kodları:*

```
void rayleigh()
         {
             listBox11.Enabled = true;
             listBox12.Enabled = true;
             listBox13.Enabled = true;
             button18.Enabled = true;
             double[] helmann;
             double[] essene;
             int satir, i;
             double ortalamadeger, katsayi;
             ortalamadeger = Convert.ToDouble(textBox33.Text);
            satir = listBox10.Items.Count;
```

```
helmann = new double[satir];
             essene = new double[satir];
            for (i = 0; i <= satir - 1; i++)
 {
                helmann[i] = Convert.ToDouble(listBox10.Items[i]);
                katsayi = (-(\text{Math.PI}) / 4) * \text{Math.Pow} (helmann[i] /
ortalamadeger), 2);
                \text{essene}[i] = ((Math.PI) / 2) * (helmann[i] / 2)Math.Pow(ortalamadeger, 2)) * (Math.Pow(2.71828, katsayi));
                listBox11.Items.Add(Math.Round(essene[i],3));
                 listBox12.Items.Add(Math.Round((essene[i] * 100), 2));
                 listBox13.Items.Add(Math.Round((essene[i] * 8766), 
2));
 }
 }
```
*8. Türbin güç değerleri ve optimum türbin sayısı hesabı kodları:*

```
private void listBox1_turbinanalizi_click(object sender, EventArgs e)
        {
            double karsilastir = 0;
           double enerji = 0;
            double enerjigunluk = 0;
            double turbinsayisi = 0;
            double turbingrubuenerji = 0;
            double[] vestasruzhiz, vestasguc;
            int vestassatir, ves;
            vestassatir = listBox14.Items.Count;
           vestasruzhiz = new double[vestassatir];
           vestasquc = new double[vestassatir];
           label178.Show();
           label179.Show();
           label183.Show();
            groupBox19.Visible = true;
           if (textBox33.Text == "")\{ MessageBox.Show(this, "Daha Ortalama Rüzgar Hızı 
Değeri Girilmemiş");
 }
            else
\{ karsilastir = Convert.ToDouble(textBox33.Text);
 }
            if (listBox1.SelectedItem == "V52-850KW".ToString())
 {
                pictureBox2.ImageLocation = 
("C:\\Users\\Prozac\\Desktop\\Yeni Klasör\\v52.jpg");
                pictureBox1.ImageLocation = 
("C:\\Users\\Prozac\\Desktop\\Res\\V52.jpg");
                groupBox20.Enabled = true;
               label90.Text = <b>"V52-850KW"</b>.ToString() radioButton19.Enabled = true;
                radioButton20.Enabled = true;
```

```
 radioButton21.Enabled = true;
              radioButton19.Visible = true;
              radioButton20.Visible = true;
              radioButton21.Visible = true;
             radioButton14.Text = "44";
             radioButton18.Text = "48";
             radioButton19.Text = "55";
              radioButton20.Text = "65";
             radioButton21.Text = "74";
             label87.Text = "3 kanatlı";
             label74.Text = "5m/s 100kw";label75.Text = "10m/s 600kw";
             label76. Text = "16m/s 850kw";label78.Text = "52";
             label80. Text = "2,124";label82.Text = "26";label84.Text = "4m/s";label86. Text = "16m/s";label113.Text = "850"; listBox15.Items.Clear();
              textBox19.ResetText();
             for (ves = 0; ves \leq vestassatir - 1; ves++)
{
                  vestasruzhiz[ves] = 
Convert.ToDouble(listBox14.Items[ves]);
                 if (vestasruzhiz[ves] == 4){
                    vestasquc[ves] = 50;
 }
                 else if ((vestasruzhiz[ves] > 4) && 
(vestasruzhiz[ves] \le 5))
 {
                     vestasguc[ves] = 80;
 }
                 else if ((vestasruzhiz[ves] > 5) && 
(vestasruzhiz[ves] \le 6))
 {
                     vestasguc[ves] = 100;
 }
                 else if ((vestasruzhiz[ves] > 6) && 
(vestasruzhiz[ves] \leq 7))
 {
                   vestasque[ves] = 150; }
                 else if ((vestasruzhiz[ves] > 7) && 
(vestasruzhiz[ves] \le 8))
 {
                   vestasque[ves] = 200; }
                 else if ((vestasruzhiz[ves] > 8) && 
(vestasruzhiz[ves] <= 9))
 {
                    vestasguc[ves] = 300;
 }
                 else if ((vestasruzhiz[ves] > 9) && 
(vestasruzhiz[ves] < 9.5))
 {
                     vestasguc[ves] = 350;
 }
```

```
else if (vestasruzhiz[ves] == 9.5) {
                vestasguc[ves] = 400;
 }
              else if ((vestasruzhiz[ves] > 9.5) && 
(vestasruzhiz[ves] \leq 10)
 {
                vestasguc[ves] = 450;
 }
              else if ((vestasruzhiz[ves] > 10) && 
(vestasruzhiz[ves] \leq 10.5) {
                vestasquc[ves] = 550;
 }
               else if ((vestasruzhiz[ves] > 10.5) && 
(vestasruzhiz[ves] \leq 11) {
                 vestasguc[ves] = 600;
 }
              else if ((vestasruzhiz[ves] > 11) && 
(vestasruzhiz[ves] \leq 11.5) {
                vestasque[ves] = 650; }
              else if ((vestasruzhiz[ves] > 11.5) && 
(vestasruzhiz[ves] <= 12))
 {
                vestasque[ves] = 700; }
              else if ((vestasruzhiz[ves] > 12) && 
(vestasruzhiz[ves] <= 12.5))
 {
                vestasque[ves] = 750; }
              else if ((vestasruzhiz[ves] > 12.5) && 
(vestasruzhiz[ves] \leq 13))
 {
                vestasquc[ves] = 775;
 }
              else if ((vestasruzhiz[ves] > 13) && 
(vestasruzhiz[ves] <= 13.5))
 {
                vestasque[ves] = 800; }
              else if ((vestasruzhiz[ves] > 13.5) && 
(vestasruzhiz[ves] \leq 14) {
                vestasque[ves] = 825; }
              else if ((vestasruzhiz[ves] > 14) && 
(vestasruzhiz[ves] < 15))
 {
                vestasque[ves] = 840; }
              else if ((vestasruzhiz[ves] > 15) && 
(vestasruzhiz[ves] <= 16))
 {
                vestasque[ves] = 850; }
              else
```

```
 {
                 vestasguc[ves] = 850;
 }
              listBox15.Items.Add(vestasguc[ves]);
              enerji += (vestasguc[ves] / 6);
              enerjigunluk = (enerji * 144) / ves;
              textBox22.Text = enerjigunluk.ToString();
              if (karsilastir == 4)
              {
                 vestasguc[ves] = 50;
 }
              else if ((karsilastir > 4) && (karsilastir \leq 5))
 {
                vestasquc[ves] = 80; }
              else if ((karsilastir > 5) && (karsilastir \leq 6))
 {
                 vestasguc[ves] = 100;
 }
              else if ((karsilastir > 6) && (karsilastir \leq 7))
 {
                vestasquc[ves] = 150;
 }
              else if ((karsilastir > 7) && (karsilastir \leq 8))
 {
                 vestasguc[ves] = 200;
 }
              else if ((karsilastir > 8) && (karsilastir \leq 9))
 {
                 vestasguc[ves] = 300;
 }
              else if ((karsilastir > 9) && (karsilastir < 9.5))
 {
                 vestasguc[ves] = 350;
 }
              else if (karsilastir == 9.5)
 {
                karsilastir = 400;
 }
              else if ((karsilastir > 9.5) && (karsilastir \le=
 {
                vestasquc[ves] = 450;
 }
              else if ((karsilastir > 10) && (karsilastir \le=
 {
                vestasque[ves] = 550; }
              else if ((karsilastir > 10.5) && (karsilastir \le=
 {
                vestasquc[ves] = 600; }
              else if ((karsilastir > 11) && (karsilastir \le {
                vestasque[ves] = 650; }
```
10))

10.5))

11))

11.5))

else if ((karsilastir > 11.5) && (karsilastir  $\le$ = 12)) { vestasguc[ves] = 700; } else if ((karsilastir > 12) && (karsilastir  $\le$ = 12.5)) { vestasquc $[ves] = 750;$  } else if ((karsilastir > 12.5) && (karsilastir  $\le$ = 13)) { vestasquc[ves] =  $775$ ; } else if ((karsilastir > 13) && (karsilastir  $\le$ 13.5)) {  $vestasque[ves] = 800;$  } else if ((karsilastir > 13.5) && (karsilastir  $\le$ = 14)) {  $vestasque[ves] = 825;$  } else if ((karsilastir > 14) && (karsilastir < 15)) { vestasquc[ves] =  $840;$  } else if ((karsilastir > 15) && (karsilastir <= 16)) {  $vestasque[ves] = 850;$  } else { vestasguc[ves] = 850; } label93.Text = karsilastir.ToString(); label94.Text = vestasguc[ves].ToString(); if  $(label72.Text == "")$  { MessageBox.Show(this, "Lütfen Bir Günlük Ortalama Elektrik Enerjisi İhtiyacını Hesaplayın"); } else { if  $(label72.Text == "")$ { MessageBox.Show(this, "Lütfen Kişi Başına Düşen Elektrik Enerjisi İhtiyacını Hesaplayın"); } else { turbinsayisi = Math.Floor((Convert.ToDouble(label72.Text) / (vestasguc[ves] \* 24))); }

105

```
 if (turbinsayisi == 0)
{
                          textExtBox19.Text = "1";
                          turbingrubuenerji = enerjigunluk * 
Convert.ToDouble(textBox19.Text);
                          textBox23.Text =turbingrubuenerji.ToString();
                           label100.Text = (turbingrubuenerji * 
365).ToString();
 }
                      else
                      {
                           textBox19.Text = turbinsayisi.ToString();
                          turbingrubuenerji = enerjigunluk *
Convert.ToDouble(textBox19.Text);
                          textBox23.Text =turbingrubuenerji.ToString();
                          label100. Text = (turbinqrubueneri i *365).ToString();
 }
 }
 }
 }
            else if (listBox1.SelectedItem == "V80-2MW".ToString())
 {
               pictureBox2.ImageLocation = 
"C:\\Users\\Prozac\\Desktop\\Yeni Klasör\\v80.jpg";
               pictureBox1.ImageLocation = 
"C:\\Users\\Prozac\\Desktop\\Res\\V802MW.jpg";
                groupBox20.Enabled = true;
               label90.Text = "V80-2MW".Tostring();
               radioButton19.Enabled = false;
               radioButton20.Enabled = false;
               radioButton21.Enabled = false;
                radioButton19.Visible = false;
               radioButton20.Visible = false;
               radioButton21.Visible = false;
              radioButton14.Text = "67";
               radioButton18.Text = "80";
                label87.Text = "3 kanatlı";
               label74.Text = "5m/s 100kw";label75.Text = "10m/s 1200kw";label76.Text = "15m/s 2000kw";label78.Text = "80";
               label80.Text = "5,027";label 82.Text = "16, 7";label84.Text = "4m/s";label86.Text = "16m/s";
                label113.Text = "2000";
                listBox15.Items.Clear();
                textBox19.ResetText();
               for (ves = 0; ves \leq vestassatir - 1; ves++)
{
                   vestasruzhiz[ves] = 
Convert.ToDouble(listBox14.Items[ves]);
                  if (vestasruzhiz[ves] == 4) {
                      vestasque[ves] = 100;
```

```
106
```
 } else if ((vestasruzhiz[ves] > 4) && (vestasruzhiz[ves] <= 5)) { vestasquc[ves] =  $150$ ; } else if ((vestasruzhiz[ves] > 5) &&  $(vestasruzhiz[ves] \le 6)$ ) { vestasguc[ves] = 200; } else if ((vestasruzhiz[ves] > 6) &&  $(vestasruzhiz[ves] \leq 7)$  {  $vestasque[ves] = 350;$  } else if ((vestasruzhiz[ves] > 7) &&  $(vestasruzhiz[ves] \leq 7.5)$  {  $vestasque[ves] = 400;$  } else if ((vestasruzhiz[ves]  $> 7.5$ ) & &  $(vestasruzhiz[ves] < 8)$ ) { vestasguc[ves] = 500; } else if ((vestasruzhiz[ves] >= 8) && (vestasruzhiz[ves] < 8.5)) { vestasguc[ves] = 600; } else if ((vestasruzhiz[ves]  $>= 8.5$ ) & & (vestasruzhiz[ves] < 9)) { vestasguc[ves] = 700; } else if ((vestasruzhiz[ves] >= 9) && (vestasruzhiz[ves] < 10)) { vestasguc[ves] = 1000; } else if ((vestasruzhiz[ves] >= 10) && (vestasruzhiz[ves] < 11)) {  $vestasque[ves] = 1300;$  } else if ((vestasruzhiz[ves] > 11) &&  $(vestasruzhiz[ves] \leq 11.5)$  {  $vestasque[ves] = 1600:$  } else if ((vestasruzhiz[ves] > 11.5) && (vestasruzhiz[ves] < 12)) { vestasguc[ves] = 1800; } else if ((vestasruzhiz[ves] >= 12) && (vestasruzhiz[ves] < 13)) {

```
vestasque[ves] = 1900; }
              else if ((vestasruzhiz[ves] >= 13) && 
(vestasruzhiz[ves] < 14))
 {
                 vestasquc[ves] = 1950; }
              else if ((vestasruzhiz[ves] >= 14) && 
(vestasruzhiz[ves] \leq 15))
 {
                 vestasquc[ves] = 1975;
 }
               else
               {
                 vestasquc[ves] = 2000;
 }
              listBox15.Items.Add(vestasguc[ves]);
              enerji += (vestasquc[ves] / 6);
              enerjigunluk = (enerji * 144) / ves; textBox22.Text = enerjigunluk.ToString();
              if (karsilastir == 4)
               {
                 vestasque[ves] = 100; }
              else if ((karsilastir > 4) && (karsilastir \leq 5))
 {
                 vestasquc[ves] = 150;
 }
              else if ((karsilastir > 5) && (karsilastir \leq 6))
 {
                 vestasquc[ves] = 200;
 }
              else if ((karsilastir > 6) && (karsilastir <= 7))
 {
                 vestasquc[ves] = 350;
 }
              else if ((karsilastir > 7) && (karsilastir \le=
7.5))
 {
                  vestasguc[ves] = 400;
 }
              else if ((karsilastir > 7.5) && (karsilastir < 8))
 {
                 vestasquc[ves] = 500;
 }
              else if ((karsilastir >= 8) && (karsilastir < 
8.5))
 {
                 vestasque[ves] = 600; }
              else if ((karsilastir >= 8.5) && (karsilastir <
9))
 {
                  vestasguc[ves] = 700;
 }
              else if ((karsilastir >= 9) && (karsilastir < 10))
 {
                 vestasquc[ves] = 1000;
```
 } else if ((karsilastir >= 10) && (karsilastir < 11)) {  $vestasque[ves] = 1300;$  } else if ((karsilastir > 11) && (karsilastir <= 11.5)) { vestasguc[ves] = 1600; } else if ((karsilastir > 11.5) && (karsilastir < 12)) { vestasguc[ves] = 1800; } else if ((karsilastir >= 12) && (karsilastir < 13)) {  $vestasque[ves] = 1900;$  } else if ((karsilastir >= 13) && (karsilastir < 14)) { vestasquc $[ves] = 1950$ ; } else if ((karsilastir >= 14) && (karsilastir <= 15)) { vestasguc[ves] = 1975; } else { vestasguc[ves] = 2000; } label93.Text = karsilastir.ToString(); label94.Text = vestasguc[ves].ToString(); if  $(label72.Text == "")$  { MessageBox.Show(this, "Lütfen Bir Günlük Ortalama Elektrik Enerjisi İhtiyacını Hesaplayın"); } else { turbinsayisi = Math.Floor((Convert.ToDouble(label72.Text) / (vestasguc[ves] \* 24))); if (turbinsayisi == 0) {  $text$ ExtBox19.Text = "1"; turbingrubuenerji = enerjigunluk \* Convert.ToDouble(textBox19.Text); textBox23.Text = turbingrubuenerji.ToString(); label100.Text = (turbingrubuenerji \* 365).ToString(); } else {

```
 textBox19.Text = turbinsayisi.ToString();
                          turbingrubuenerji = enerjigunluk * 
Convert.ToDouble(textBox19.Text);
                         textBox23.Text =turbingrubuenerji.ToString();
                         label100. Text = (turbingrubuenerji *365).ToString();
 }
 }
 }
 }
            else if (listBox1.SelectedItem == "V82-1,65MW".ToString())
 {
               pictureBox2.ImageLocation = 
"C:\\Users\\Prozac\\Desktop\\Yeni Klasör\\v82.jpg";
               pictureBox1.ImageLocation = 
"C:\\Users\\Prozac\\Desktop\\Res\\V82.jpg";
               groupBox20.Enabled = true;
              label90.Text = W80-1,65MW".Tostring();
               radioButton19.Enabled = false;
               radioButton20.Enabled = false;
               radioButton21.Enabled = false;
               radioButton19.Visible = false;
               radioButton20.Visible = false;
               radioButton21.Visible = false;
               radioButton14.Text = "78";
               radioButton18.Text = "80";
               label87.Text = "3 kanatlı";
              label74.Text = "5m/s 200kw";label75.Text = "10m/s 1300kw";label76. Text = "15m/s 1650kw";label78.Text = "82";label80. Text = "5, 281";label 82.Text = "14, 4";label84.Text = "3, 5m/s";label86. Text = "13m/s";label113.Text = "1650"; listBox15.Items.Clear();
               textBox19.ResetText();
              for (ves = 0; ves \leq vestassatir - 1; ves++)
{
                   vestasruzhiz[ves] = 
Convert.ToDouble(listBox14.Items[ves]);
                  if ((vestasruzhiz[ves] > 4) && (vestasruzhiz[ves]
<= 4.5) {
                     vestasque[ves] = 100; }
                  else if ((vestasruzhiz[ves] > 4.5) && 
(vestasruzhiz[ves] \leq 5))
 {
                      vestasguc[ves] = 200;
 }
                   else if ((vestasruzhiz[ves] > 5) && 
(vestasruzhiz[ves] \le 6))
 {
                      vestasguc[ves] = 300;
 }
                  else if ((vestasruzhiz[ves] > 6) && 
(vestasruzhiz[ves] \leq 7))
```

```
 {
                vestasque[ves] = 350; }
              else if ((vestasruzhiz[ves] > 7) && 
(vestasruzhiz[ves] \leq 7.5))
 {
                vestasque[ves] = 400; }
               else if ((vestasruzhiz[ves] > 7.5) && 
(vestasruzhiz[ves] < 8))
 {
                vestasquc[ves] = 500;
 }
              else if ((vestasruzhiz[ves] >= 8) && 
(vestasruzhiz[ves] < 8.5))
 {
                vestasque[ves] = 600; }
              else if ((vestasruzhiz[ves] >= 8.5) & &
(vestasruzhiz[ves] < 9))
 {
                 vestasguc[ves] = 700;
 }
              else if ((vestasruzhiz[ves] >= 9) && 
(vestasruzhiz[ves] < 10))
 {
                 vestasguc[ves] = 1000;
 }
              else if ((vestasruzhiz[ves] >= 10) && 
(vestasruzhiz[ves] < 11))
 {
                 vestasguc[ves] = 1300;
 }
              else if ((vestasruzhiz[ves] > 11) && 
(vestasruzhiz[ves] \leq 11.5) {
                 vestasguc[ves] = 1600;
 }
              else if ((vestasruzhiz[ves] > 11.5) && 
(vestasruzhiz[ves] < 12))
 {
                vestasque[ves] = 1800; }
              else if ((vestasruzhiz[ves] >= 12) && 
(vestasruzhiz[ves] < 13))
 {
                 vestasguc[ves] = 1900;
 }
              else if ((vestasruzhiz[ves] >= 13) && 
(vestasruzhiz[ves] < 14))
 {
                vestasque[ves] = 1950; }
              else if ((vestasruzhiz[ves] >= 14) && 
(vestasruzhiz[ves] <= 15))
 {
                vestasque[ves] = 1975; }
```
 else { vestasguc[ves] = 2000; } listBox15.Items.Add(vestasguc[ves]); enerji += (vestasguc[ves] /  $6$ ); enerjigunluk = (enerji \* 144) / ves; textBox22.Text = enerjigunluk.ToString(); if ((karsilastir > 4) && (karsilastir  $\leq 4.5$ )) { vestasquc[ves] =  $100$ ; } else if ((karsilastir > 4.5) && (karsilastir  $\le$ = 5)) { vestasquc[ves] =  $200$ ; } else if ((karsilastir > 5) && (karsilastir  $\leq 6$ )) {  $vestasque[ves] = 300;$  } else if ((karsilastir > 6) && (karsilastir  $\leq$  7)) {  $vestasque[ves] = 350$ ; } else if ((karsilastir > 7) && (karsilastir <= 7.5)) { vestasguc[ves] = 400; } else if ((karsilastir > 7.5) && (karsilastir < 8)) {  $vestasque[ves] = 500;$  } else if ((karsilastir >= 8) && (karsilastir < 8.5)) { vestasguc[ves] = 600; } else if ((karsilastir >= 8.5) && (karsilastir < 9)) { vestasquc[ves] =  $700$ ; } else if ((karsilastir >= 9) && (karsilastir < 10)) { vestasguc[ves] = 1000; } else if ((karsilastir >= 10) && (karsilastir < 11)) {  $vestasque[ves] = 1300;$  } else if ((karsilastir > 11) && (karsilastir  $\le$ 11.5)) {  $vestasque[ves] = 1600;$ }

 else if ((karsilastir > 11.5) && (karsilastir < 12)) { vestasguc[ves] = 1800; } else if ((karsilastir >= 12) && (karsilastir < 13)) { vestasquc $[ves] = 1900$ ; } else if ((karsilastir >= 13) && (karsilastir < 14)) { vestasquc $[ves] = 1950;$  } else if ((karsilastir >= 14) && (karsilastir  $\le$ = 15)) { vestasquc[ves] =  $1975$ ; } else {  $vestasque[ves] = 2000;$  } label93.Text = karsilastir.ToString(); label94.Text = vestasguc[ves].ToString(); if  $(label72.Text == "")$  { MessageBox.Show(this, "Lütfen Bir Günlük Ortalama Elektrik Enerjisi İhtiyacını Hesaplayın"); } else { turbinsayisi = Math.Floor((Convert.ToDouble(label72.Text) / (vestasquc[ves] \* 24))); if (turbinsayisi == 0) { textBox19.Text =  $"1"$ ; turbingrubuenerji = enerjigunluk \* Convert.ToDouble(textBox19.Text);  $textBox23.Text =$ turbingrubuenerji.ToString();  $label100.Text = (turbingrubuenerji *$ 365).ToString(); } else { textBox19.Text = turbinsayisi.ToString(); turbingrubuenerji = enerjigunluk \* Convert.ToDouble(textBox19.Text); textBox23.Text = turbingrubuenerji.ToString(); label100.Text = (turbingrubuenerji \* 365).ToString(); } } } }

```
 else if (listBox1.SelectedItem == "V90-1,8MW".ToString())
\{ pictureBox2.ImageLocation = 
"C:\\Users\\Prozac\\Desktop\\Yeni Klasör\\v90.jpg";
              pictureBox1.ImageLocation = 
"C:\\Users\\Prozac\\Desktop\\Res\\V90_1,8MW.jpg";
              groupBox20.Enabled = \overline{true};
              label90.Text = "V90-1, 8MW".Tostring();
               radioButton19.Enabled = false;
               radioButton20.Enabled = false;
               radioButton21.Enabled = false;
               radioButton19.Visible = false;
               radioButton20.Visible = false;
               radioButton21.Visible = false;
              radioButton14.Text = "90";
               radioButton18.Text = "105";
              label87.Text = "3 kanatli";label74.Text = "5m/s 200kw";label75.Text = "10m/s 1300kw";label76. Text = "15m/s 1800kw";label78.Text = "90";label80. Text = "6.362";
              label82.Text = "14.5";label84.Text = "4m/s";label86. Text = "12m/s";label113.Text = "1800"; listBox15.Items.Clear();
               textBox19.ResetText();
              for (ves = 0; ves \leq vestassatir - 1; ves++)
{
                   vestasruzhiz[ves] = 
Convert.ToDouble(listBox14.Items[ves]);
                   if ((vestasruzhiz[ves] > 4) && (vestasruzhiz[ves] 
<= 4.5))
 {
                      vestasguc[ves] = 100;
 }
                  else if ((vestasruzhiz[ves] > 4.5) && 
(vestasruzhiz[ves] \leq 5))
 {
                      vestasguc[ves] = 200;
 }
                  else if ((vestasruzhiz[ves] > 5) && 
(vestasruzhiz[ves] \le 6))
 {
                     vestasque[ves] = 375; }
                   else if ((vestasruzhiz[ves] > 6) && 
(vestasruzhiz[ves] \leq 7))
 {
                      vestasguc[ves] = 575;
 }
                  else if ((vestasruzhiz[ves] > 7) && 
(vestasruzhiz[ves] \le 8))
 {
                     vestasque[ves] = 850; }
                  else if ((vestasruzhiz[ves] > 8) && 
(vestasruzhiz[ves] < 8.5))
```

```
 {
                 vestasque[ves] = 1150; }
               else if ((vestasruzhiz[ves] >= 8.5) && 
(vestasruzhiz[ves] < 9.5))
 {
                 vestasquc[ves] = 1400;
 }
               else if ((vestasruzhiz[ves] >= 9.5) && 
(vestasruzhiz[ves] < 10))
 {
                 vestasquc[ves] = 1525;
 }
              else if ((vestasruzhiz[ves] >= 10) && 
(vestasruzhiz[ves] < 10.5))
 {
                 vestasque[ves] = 1625; }
               else if ((vestasruzhiz[ves] >= 10.5) && 
(vestasruzhiz[ves] < 11))
 {
                 vestasque[ves] = 1700;
 }
              else if ((vestasruzhiz[ves] > 11) & &
(vestasruzhiz[ves] <= 12))
 {
                  vestasguc[ves] = 1775;
 }
              else if ((vestasruzhiz[ves] > 12) && 
(vestasruzhiz[ves] < 13))
 {
                 vestasquc[ves] = 1785; }
               else
               {
                  vestasguc[ves] = 1800;
 }
              listBox15.Items.Add(vestasguc[ves]);
              enerji += (vestasquc[ves] / 6);
              enerjigunluk = (enerji * 144) / ves;
               textBox22.Text = enerjigunluk.ToString();
              if ((karsilastir > 4) && (karsilastir \leq 4.5))
               {
                 vestasque[ves] = 100; }
              else if ((karsilastir > 4.5) && (karsilastir \le=
5))
 {
                 vestasque[ves] = 200; }
              else if ((karsilastir > 5) && (karsilastir \leq 6))
 {
                 vestasquc[ves] = 375;
 }
              else if ((karsilastir > 6) && (karsilastir \leq 7))
 {
                 vestasguc[ves] = 575;
 }
```
else if ((karsilastir > 7) && (karsilastir  $\leq$  8)) { vestasguc[ves] =  $850$ ; } else if ((karsilastir > 8) && (karsilastir < 8.5)) { vestasquc[ves] =  $1150$ ; } else if ((karsilastir >= 8.5) && (karsilastir < 9.5)) { vestasquc $[ves] = 1400$ ; } else if ((karsilastir >= 9.5) && (karsilastir < 10)) {  $vestasque[ves] = 1525;$  } else if ((karsilastir >= 10) && (karsilastir < 10.5)) {  $vestasque[ves] = 1625;$  } else if ((karsilastir >= 10.5) && (karsilastir < 11)) { vestasquc[ves] =  $1700$ ; } else if ((karsilastir > 11) && (karsilastir  $\le$ = 12)) { vestasquc $[ves] = 1775;$  } else if ((karsilastir > 12) && (karsilastir < 13)) { vestasguc[ves] = 1785; } else { vestasguc[ves] = 1800; } label93.Text = karsilastir.ToString();  $label94.Text = vestasque[ves].ToString()$ ; if  $(label72.Text == "")$  { MessageBox.Show(this, "Lütfen Bir Günlük Ortalama Elektrik Enerjisi İhtiyacını Hesaplayın"); } else { turbinsayisi = Math.Floor((Convert.ToDouble(label72.Text) / (vestasquc[ves] \* 24))); if (turbinsayisi == 0) { textBox19.Text =  $"1"$ ; turbingrubuenerji = enerjigunluk \* Convert.ToDouble(textBox19.Text);

```
textBox23.Text =turbingrubuenerji.ToString();
                           label100.Text = (turbingrubuenerji * 
365).ToString();
 }
                       else
 {
                           textBox19.Text = turbinsayisi.ToString();
                          turbingrubuenerji = enerjigunluk *
Convert.ToDouble(textBox19.Text);
                          textBox23.Text =turbingrubuenerji.ToString();
                          label100. Text = (turbinqrubuenerii *365).ToString();
 }
 }
 }
 }
            else if (listBox1.SelectedItem == "V90-3MW".ToString())
 {
               pictureBox2.ImageLocation = 
"C:\\Users\\Prozac\\Desktop\\Yeni Klasör\\v90_3.jpg";
               pictureBox1.ImageLocation = 
"C:\\Users\\Prozac\\Desktop\\Res\\V90_3.jpg";
               groupBox20.Enabled = true;
               label90.Text = "V90-3MW".Tostring();
               radioButton19.Enabled = false;
               radioButton20.Enabled = false;
               radioButton21.Enabled = false;
               radioButton19.Visible = false;
               radioButton20.Visible = false;
               radioButton21.Visible = false;
               radioButton14.Text = "90";
               radioButton18.Text = "105";
               label87.Text = "3 kanatlı";
               label74.Text = "5m/s 150kw";label75.Text = "10m/s 1700kw";
               label76.Text = "15m/s 3000kw";label78.Text = "90";label80. Text = "6, 362";label82.Text = "16, 1";label84.Text = "3, 5m/s";label86. Text = "15m/s"; label113.Text = "3000";
                listBox15.Items.Clear();
                textBox19.ResetText();
               for (ves = 0; ves \leq vestassatir - 1; ves++)
{
                   vestasruzhiz[ves] = 
Convert.ToDouble(listBox14.Items[ves]);
                   if ((vestasruzhiz[ves] > 4) && (vestasruzhiz[ves] 
\leq 4.5)
 {
                       vestasguc[ves] = 100;
```

```
 }
                else if ((vestasruzhiz[ves] > 4.5) && 
(vestasruzhiz[ves] \leq 5))
```
 {  $vestasque[ves] = 175;$  } else if ((vestasruzhiz[ves] > 5) &&  $(vestasruzhiz[ves] \le 6)$ ) {  $vestasque[ves] = 225;$  } else if ((vestasruzhiz[ves] > 6) &&  $(vestasruzhiz[ves] \leq 7)$ ) { vestasquc[ves] =  $575$ ; } else if ((vestasruzhiz[ves] > 7) &&  $(vestasruzhiz[ves] \le 8)$ ) { vestasquc[ves] =  $850$ ; } else if ((vestasruzhiz[ves] > 8) &&  $(vestasruzhiz[ves] < 8.5)$ ) { vestasguc[ves] = 1000; } else if ((vestasruzhiz[ves] >= 8.5) &&  $(vestasruzhiz[ves] < 9.5)$ ) { vestasguc[ves] = 1400; } else if ((vestasruzhiz[ves] >= 9.5) && (vestasruzhiz[ves] < 10)) {  $vestasque[ves] = 1875;$  } else if ((vestasruzhiz[ves] >= 10) && (vestasruzhiz[ves] < 10.5)) { vestasguc[ves] = 2000; } else if ((vestasruzhiz[ves] >= 10.5) &&  $(vestasruzhiz[ves] < 11)$ ) {  $vestasque[ves] = 2300;$  } else if ((vestasruzhiz[ves] > 11) &&  $(vestasruzhiz[ves] \leq 11.5)$  {  $vestasque[ves] = 2500;$  } else if ((vestasruzhiz[ves] > 11.5) && (vestasruzhiz[ves] < 12)) {  $vestasque[ves] = 2750;$  } else if ((vestasruzhiz[ves] >= 12) && (vestasruzhiz[ves] < 13)) {  $vestasque[ves] = 2850;$ }

```
 else if ((vestasruzhiz[ves] >= 13) && 
(vestasruzhiz[ves] < 14))
 {
                  vestasguc[ves] = 2950;
 }
              else if ((vestasruzhiz[ves] >= 14) && 
(vestasruzhiz[ves] \leq 15))
 {
                 vestasquc[ves] = 2975;
 }
               else
              {
                 vestasque[ves] = 3000; }
              listBox15.Items.Add(vestasguc[ves]);
              enerji += (vestasquc[ves] / 6);
              enerjigunluk = (enerji * 144) / ves:textBox22.Text = enerijqunluk.ToString();
              if ((karsilastir > 4) && (karsilastir \leq 4.5))
 {
                 vestasque[ves] = 100; }
              else if ((karsilastir > 4.5) && (karsilastir \le=
5))
 {
                  vestasguc[ves] = 175;
 }
              else if ((karsilastir > 5) && (karsilastir \leq 6))
 {
                  vestasguc[ves] = 225;
 }
              else if ((karsilastir > 6) && (karsilastir \leq 7))
 {
                 vestasguc[ves] = 575;
 }
              else if ((karsilastir > 7) && (karsilastir \leq 8))
 {
                  vestasguc[ves] = 850;
 }
              else if ((karsilastir > 8) && (karsilastir < 8.5))
 {
                 vestasque[ves] = 1000; }
              else if ((karsilastir >= 8.5) && (karsilastir <
9.5))
 {
                 vestasque[ves] = 1400; }
              else if ((karsilastir >= 9.5) && (karsilastir <
10))
 {
                 vestasquc[ves] = 1875;
 }
              else if ((karsilastir >= 10) && (karsilastir < 
10.5))
 {
                  vestasguc[ves] = 2000;
 }
```

```
else if ((karsilastir >= 10.5) && (karsilastir <
11))
 {
                    vestasguc[ves] = 2300;
 }
                else if ((karsilastir > 11) && (karsilastir \le=
11.5))
 {
                   vestasquc[ves] = 2500;
 }
                else if ((karsilastir > 11.5) && (karsilastir <
12))
 {
                   vestasquc[ves] = 2750;
 }
                else if ((karsilastir >= 12) && (karsilastir < 
13))
 {
                   vestasquc[ves] = 2850;
 }
                 else if ((karsilastir >= 13) && (karsilastir < 
14))
 {
                   vestasque[ves] = 2950; }
                else if ((karsilastir >= 14) && (karsilastir <= 
15))
 {
                    vestasguc[ves] = 2975;
 }
                 else
                {
                    vestasguc[ves] = 3000;
 }
                label93.Text = karsilastir.ToString();
                label94.Text = vestasguc[ves].ToString();
                if (label72.Text == "") {
                    MessageBox.Show(this, "Lütfen Bir Günlük 
Ortalama Elektrik Enerjisi İhtiyacını Hesaplayın");
 }
                 else
                {
                    turbinsayisi = 
Math.Floor((Convert.ToDouble(label72.Text) / (vestasquc[ves] * 24)));
                    if (turbinsayisi == 0)
                   {
                      textBox19.Text = "1";turbingrubuenerji = enerjigunluk *
Convert.ToDouble(textBox19.Text);
                      textBox23.Text =turbingrubuenerji.ToString();
                       label100.Text = (turbingrubuenerji * 
365).ToString();
 }
                   else
                   {
```

```
120
```
textBox19.Text = turbinsayisi.ToString();

```
turbingrubuenerji = enerjigunluk *
Convert.ToDouble(textBox19.Text);
                         textBox23.Text =turbingrubuenerji.ToString();
                         label100.Text = (turbingrubuenerji *365).ToString();
 }
 }
 }
 }
           else
 {
               pictureBox2.ImageLocation = 
"C:\\Users\\Prozac\\Desktop\\Yeni Klasör\\v112.jpg";
              pictureBox1.ImageLocation = 
"C:\\Users\\Prozac\\Desktop\\Res\\V112_3MW.jpg";
               groupBox20.Enabled = true;
              label90.Text = "V112-3MW".Tostring();
               radioButton19.Enabled = false;
               radioButton20.Enabled = false;
               radioButton21.Enabled = false;
               radioButton19.Visible = false;
               radioButton20.Visible = false;
               radioButton21.Visible = false;
               radioButton14.Text = "100";
               radioButton18.Text = "112";
              label87.Text = "3 kanatlı";
              label74.Text = "5m/s 150kw";label75.Text = "10m/s 1700kw";label76. Text = "15m/s 3000kw";label78.Text = "90";label80. Text = "6, 362";label82.Text = "16, 1";label84.Text = "3, 5m/s";label86. Text = "15m/s";label113.Text = "3000"; listBox15.Items.Clear();
              for (ves = 0; ves \leq vestassatir - 1; ves++)
{
                 vestasruzhiz[ves] =Convert.ToDouble(listBox14.Items[ves]);
                 if ((vestasruzhiz[ves] > 3) && (vestasruzhiz[ves]
<= 4))
 {
                     vestasquc[ves] = 50;
 }
                 else if ((vestasruzhiz[ves] > 4) && 
(vestasruzhiz[ves] \leq 5))
 {
                     vestasque[ves] = 375;
 }
                 else if ((vestasruzhiz[ves] > 5) && 
(vestasruzhiz[ves] \le 6))
 {
                    vestasque[ves] = 550; }
                 else if ((vestasruzhiz[ves] > 6) && 
(vestasruzhiz[ves] \leq 7))
 {
```

```
vestasque[ves] = 1000; }
              else if ((vestasruzhiz[ves] > 7) && 
(vestasruzhiz[ves] <= 8))
 {
                 vestasquc[ves] = 1475; }
              else if ((vestasruzhiz[ves] > 8) && 
(vestasruzhiz[ves] < 8.5))
 {
                 vestasque[ves] = 1900; }
              else if ((vestasruzhiz[ves] >= 8.5) && 
(vestasruzhiz[ves] < 9.5))
 {
                 vestasquc[ves] = 2375;
 }
               else if ((vestasruzhiz[ves] >= 9.5) && 
(vestasruzhiz[ves] < 10.5))
 {
                 vestasque[ves] = 2700; }
              else if ((vestasruzhiz[ves] > = 10.5) & &
(vestasruzhiz[ves] < 11.5))
 {
                  vestasguc[ves] = 2900;
 }
              else if ((vestasruzhiz[ves] >= 11.5) & &
(vestasruzhiz[ves] < 12))
 {
                 vestasque[ves] = 2975; }
               else
 {
                  vestasguc[ves] = 3000;
 }
              listBox15.Items.Add(vestasguc[ves]);
              enerji += (vestasguc[ves] / 6);
              enerjigunluk = (enerji * 144) / ves;
              text{TextBox22.Text} = \text{enerjigunluk.ToString();}if ((karsilastir > 3) && (karsilastir \leq 4))
               {
                 vestasquc[ves] = 50;
 }
              else if ((karsilastir > 4) && (karsilastir \leq 5))
 {
                 vestasquc[ves] = 375;
 }
              else if ((karsilastir > 5) && (karsilastir \leq 6))
 {
                 vestasguc[ves] = 550;
 }
              else if ((karsilastir > 6) && (karsilastir \leq 7))
 {
                 vestasque[ves] = 1000; }
              else if ((karsilastir > 7) && (karsilastir \leq 8))
 {
```
vestasquc[ves] =  $1475$ ; } else if ((karsilastir > 8) && (karsilastir <  $8.5$ )) { vestasquc[ves] =  $1900$ ; } else if ((karsilastir >= 8.5) && (karsilastir < 9.5)) { vestasquc[ves] =  $2375$ ; } else if ((karsilastir >= 9.5) && (karsilastir < 10.5)) { vestasquc $[ves] = 2700$ ; } else if ((vestasruzhiz[ves]  $> = 10.5$ ) & & (vestasruzhiz[ves] < 11.5)) {  $vestasque[ves] = 2900;$  } else if ((karsilastir >= 11.5) && (karsilastir < 12)) { vestasguc[ves] =  $2975$ ; } else { vestasguc[ves] = 3000; } label93.Text = karsilastir.ToString(); label94.Text = vestasguc[ves].ToString(); if  $(label72.Text == "")$  { MessageBox.Show(this, "Lütfen Bir Günlük Ortalama Elektrik Enerjisi İhtiyacını Hesaplayın"); } else { turbinsayisi = Math.Floor((Convert.ToDouble(label72.Text) / (vestasguc[ves] \* 24))); if (turbinsayisi == 0) { textBox19.Text =  $"1"$ ; turbingrubuenerji = enerjigunluk \* Convert.ToDouble(textBox19.Text);  $textBox23.Text =$ turbingrubuenerji.ToString();  $label100.Text = (turbinarubuenerii *$ 365).ToString(); } else { textBox19.Text = turbinsayisi.ToString(); turbingrubuenerji = enerjigunluk \* Convert.ToDouble(textBox19.Text);  $textBox23.Text =$ turbingrubuenerji.ToString();

```
123
```

```
label100.Text = (turbingrubuenerji *365).ToString();
 }
              }
           }
 }
      }
```
*9 .Geri ödeme süresinin bulunmasına dair kodlar:*

```
private void geriodemesuresi()
         {
              double a,b,c,f;
              double d=0;
             double e = 0;
             a=Convert.ToDouble(label162.Text);
             b=Convert.ToDouble(label164.Text);
             c=Convert.ToDouble(label160.Text);
            d=(a-b)*c; f = Convert.ToDouble(label166.Text);
            e = f / d;label168.Text = Math.Round(e,3).ToString();
         }
```
# ÖZGEÇMİŞ

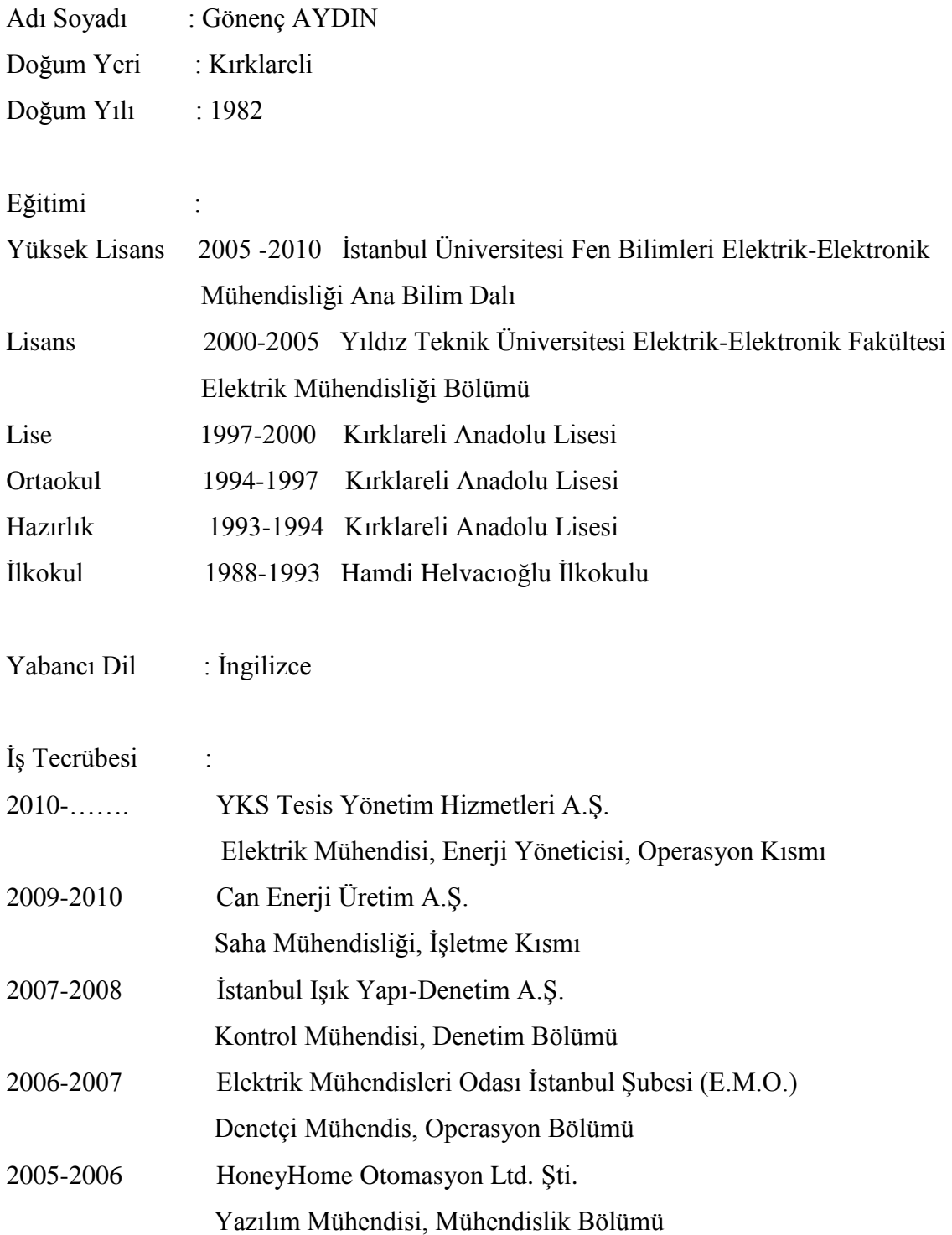

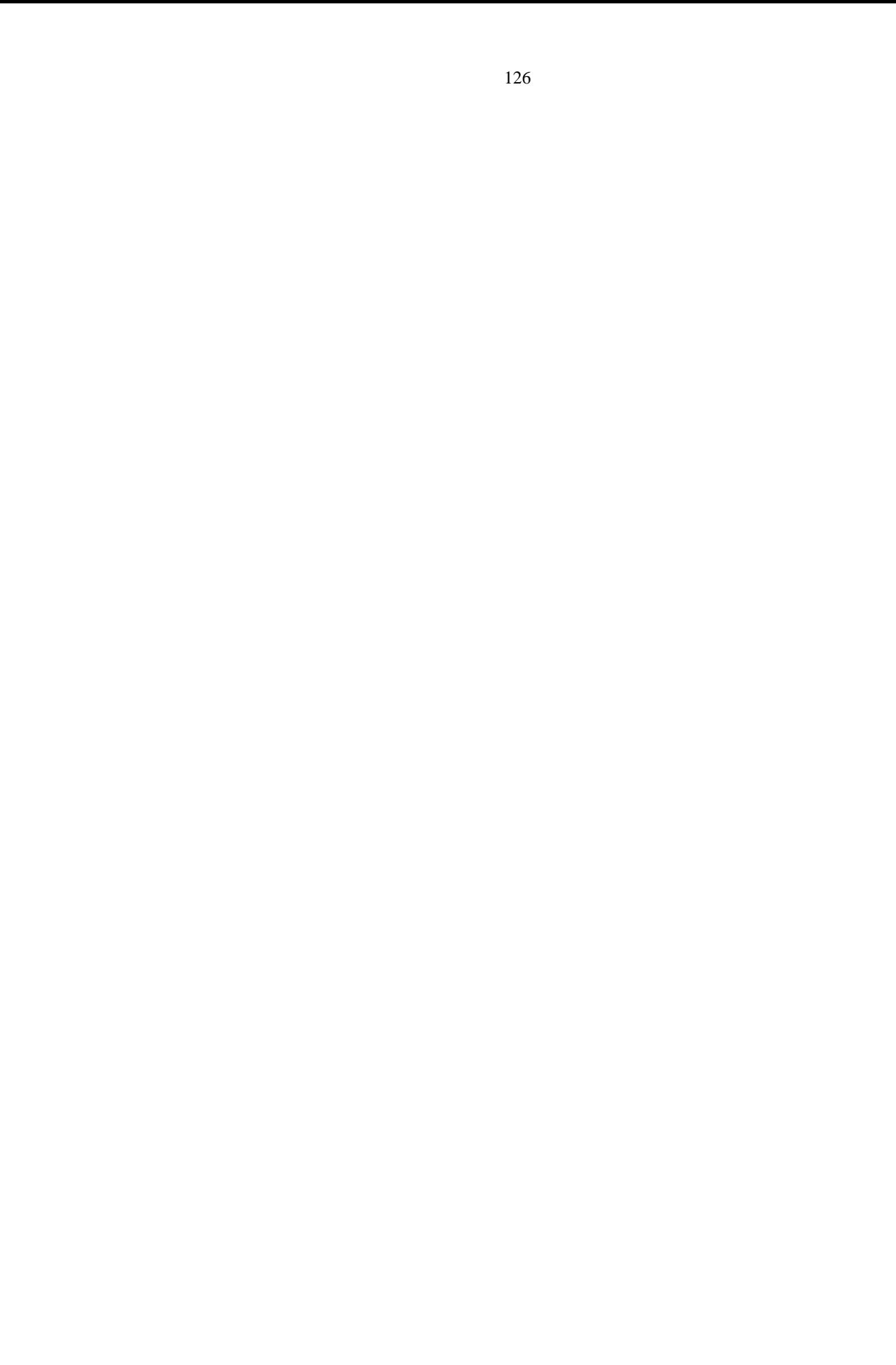

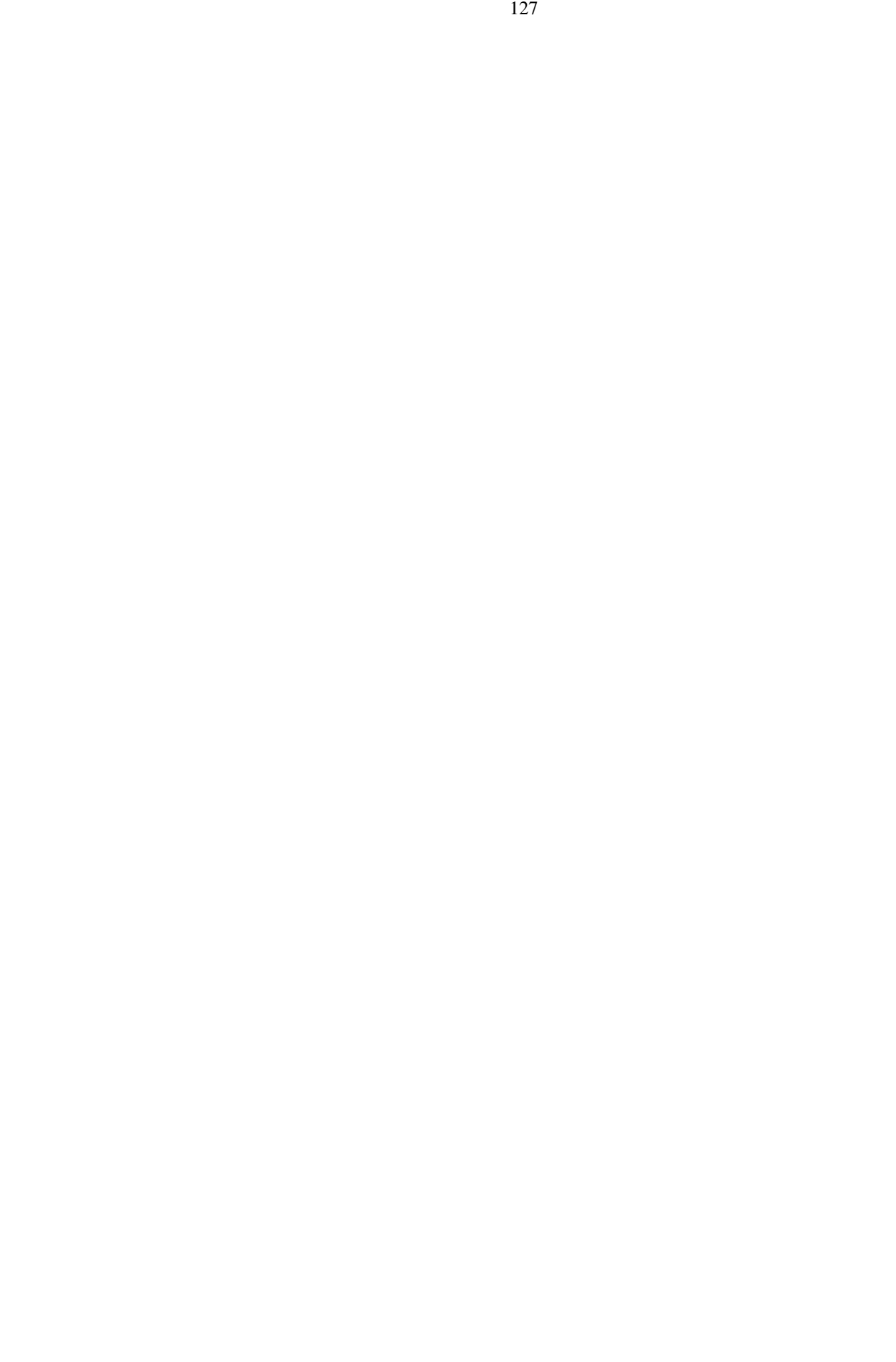

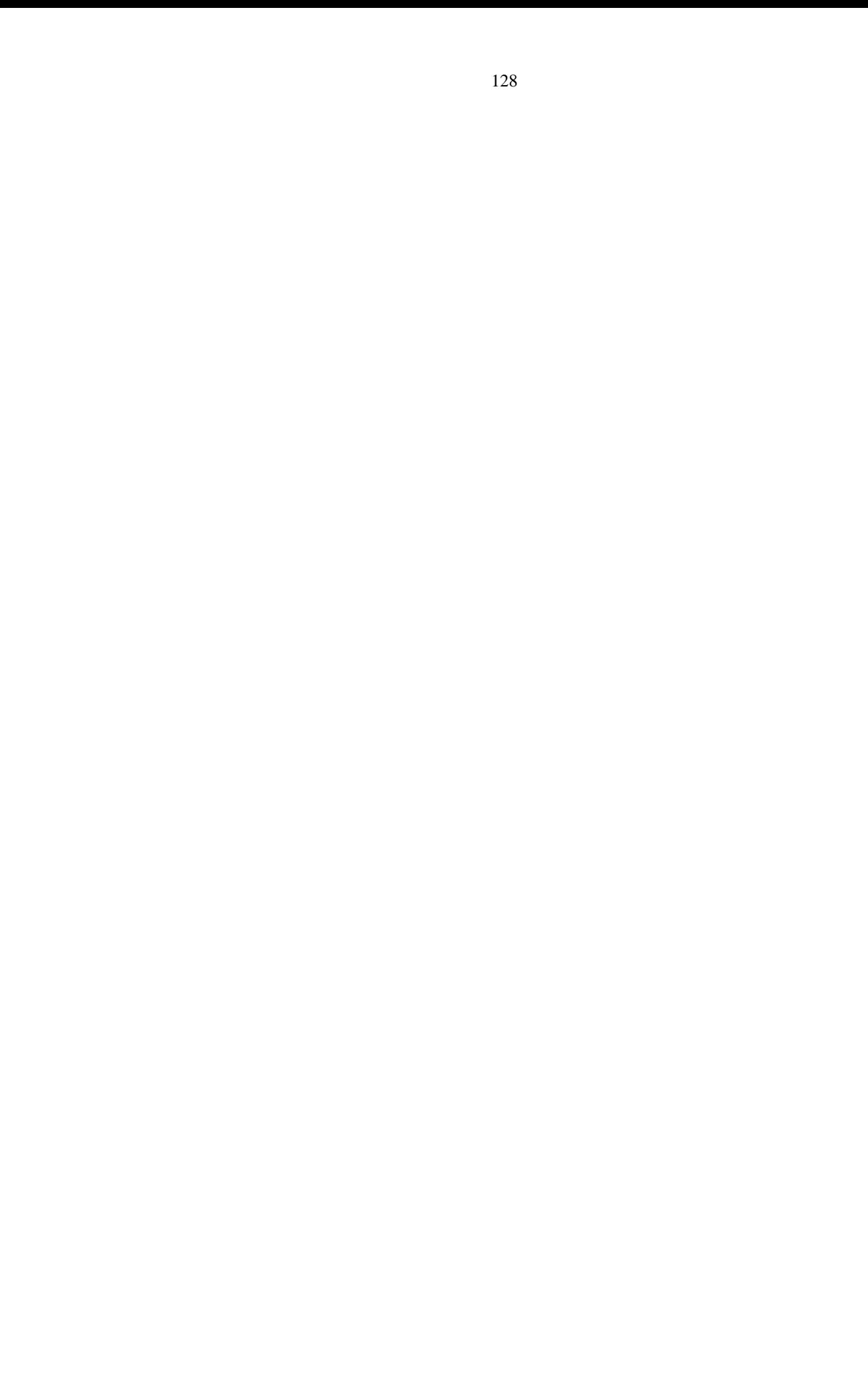